# Package 'soilDB'

June 12, 2024

Title Soil Database Interface Version 2.8.3 Author Dylan Beaudette [aut], Jay Skovlin [aut], Stephen Roecker [aut], Andrew Brown [aut, cre] Maintainer Andrew Brown <andrew.g.brown@usda.gov> Description A collection of functions for reading soil data from U.S. Department of Agriculture Natural Resources Conservation Service (USDA-NRCS) and National Cooperative Soil Survey (NCSS) databases. License GPL  $(>= 3)$ LazyLoad yes **Depends** R  $(>= 3.5.0)$ Imports grDevices, graphics, stats, utils, methods, aqp (>= 2.0.2), data.table, DBI, curl Suggests jsonlite, xml2, httr, rvest, odbc, RSQLite, sf, wk, terra, raster, knitr, rmarkdown, testthat Repository CRAN URL <https://github.com/ncss-tech/soilDB/>, <https://ncss-tech.github.io/soilDB/>, <https://ncss-tech.github.io/AQP/> BugReports <https://github.com/ncss-tech/soilDB/issues> RoxygenNote 7.3.1 Encoding UTF-8 Language en-US LazyData false

VignetteBuilder knitr

<span id="page-0-0"></span>Type Package

NeedsCompilation no

Date/Publication 2024-06-11 22:00:06 UTC

# **Contents**

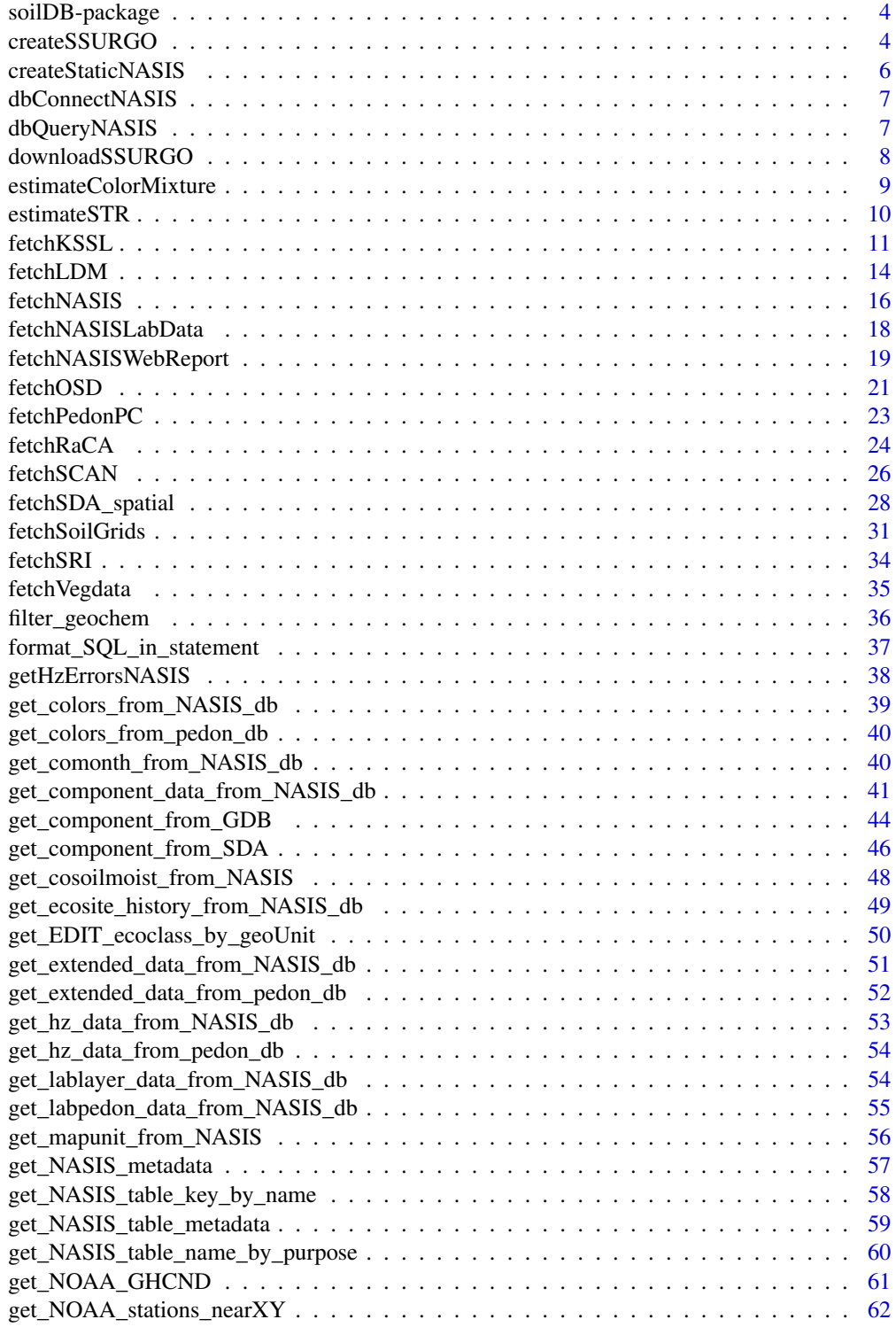

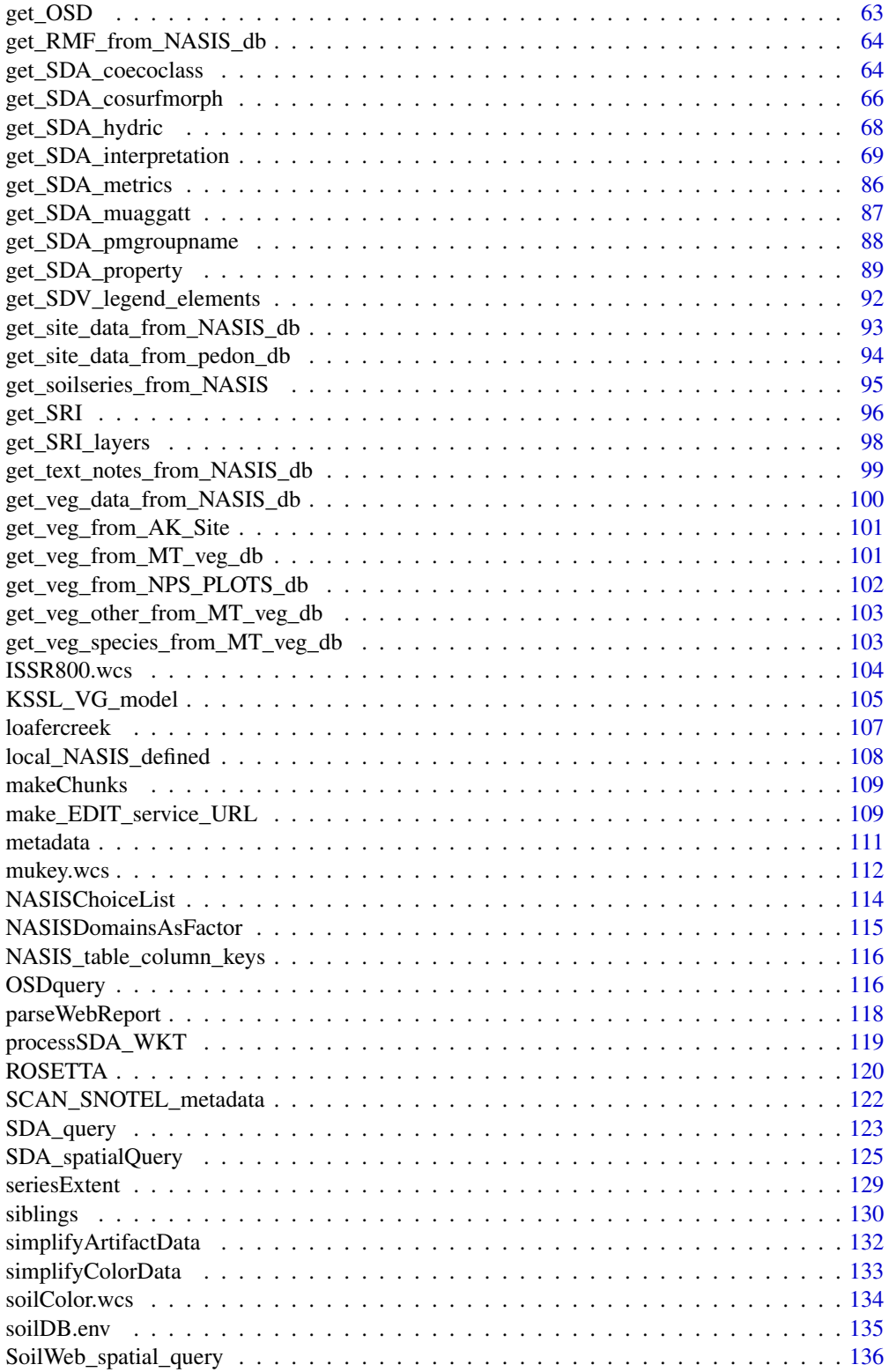

# <span id="page-3-0"></span>4 createSSURGO

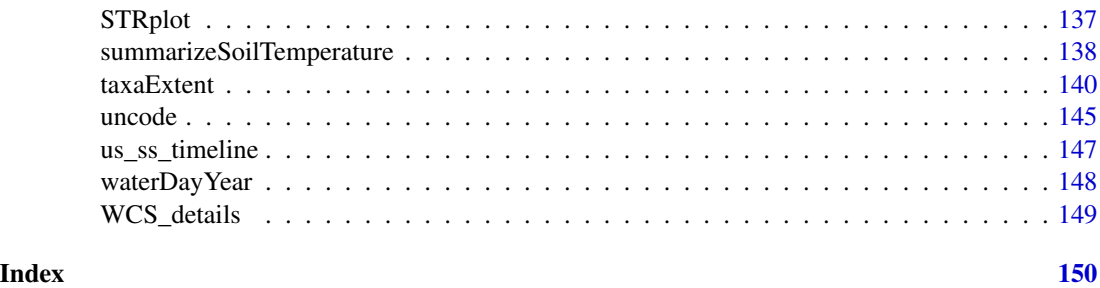

soilDB-package *Soil Database Interface*

# Description

A collection of functions for reading soil data from U.S. Department of Agriculture Natural Resources Conservation Service (USDA-NRCS) and National Cooperative Soil Survey (NCSS) databases

# Details

This package provides methods for extracting soils information from local NASIS databases (MS SQL Server), local PedonPC and AKSite databases (MS Access format), Soil Data Access, and other soil-related web services.

# Author(s)

J.M. Skovlin, D.E. Beaudette, S.M Roecker, A.G. Brown

#### See Also

[fetchNASIS,](#page-15-1) [SDA\\_query,](#page-122-1) [loafercreek](#page-106-1)

<span id="page-3-1"></span>createSSURGO *Create a database from SSURGO Exports*

# Description

The following database types are tested and fully supported:

- SQLite or Geopackage
- DuckDB
- Postgres or PostGIS

In theory any other DBI-compatible data source can be used for output. See conn argument. If you encounter issues using specific DBI connection types, please report in the soilDB issue tracker.

# createSSURGO 5

# Usage

```
createSSURGO(
  filename,
  exdir,
 conn = DBI::dbConnect(DBI::dbDriver("SQLite"), filename, loadable.extensions = TRUE),
  pattern = NULL,
  include_spatial = TRUE,
  overwrite = FALSE,
  header = FALSE,
  quiet = TRUE,
  ...
\mathcal{L}
```
# Arguments

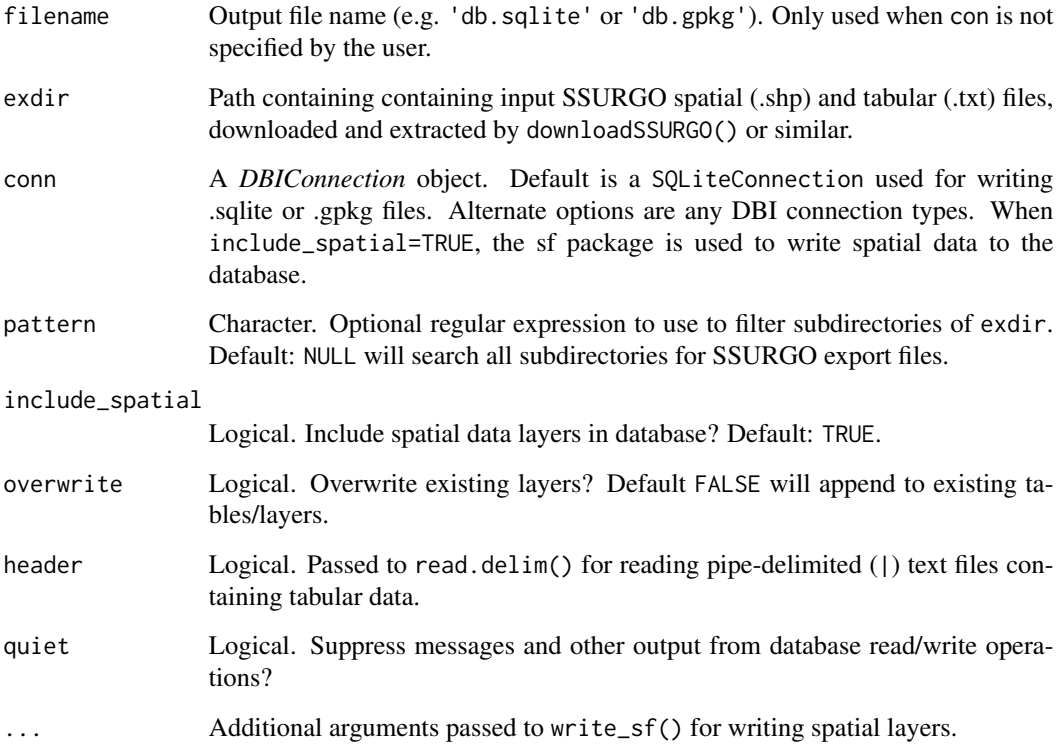

# Value

Character. Vector of layer/table names in filename.

# See Also

[downloadSSURGO\(\)](#page-7-1)

# Examples

```
## Not run:
downloadSSURGO("areasymbol IN ('CA067', 'CA077', 'CA632')", destdir = "SSURGO_test")
createSSURGO("test.gpkg", "SSURGO_test")
## End(Not run)
```
createStaticNASIS *Create a memory or file-based instance of NASIS database*

# Description

Create a memory or file-based instance of NASIS database for selected tables.

# Usage

```
createStaticNASIS(
  tables = NULL,
 new_names = NULL,
 SS = TRUE,dsn = NULL,output_path = NULL,
  verbose = FALSE
)
```
# Arguments

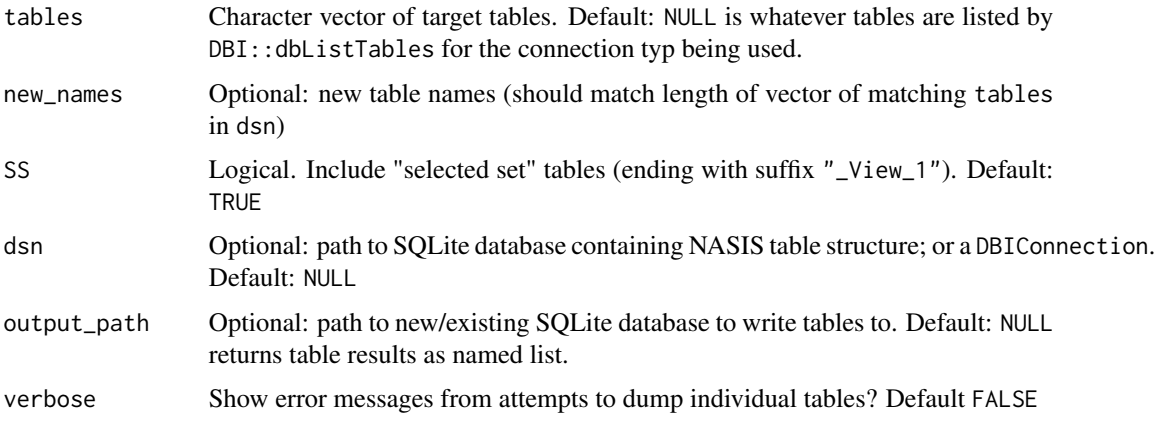

#### Value

A named list of results from calling dbQueryNASIS for all columns in each NASIS table.

<span id="page-5-0"></span>

<span id="page-6-0"></span>dbConnectNASIS *Create local NASIS database connection*

#### Description

Create a connection to a local NASIS database with DBI

#### Usage

```
dbConnectNASIS(dsn = NULL)
```
NASIS(dsn = NULL)

#### Arguments

dsn Optional: path to SQLite database containing NASIS table structure; Default: NULL

# Value

A DBIConnection object, as returned by DBI::dbConnect(). If dsn is a DBIConnection, the attribute isUserDefined of the result is set to TRUE. If the DBIConnection is created by the internal NASIS connection process, isUserDefined is set to FALSE.

dbQueryNASIS *Query a NASIS DBIConnection*

# Description

Send queries to a NASIS DBIConnection

#### Usage

```
dbQueryNASIS(conn, q, close = TRUE, ...)
```
# Arguments

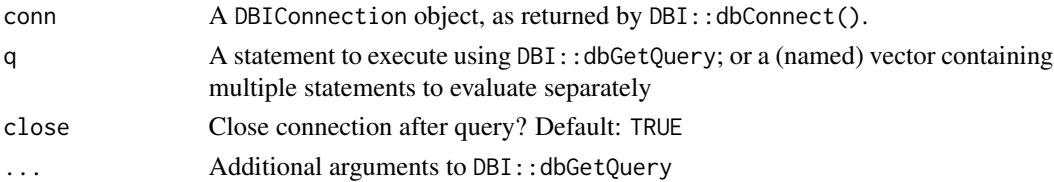

# Value

Result of DBI::dbGetQuery

# Description

Download ZIP files containing spatial (ESRI shapefile) and tabular (TXT) files with standard SSURGO format; optionally including the corresponding SSURGO Template Database with include\_template=TRUE.

#### Usage

```
downloadSSURGO(
 WHERE = NULL,areasymbols = NULL,
  destdir = tempdir(),
  exdir = destdir,
  include_template = FALSE,
  db = c("SSURGO", "STATSGO"),
  ext{ract} = TRUE,remove_zip = FALSE,
  overwrite = FALSE,
  quiet = FALSE
)
```
#### Arguments

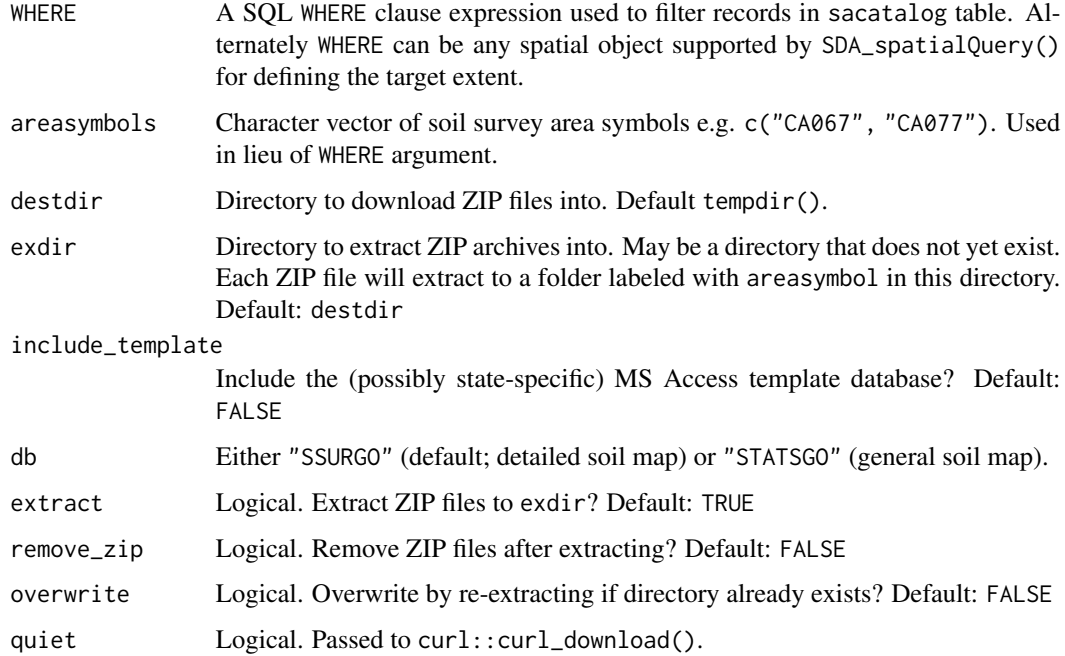

## <span id="page-8-0"></span>Details

To specify the Soil Survey Areas you would like to obtain data you use a WHERE clause for query of sacatalog table such as areasymbol = 'CA067', "areasymbol IN ('CA628', 'CA067')" or areasymbol LIKE 'CT%'.

When db="STATSGO" the WHERE argument is not supported. Allowed areasymbols include "US" and two-letter state codes e.g. "WY" for the Wyoming general soils map.

Pipe-delimited TXT files are found in */tabular/* folder extracted from a SSURGO ZIP. The files are named for tables in the SSURGO schema. There is no header / the files do not have column names. See the *Soil Data Access Tables and Columns Report*: [https://sdmdataaccess.nrcs.](https://sdmdataaccess.nrcs.usda.gov/documents/TablesAndColumnsReport.pdf) [usda.gov/documents/TablesAndColumnsReport.pdf](https://sdmdataaccess.nrcs.usda.gov/documents/TablesAndColumnsReport.pdf) for details on tables, column names and metadata including the default sequence of columns used in TXT files. The function returns a try-error if the WHERE/areasymbols arguments result in

Several ESRI shapefiles are found in the */spatial/* folder extracted from a SSURGO ZIP. These have prefix soilmu\_ (mapunit), soilsa\_ (survey area), soilsf\_ (special features). There will also be a TXT file with prefix soilsf\_ describing any special features. Shapefile names then have an a\_ (polygon), l\_ (line), p\_ (point) followed by the soil survey area symbol.

# Value

Character. Paths to downloaded ZIP files (invisibly). May not exist if remove\_zip = TRUE.

#### See Also

[createSSURGO\(\)](#page-3-1)

estimateColorMixture *Estimate color mixtures using weighted average of CIELAB color coordinates*

#### Description

Estimate color mixtures using weighted average of CIELAB color coordinates

#### Usage

```
estimateColorMixture(x, wt = "pct", backTransform = FALSE)
```
#### Arguments

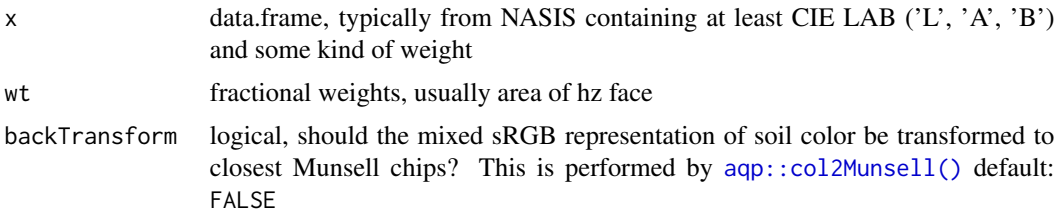

<span id="page-9-0"></span>A data.frame containing estimated color mixture

#### Note

See  $\alpha$ qp::mixMunsell() for a more realistic (but slower) simulation of subtractive mixing of pigments. An efficient replacement for this function (wt. mean in CIELAB coordinates) is implemented in aqp::mixMunsell(..., mixingMethod = 'estimate').

# Author(s)

D.E. Beaudette

estimateSTR *Estimate Soil Temperature Regime*

# Description

Estimate soil temperature regime (STR) based on mean annual soil temperature (MAST), mean summer temperature (MSST), mean winter soil temperature (MWST), presence of O horizons, saturated conditions, and presence of permafrost. Several assumptions are made when O horizon or saturation are undefined.

#### Usage

```
estimateSTR(
 mast,
  mean.summer,
 mean.winter,
  0.hz = NA,
  saturated = NA,
  permafrost = FALSE
)
```
## Arguments

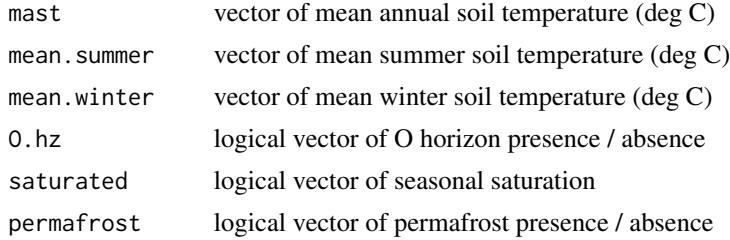

# Details

[Soil Temperature Regime Evaluation Tutorial](http://ncss-tech.github.io/AQP/soilDB/STR-eval.html)

#### <span id="page-10-0"></span>fetchKSSL 11

# Value

Vector of soil temperature regimes.

# Author(s)

D.E. Beaudette

# References

Soil Survey Staff. 2015. Illustrated guide to soil taxonomy. U.S. Department of Agriculture, Natural Resources Conservation Service, National Soil Survey Center, Lincoln, Nebraska.

# See Also

[STRplot](#page-136-1)

# Examples

```
# simple example
estimateSTR(mast=17, mean.summer = 22, mean.winter = 12)
```
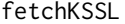

```
Get Kellogg Soil Survey Laboratory Data from SoilWeb snapshot
```
# Description

Download soil characterization and morphologic data via BBOX, MLRA, or soil series name query, from the KSSL database.

# Usage

```
fetchKSSL(
  series = NA,
 bbox = NA,
  mlra = NA,
  pedlabsampnum = NA,
  pedon_id = NA,
  pedon_key = NA,
  returnMorphologicData = FALSE,
  returnGeochemicalData = FALSE,
  simplifyColors = FALSE,
  progress = TRUE
\mathcal{E}
```
#### **Arguments**

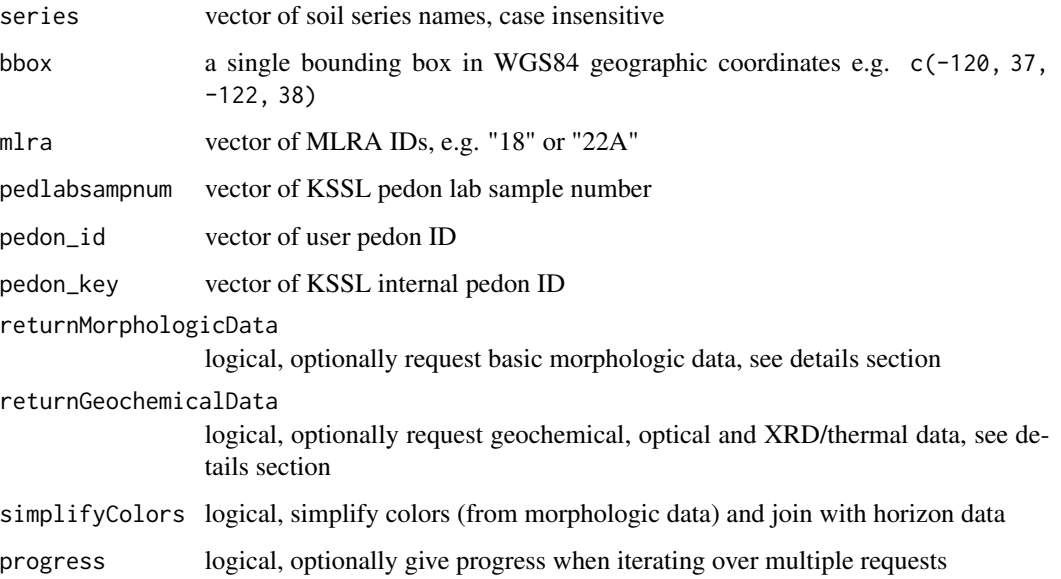

#### Details

This is an experimental interface to a subset for the most commonly used data from a snapshot of KSSL (lab characterization) and NASIS (morphologic) data.

Series-queries are case insensitive. Series name is based on the "correlated as" field (from KSSL snapshot) when present. The "sampled as" classification was promoted to "correlated as" if the "correlated as" classification was missing.

When returnMorphologicData is TRUE, the resulting object is a list. The standard output from fetchKSSL (SoilProfileCollection object) is stored in the named element "SPC". The additional elements are basic morphologic data: soil color, rock fragment volume, pores, structure, and redoximorphic features. There is a 1:many relationship between the horizon data in "SPC" and the additional dataframes in morph. See examples for ideas on how to "flatten" these tables.

When returnGeochemicalData is TRUE, the resulting object is a list. The standard output from fetchKSSL (SoilProfileCollection object) is stored in the named element "SPC". The additional elements are geochemical and mineralogy analysis tables, specifically: geochemical/elemental analyses "geochem", optical mineralogy "optical", and X-ray diffraction / thermal "xrd\_thermal". returnGeochemicalData will include additional dataframes geochem, optical, and xrd\_thermal in list result.

Setting simplifyColors=TRUE will automatically flatten the soil color data and join to horizon level attributes.

Function arguments (series, mlra, etc.) are fully vectorized except for bbox.

#### Value

a SoilProfileCollection object when returnMorphologicData is FALSE, otherwise a list.

#### fetchKSSL 13

#### Note

SoilWeb maintains a snapshot of these KSSL and NASIS data. The SoilWeb snapshot was developed using methods described here: <https://github.com/dylanbeaudette/process-kssl-snapshot>. Please use the link below for the live data.

#### Author(s)

D.E. Beaudette and A.G. Brown

#### References

<http://ncsslabdatamart.sc.egov.usda.gov/>

# See Also

[fetchOSD](#page-20-1)

#### Examples

library(aqp)

```
# search by series name
 s <- fetchKSSL(series='auburn')
 # search by bounding-box
 # s <- fetchKSSL(bbox=c(-120, 37, -122, 38))
 # how many pedons
 length(s)
 # plot
 plotSPC(s, name='hzn_desgn', max.depth=150)
 ##
 ## morphologic data
 ##
 # get lab and morphologic data
 s <- fetchKSSL(series='auburn', returnMorphologicData = TRUE)
 # extract SPC
 pedons <- s$SPC
# if (requireNamespace("farver")) {
# ## automatically simplify color data (requires farver)
# s <- fetchKSSL(series='auburn', returnMorphologicData = TRUE, simplifyColors=TRUE)
# # check
# par(mar=c(0,0,0,0))
# plot(pedons, color='moist_soil_color', print.id=FALSE)
# }
```
<span id="page-13-0"></span>fetchLDM *Query data from Kellogg Soil Survey Laboratory Data Mart via Soil Data Access or local SQLite snapshot*

# Description

LDM model diagram: [https://jneme910.github.io/Lab\\_Data\\_Mart\\_Documentation/Documen](https://jneme910.github.io/Lab_Data_Mart_Documentation/Documents/SDA_KSSL_Data_model.html)ts/ [SDA\\_KSSL\\_Data\\_model.html](https://jneme910.github.io/Lab_Data_Mart_Documentation/Documents/SDA_KSSL_Data_model.html)

# Usage

```
fetchLDM(
  x = NULL,what = "pedlabsampnum",
 bycol = "pedon_key",
  tables = c("lab_physical_properties", "lab_chemical_properties",
  "lab_calculations_including_estimates_and_default_values", "lab_rosetta_Key"),
 WHERE = NULL,chunk.size = 1000,
 ntries = 3,
 layer_type = c("horizon", "layer", "reporting layer"),
 area_type = c("ssa", "country", "state", "county", "mlra", "nforest", "npark"),
 prep\_code = c("S", ""),
 analyzed_size_frac = c("<2 mm", ""),
 dsn = NULL
)
```
#### Arguments

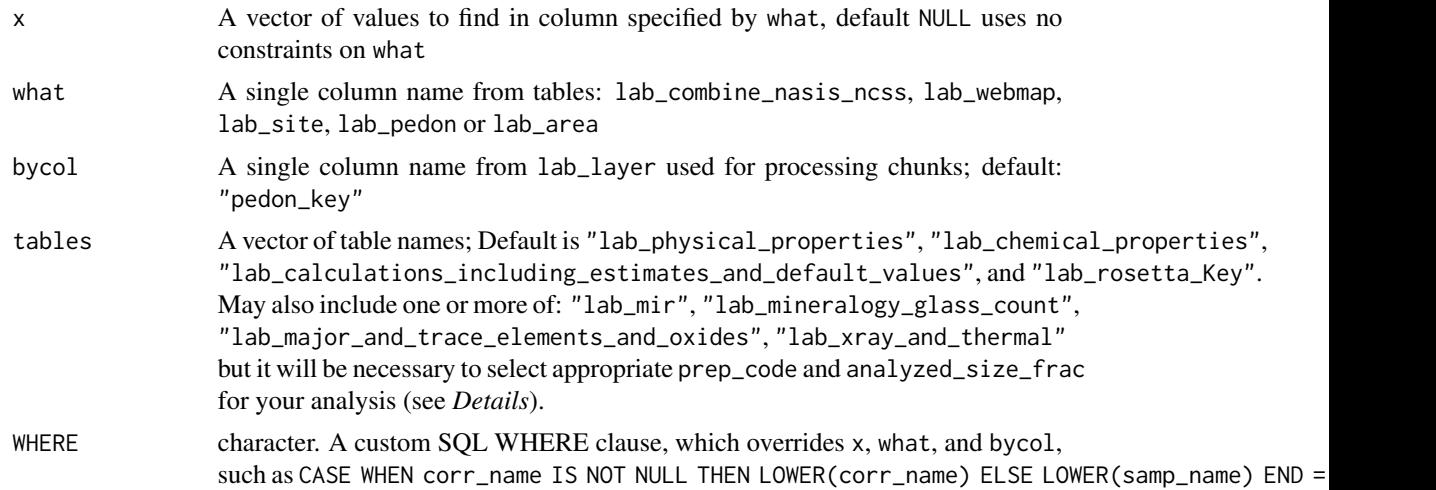

#### fetchLDM 15

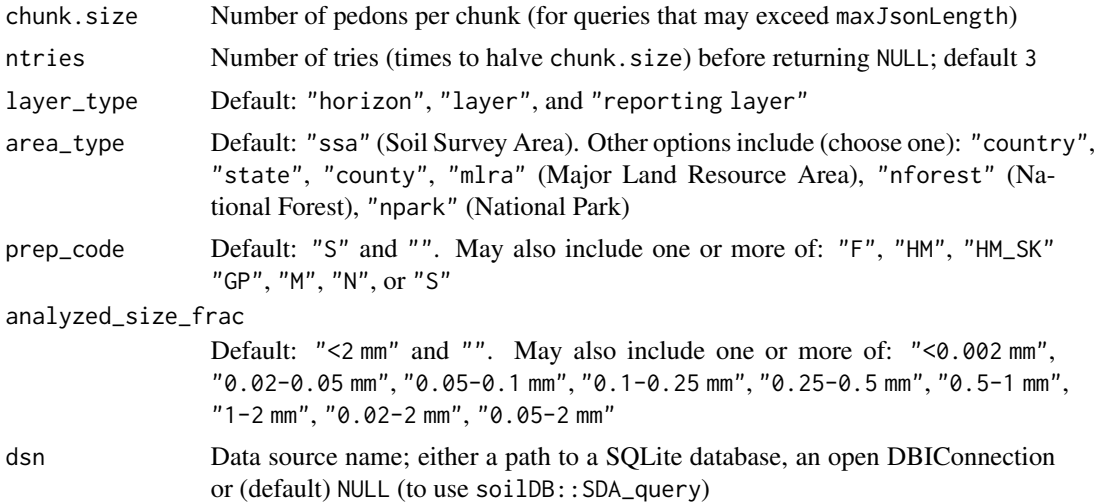

#### Details

If the chunk.size parameter is set too large and the Soil Data Access request fails, the algorithm will re-try the query with a smaller (halved) chunk. size argument. This will be attempted up to 3 times before returning NULL

Currently the lab\_area tables are joined only for the "Soil Survey Area" related records.

When requesting data from "lab\_major\_and\_trace\_elements\_and\_oxides", "lab\_mineralogy\_glass\_count", or "lab\_xray\_and\_thermal" multiple preparation codes (prep\_code) or size fractions (analyzed\_size\_frac) are possible. The default behavior of fetchLDM() is to attempt to return a topologically valid (minimal overlaps) *SoilProfileCollection*. This is achieved by setting prep\_code="S" ("sieved") and analyzed\_size\_frac="<2 mm". You may specify alternate or additional preparation codes or fractions as needed, but note that this may cause "duplication" of some layers where measurements were made with different preparation or on fractionated samples

#### Value

a SoilProfileCollection for a successful query, a try-error if no site/pedon locations can be found or NULL for an empty lab\_layer (within sites/pedons) result

# **Examples**

```
## Not run:
 # fetch by ssa_key
 res <- fetchLDM(8297, what = "ssa_key")
 # physical properties correlated as taxonomic subgroup "Typic Argialbolls"
 res <- fetchLDM(x = "Typic Argialbolls",
                 what = "corr_taxsubgrp",
                  tables = "lab_physical_properties")
 # fetch by area_code (SSA only)
 res <- fetchLDM("CA630", what = "area_code")
```
<span id="page-15-0"></span>## End(Not run)

<span id="page-15-1"></span>fetchNASIS *Get a pedon or component data* SoilProfileCollection *from NASIS*

# Description

Fetch commonly used site/pedon/horizon or mapunit component data from NASIS, returned as a SoilProfileCollection object.

This function imports data from NASIS into R as a SoilProfileCollection object. It "flattens" NASIS pedon and component tables, including their child tables, into several more manageable data frames. Primarily these functions access the local NASIS database using an ODBC connection. The dsn argument allows you to specify a path or DBIConnection to an SQLite database. The argument from = "pedon\_report", data can be read from the NASIS Report 'fetchNASIS', from either text file or URL (specified as url). The primary purpose of fetchNASIS(from = "pedon\_report") is importing datasets larger than 8000+ pedons/components.

The value of nullFragsAreZero will have a significant impact on the rock fragment fractions returned by fetchNASIS. Set nullFragsAreZero = FALSE in those cases where there are many datagaps and NULL rock fragment values should be interpreted as NULL. Set nullFragsAreZero = TRUE in those cases where NULL rock fragment values should be interpreted as 0.

This function attempts to do most of the boilerplate work when extracting site/pedon/horizon or component data from a local NASIS database. Pedon IDs that are missing horizon data, or have errors in their horizonation are printed on the console. Pedons with combination horizons (e.g. B/C) are erroneously marked as errors due to the way in which they are stored in NASIS as two overlapping horizon records.

Tutorials:

- [fetchNASIS Columns](http://ncss-tech.github.io/soilDB/articles/fetchNASIS.html)
- [fetchNASIS Pedons Tutorial](http://ncss-tech.github.io/AQP/soilDB/fetchNASIS-mini-tutorial.html)
- [fetchNASIS Components Tutorial](http://ncss-tech.github.io/AQP/soilDB/NASIS-component-data.html)

#### Usage

```
fetchNASIS(
  from = "pedons",
  url = NULL,SS = TRUE,rmHzErrors = FALSE,
  nullFragsAreZero = TRUE,
  soilColorState = "moist",
  mixColors = TRUE,
  lab = FALSE,fill = FALSE,dropAdditional = TRUE,
```
# fetchNASIS 17

```
dropNonRepresentative = TRUE,
  duplicates = FALSE,
  stringsAsFactors = NULL,
  dsn = NULL
\mathcal{L}get_concentrations_from_NASIS_db(
  SS = TRUE,stringsAsFactors = NULL,
  dsn = NULL
\mathcal{L}
```

```
get_phfmp_from_NASIS_db(SS = TRUE, stringsAsFactors = NULL, dsn = NULL)
```
# Arguments

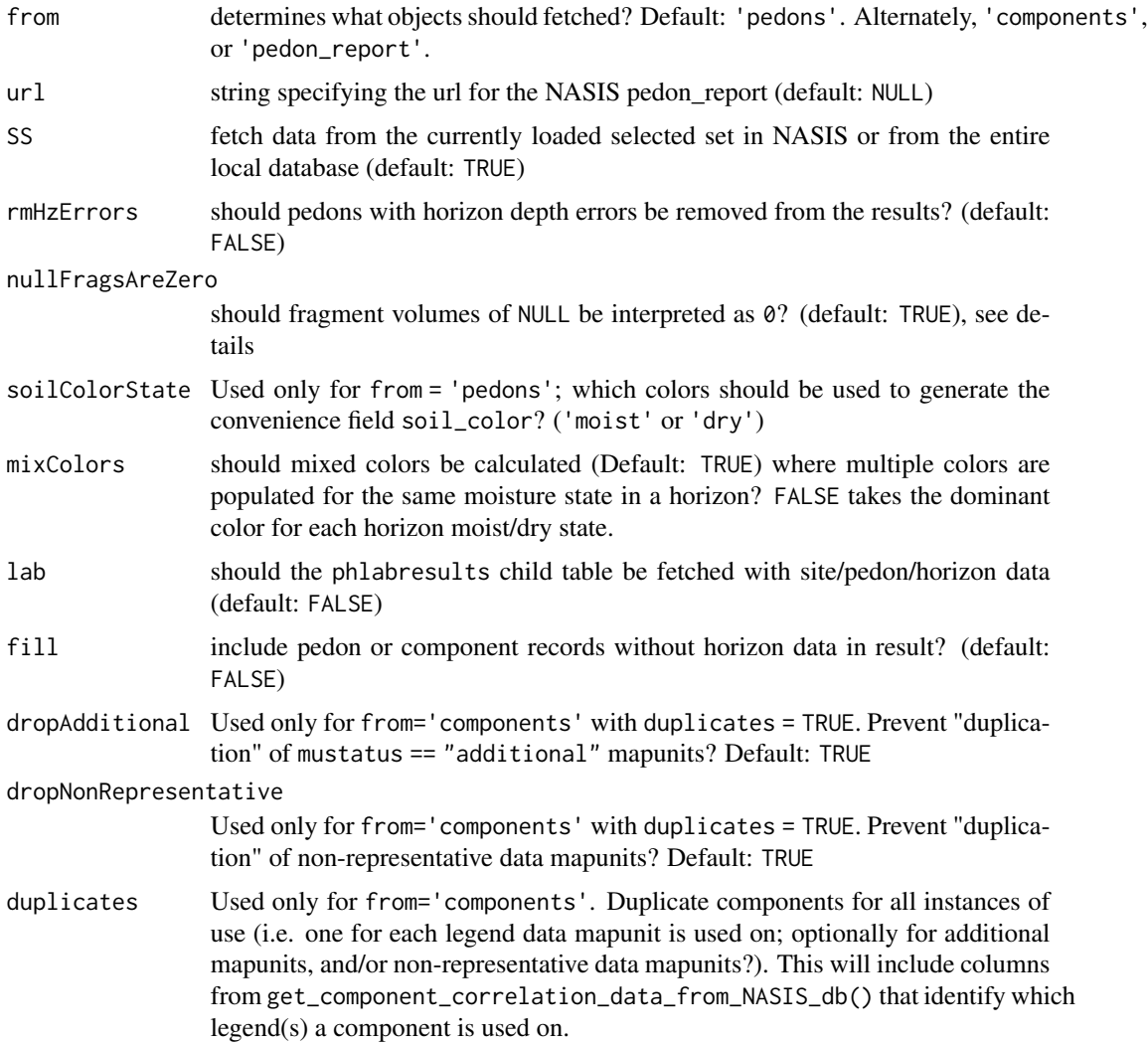

<span id="page-17-0"></span>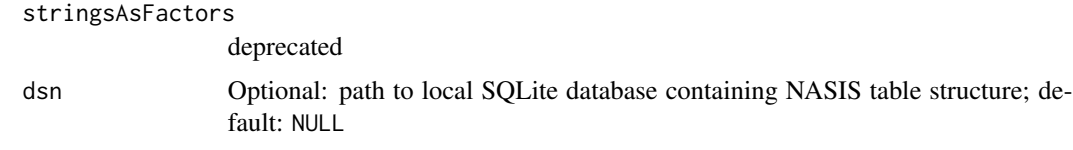

# Value

a SoilProfileCollection object

# Author(s)

D. E. Beaudette, J. M. Skovlin, S.M. Roecker, A.G. Brown

# See Also

get\_component\_data\_from\_NASIS()

fetchNASISLabData *Get NCSS Pedon laboratory data from NASIS*

## Description

Fetch KSSL laboratory pedon/horizon layer data from a local NASIS database, return as a SoilProfileCollection object.

# Usage

```
fetchNASISLabData(SS = TRUE, dsn = NULL)
```
# Arguments

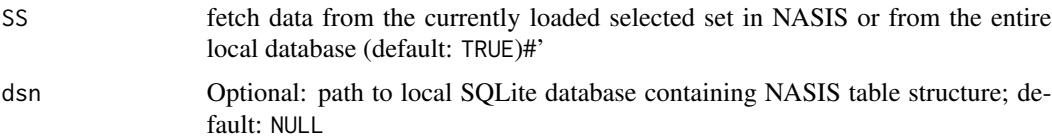

#### Details

This function currently works only on Windows, and requires a 'nasis\_local' ODBC connection.

# Value

a SoilProfileCollection object

# Author(s)

J.M. Skovlin and D.E. Beaudette

# <span id="page-18-0"></span>fetchNASISWebReport 19

# See Also

[get\\_labpedon\\_data\\_from\\_NASIS\\_db](#page-54-1)

fetchNASISWebReport *Get component tables from NASIS Web Reports*

# Description

Get component tables from NASIS Web Reports

# Usage

```
fetchNASISWebReport(
  projectname,
  rmHzErrors = FALSE,
  fill = FALSE,stringsAsFactors = NULL
)
get_component_from_NASISWebReport(projectname, stringsAsFactors = NULL)
get_chorizon_from_NASISWebReport(
 projectname,
  fill = FALSE,stringsAsFactors = NULL
\lambdaget_legend_from_NASISWebReport(
 mlraoffice,
  areasymbol,
  droplevels = TRUE,
  stringsAsFactors = NULL
\mathcal{E}get_lmuaoverlap_from_NASISWebReport(
  areasymbol,
  droplevels = TRUE,
  stringsAsFactors = NULL
)
get_mapunit_from_NASISWebReport(
  areasymbol,
  droplevels = TRUE,
  stringsAsFactors = NULL
\mathcal{E}
```

```
get_projectmapunit_from_NASISWebReport(projectname, stringsAsFactors = NULL)
get_projectmapunit2_from_NASISWebReport(
 mlrassoarea,
 fiscalyear,
 projectname,
 stringsAsFactors = NULL
\mathcal{L}get_project_from_NASISWebReport(mlrassoarea, fiscalyear)
get_progress_from_NASISWebReport(mlrassoarea, fiscalyear, projecttypename)
get_project_correlation_from_NASISWebReport(
 mlrassoarea,
 fiscalyear,
 projectname
\mathcal{L}get_cosoilmoist_from_NASISWebReport(
 projectname,
 \text{impute} = \text{TRUE},
 stringsAsFactors = NULL
\mathcal{L}get_sitesoilmoist_from_NASISWebReport(usiteid)
```
#### Arguments

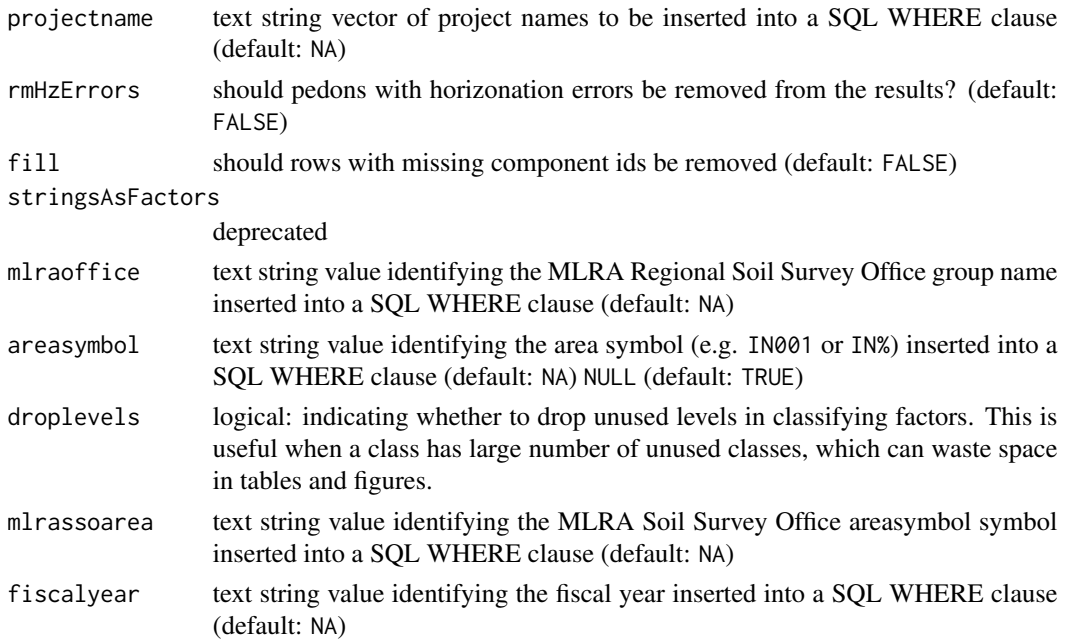

#### <span id="page-20-0"></span>fetchOSD 21

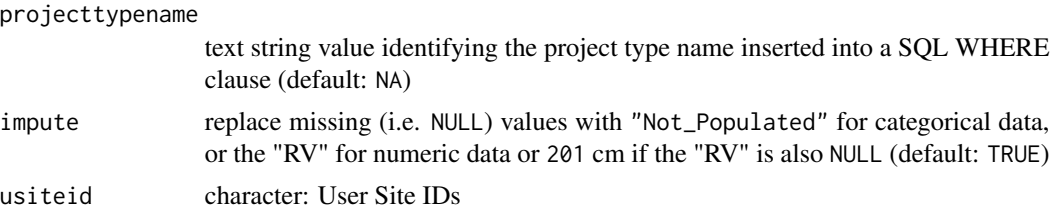

# Value

A data.frame or list with the results.

# Author(s)

Stephen Roecker

<span id="page-20-1"></span>fetchOSD *Get Official Series Descriptions and summaries from SoilWeb API*

# Description

This function fetches a variety of data associated with named soil series, extracted from the USDA-NRCS Official Series Description text files and detailed soil survey (SSURGO). These data are updated quarterly and made available via SoilWeb. Set extended = TRUE and see the soilweb.metadata list element for information on when the source data were last updated.

#### Usage

fetchOSD(soils, colorState = "moist", extended = FALSE)

# Arguments

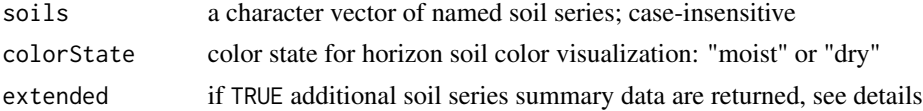

# Details

- [overview of all soil series query functions](https://ncss-tech.github.io/AQP/soilDB/soil-series-query-functions.html)
- [competing soil series](https://ncss-tech.github.io/AQP/soilDB/competing-series.html)
- [siblings](https://ncss-tech.github.io/AQP/soilDB/siblings.html)

The standard set of "site" and "horizon" data are returned as a SoilProfileCollection object (extended = FALSE). The "extended" suite of summary data can be requested by setting extended = TRUE. The resulting object will be a list with the following elements:

SPC SoilProfileCollection containing standards "site" and "horizon" data competing competing soil series from the SC database snapshot

geog\_assoc\_soils geographically associated soils, extracted from named section in the OSD

geomcomp empirical probabilities for geomorphic component, derived from the current SSURGO snapshot

hillpos empirical probabilities for hillslope position, derived from the current SSURGO snapshot

- mtnpos empirical probabilities for mountain slope position, derived from the current SSURGO snapshot
- terrace empirical probabilities for river terrace position, derived from the current SSURGO snapshot
- flats empirical probabilities for flat landscapes, derived from the current SSURGO snapshot
- shape across empirical probabilities for surface shape (across-slope) from the current SSURGO snapshot
- shape down empirical probabilities for surface shape (down-slope) from the current SSURGO snapshot
- pmkind empirical probabilities for parent material kind, derived from the current SSURGO snapshot
- pmorigin empirical probabilities for parent material origin, derived from the current SSURGO snapshot
- mlra empirical MLRA membership values, derived from the current SSURGO snapshot
- ecoclassid area cross-tabulation of ecoclassid by soil series name, derived from the current SSURGO snapshot, major components only
- climate experimental climate summaries from PRISM stack (CONUS only)
- NCCPI select quantiles of NCCPI and Irrigated NCCPI, derived from the current SSURGO snapshot
- metadata metadata associated with SoilWeb cached summaries

When using extended = TRUE, there are a couple of scenarios in which series morphology contained in SPC do not fully match records in the associated series summary tables (e.g. competing).

- 1. A query for soil series that exist entirely outside of CONUS (e.g. PALAU). Climate summaries are empty data. frames because these summaries are currently generated from PRISM. We are working on a solution that uses DAYMET.
- 2. A query for data within CONUS, but OSD morphology missing due to parsing error (e.g. formatting, typos). - Extended summaries are present but morphology missing from SPC. A warning is issued.

These last two cases are problematic for analysis that makes use of morphology and extended data, such as outlined in this tutorial on [competing soil series.](https://ncss-tech.github.io/AQP/soilDB/competing-series.html)

#### Value

a SoilProfileCollection object containing basic soil morphology and taxonomic information.

#### **Note**

Requests to the SoilWeb API are split into batches of 100 series names from soils via [makeChunks\(\)](#page-108-1).

#### <span id="page-22-0"></span>fetchPedonPC 23

#### Author(s)

D.E. Beaudette, A.G. Brown

#### References

USDA-NRCS OSD search tools: <https://soilseries.sc.egov.usda.gov/>

# See Also

[OSDquery\(\)](#page-115-1), [siblings\(\)](#page-129-1)

# Examples

```
library(aqp)
# soils of interest
s.list <- c('musick', 'cecil', 'drummer', 'amador', 'pentz',
           'reiff', 'san joaquin', 'montpellier', 'grangeville', 'pollasky', 'ramona')
# fetch and convert data into an SPC
s.moist <- fetchOSD(s.list, colorState='moist')
s.dry <- fetchOSD(s.list, colorState='dry')
# plot profiles
# moist soil colors
par(mar=c(0,0,0,0), mfrow=c(2,1))
plot(s.moist, name='hzname',
     cex.names=0.85, axis.line.offset=-4)
plot(s.dry, name='hzname',
     cex.names=0.85, axis.line.offset=-4)
# extended mode: return a list with SPC + summary tables
x <- fetchOSD(s.list, extended = TRUE, colorState = 'dry')
par(mar=c(0,0,1,1))
plot(x$SPC)
str(x, 1)
```
fetchPedonPC *Get a SoilProfileCollection from a PedonPC v.5 database*

#### <span id="page-22-1"></span>Description

Fetch commonly used site/horizon data from a version 5.x PedonPC database, return as a SoilProfileCollection object.

#### <span id="page-23-0"></span>Usage

fetchPedonPC(dsn)

getHzErrorsPedonPC(dsn, strict = TRUE)

#### Arguments

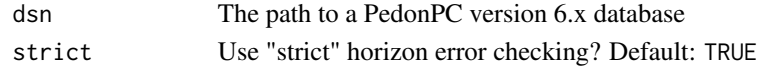

# Value

a SoilProfileCollection class object

#### Note

This function attempts to do most of the boilerplate work when extracting site/horizon data from a PedonPC or local NASIS database. Pedons that have errors in their horizonation are excluded from the returned object, however, their IDs are printed on the console. See [getHzErrorsPedonPC](#page-22-1) for a simple approach to identifying pedons with problematic horizonation. Records from the 'taxhistory' table are selected based on 1) most recent record, or 2) record with the least amount of missing data.

#### Author(s)

D. E. Beaudette and J. M. Skovlin

#### See Also

[get\\_hz\\_data\\_from\\_pedon\\_db](#page-53-1)

fetchRaCA *Get Rapid Carbon Assessment (RaCA) data*

#### Description

NOTICE: The SoilWeb snapshot of the RaCA data has been deprecated. The latest version of the data, including values measured by the Kellogg Soil Survey Laboratory, and supporting documentation, are available here: [https://www.nrcs.usda.gov/resources/data-and-reports/](https://www.nrcs.usda.gov/resources/data-and-reports/rapid-carbon-assessment-raca) [rapid-carbon-assessment-raca](https://www.nrcs.usda.gov/resources/data-and-reports/rapid-carbon-assessment-raca). Download link on National Agricultural Library Ag Data Commons: <https://data.nal.usda.gov/dataset/rapid-carbon-assessment-raca>

Get Rapid Carbon Assessment (RaCA) data by state, geographic bounding-box, RaCA site ID, or soil series query from the SoilWeb API. This interface to the data was an experimental delivery service that does not include the latest soil organic carbon (SOC) measurements.

Please use [current RaCA distribution](https://data.nal.usda.gov/dataset/rapid-carbon-assessment-raca) if you need lab *measured* SOC rather than SOC estimated by VNIR.

This interface will be updated sometime calendar year 2022 to include the latest soil morphology, taxonomic classification, and measured SOC values. More detailed coordinates for sample sites should also be available.

#### fetchRaCA 25

# Usage

```
fetchRaCA(
  series = NULL,
 bbox = NULL,state = NULL,
 rcasiteid = NULL,
  get.vnir = FALSE
)
```
#### Arguments

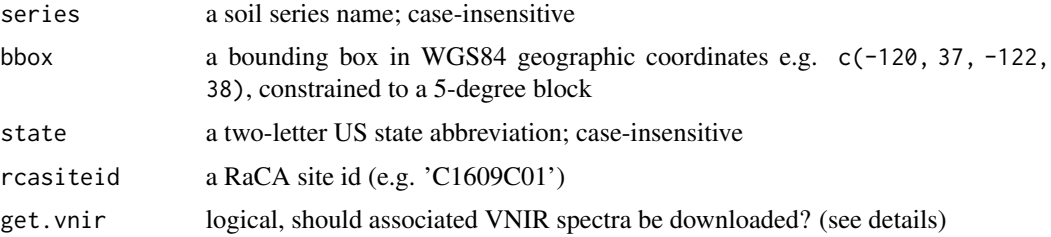

# Details

The VNIR spectra associated with RaCA data are quite large (each gzip-compressed VNIR spectra record is about 6.6kb), so requests for these data are disabled by default. Note that VNIR spectra can only be queried by soil series or geographic BBOX.

# Value

pedons: a SoilProfileCollection object containing site/pedon/horizon data

trees: a data.frame object containing tree DBH and height

veg: a data.frame object containing plant species

stock: a data.frame object containing carbon quantities (stocks) at standardized depths

sample: a data.frame object containing sample-level bulk density and soil organic carbon values

spectra: a numeric matrix containing VNIR reflectance spectra from 350–2500 nm

#### Author(s)

D.E. Beaudette, USDA-NRCS staff

# References

<https://data.nal.usda.gov/dataset/rapid-carbon-assessment-raca>

# See Also

[fetchOSD](#page-20-1)

<span id="page-25-0"></span>

#### Description

Query soil/climate data from USDA-NRCS SCAN Stations.

#### Usage

```
fetchSCAN(
  site.code = NULL,
 year = NULL,
  report = "SCAN",
  timeseries = c("Daily", "Hourly"),
  ...
)
```
SCAN\_sensor\_metadata(site.code)

SCAN\_site\_metadata(site.code = NULL)

#### Arguments

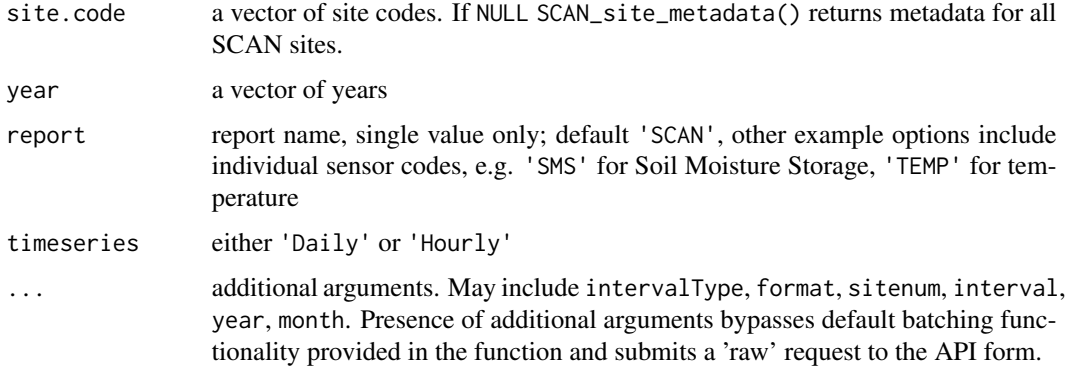

#### Details

Possible above and below ground sensor types include: 'SMS' (soil moisture), 'STO' (soil temperature), 'SAL' (salinity), 'TAVG' (daily average air temperature), 'TMIN' (daily minimum air temperature), 'TMAX' (daily maximum air temperature), 'PRCP' (daily precipitation), 'PREC' (daily precipitation), 'SNWD' (snow depth), 'WTEQ' (snow water equivalent),'WDIRV' (wind direction), 'WSPDV' (wind speed), 'LRADT' (solar radiation/langley total).

This function converts below-ground sensor depth from inches to cm. All temperature values are reported as degrees C. Precipitation, snow depth, and snow water content are reported as *inches*.

#### fetchSCAN 27

# SCAN Sensors:

All Soil Climate Analysis Network (SCAN) sensor measurements are reported hourly.

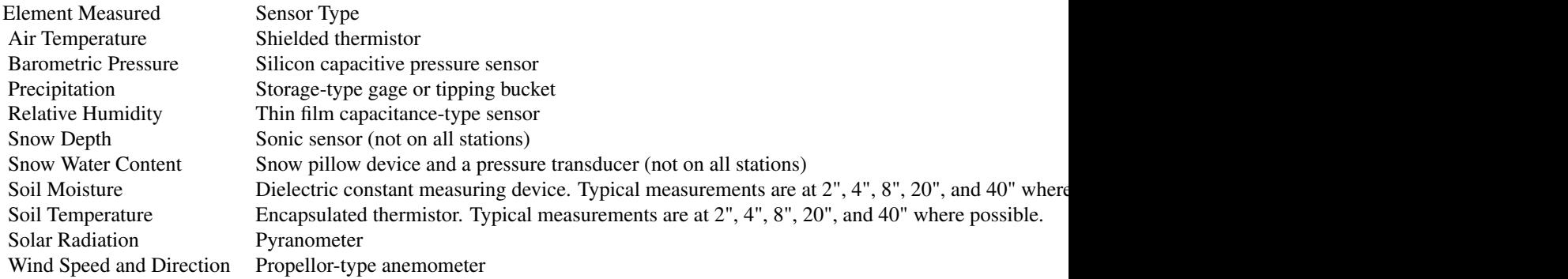

# SNOTEL Sensors:

All Snow Telemetry (SNOTEL) sensor measurements are reported daily.

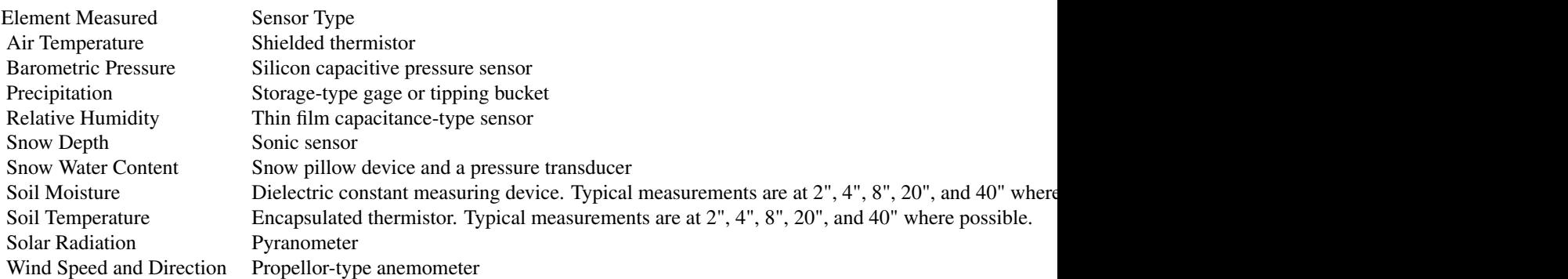

See the [fetchSCAN tutorial](http://ncss-tech.github.io/AQP/soilDB/fetchSCAN-demo.html) for additional usage and visualization examples.

#### Value

a list of data. frame objects, where each element name is a sensor type, plus a metadata table; different report types change the types of sensor data returned. SCAN\_sensor\_metadata() and SCAN\_site\_metadata() return a data.frame. NULL on bad request.

# Author(s)

D.E. Beaudette, A.G. Brown

## References

See the [Soil Climate Analysis Network](https://www.nrcs.usda.gov/resources/data-and-reports/soil-climate-analysis-network) home page for more information on the SCAN program, and links to other associated programs such as SNOTEL, at the National Weather and Climate Center. You can get information on available web services, as well as interactive maps of snow water equivalent, precipitation and streamflow.

#### Examples

```
## Not run:
   # get data
   x <- try(fetchSCAN(site.code=c(356, 2072), year=c(2015, 2016)))
   str(x)
   # get sensor metadata
   m <- SCAN_sensor_metadata(site.code=c(356, 2072))
   # get site metadata
   m <- SCAN_site_metadata(site.code=c(356, 2072))
   # get hourly data (396315 records)
  # x <- try(fetchSCAN(site.code=c(356, 2072), year=c(2015, 2016), timeseries = "Hourly"))
## End(Not run)
```
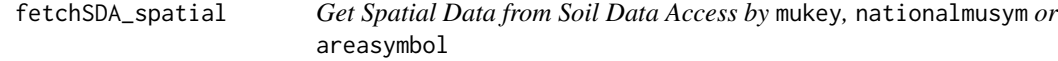

# Description

This method facilitates queries to Soil Data Access (SDA) mapunit and survey area geometry. Queries are generated based on map unit key (mukey) and national map unit symbol (nationalmusym) for mupolygon (SSURGO) or gsmmupolygon (STATSGO) geometry OR legend key (lkey) and area symbols (areasymbol) for sapolygon (Soil Survey Area; SSA) geometry).

A Soil Data Access query returns geometry and key identifying information about the map unit or area of interest. Additional columns from the map unit or legend table can be included; see add.fields argument.

#### Usage

```
fetchSDA_spatial(
  x,
 by.col = "mukey",
 method = "feature",
 geom.src = "mupolygon",
 db = "SSURGO",add.fields = NULL,
 chunk.size = 10.
 verbose = TRUE,
  as_Spatial = getOption("soilDB.return_Spatial", default = FALSE)
)
```
<span id="page-27-0"></span>

#### **Arguments**

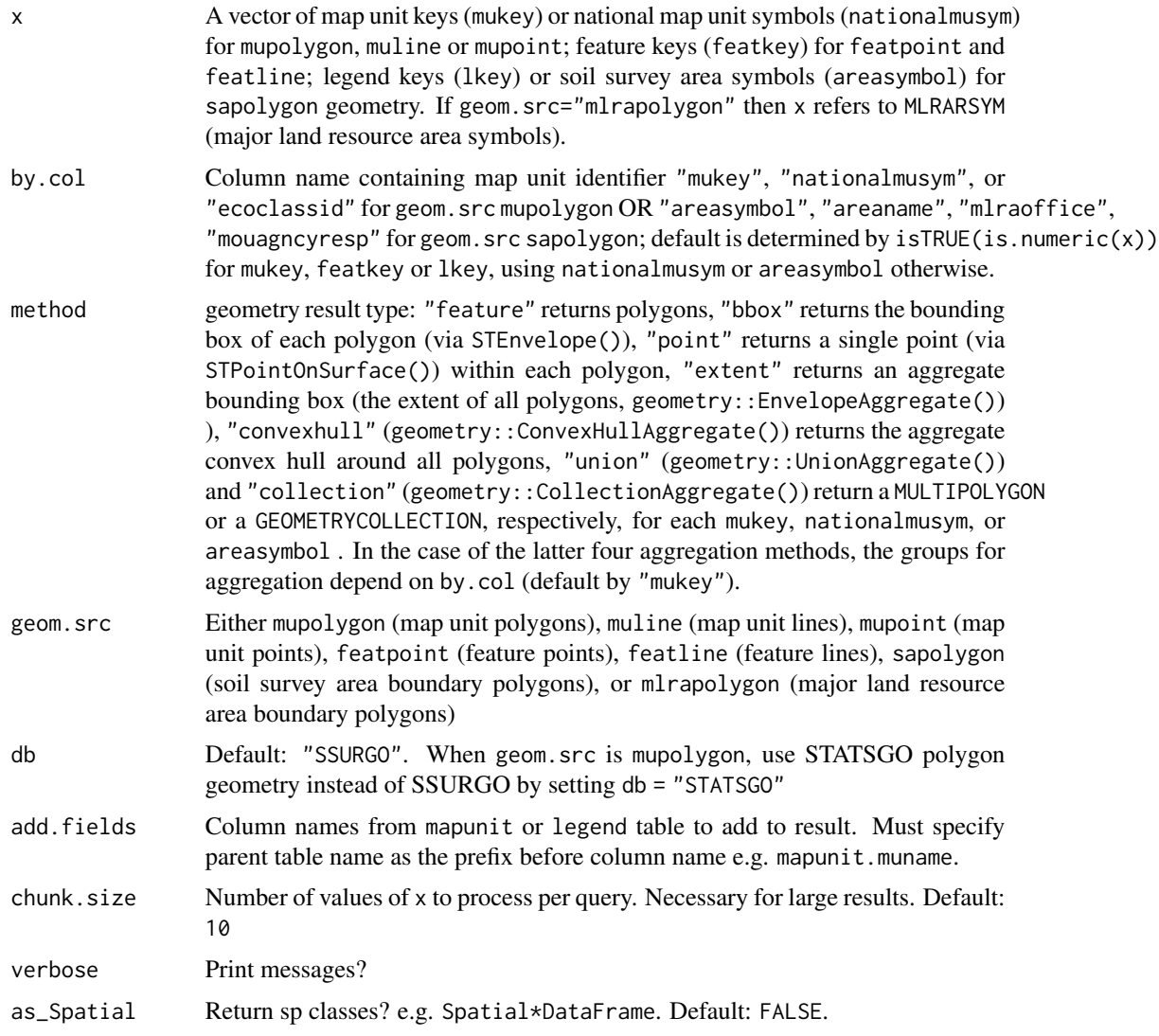

# Details

This function automatically "chunks" the input vector (using makeChunks()) of map unit identifiers to minimize the likelihood of exceeding the SDA data request size. The number of chunks varies with the chunk. size setting and the length of your input vector. If you are working with many map units and/or large extents, you may need to decrease this number in order to have more chunks.

Querying regions with complex mapping may require smaller chunk.size. Numerically adjacent IDs in the input vector may share common qualities (say, all from same soil survey area or region) which could cause specific chunks to perform "poorly" (slow or error) no matter what the chunk size is. Shuffling the order of the inputs using sample() may help to eliminate problems related to this, depending on how you obtained your set of MUKEY/nationalmusym to query. One could feasibly use muacres as a heuristic to adjust for total acreage within chunks.

Note that STATSGO data are fetched where CLIPAREASYMBOL = 'US' to avoid duplicating state and national subsets of the geometry.

A prototype interface, geom.src="mlrapolygon", is provided for obtaining Major Land Resource Area (MLRA) polygon boundaries. When using this geometry source x is a vector of MLRARSYM (MLRA Symbols). The geometry source is the MLRA Geographic Database v5.2 (2022) which is not (yet) part of Soil Data Access. Instead of SDA, GDAL utilities are used to read a zipped ESRI Shapefile from a remote URL: [https://www.nrcs.usda.gov/sites/default/files/2022-10/](https://www.nrcs.usda.gov/sites/default/files/2022-10/MLRA_52_2022.zip) [MLRA\\_52\\_2022.zip](https://www.nrcs.usda.gov/sites/default/files/2022-10/MLRA_52_2022.zip). Therefore, most additional fetchSDA\_spatial() arguments are *not* currently supported for the MLRA geometry source. In the future a mlrapolygon table may be added to SDA (analogous to mupolygon and sapolygon), and the function will be updated accordingly at that time.

#### Value

an sf data.frame corresponding to SDA spatial data for all symbols requested. If as\_Spatial=TRUE returns a Spatial\*DataFrame from the sp package via sf::as\_Spatial() for backward compatibility. Default result contains geometry with attribute table containing unique feature ID, symbol and area symbol plus additional fields in result specified with add.fields.

#### Author(s)

Andrew G. Brown, Dylan E. Beaudette

#### Examples

```
# get spatial data for a single mukey
single.mukey <- try(fetchSDA_spatial(x = "2924882"))# demonstrate fetching full extent (multi-mukey) of national musym
full.extent.nmusym <- try(fetchSDA_spatial(x = "2x815", by = "nmusym"))
# compare extent of nmusym to single mukey within it
if (!inherits(single.mukey, 'try-error') &&
    !inherits(full.extent.nmusym, 'try-error')) {
    if (requireNamespace("sf")) {
     plot(sf::st\_geometry(full.exitenn.musym), col = "RED", border = 0)plot(sf::st_geometry(single.mukey), add = TRUE, col = "BLUE", border = 0)
    }
}
# demo adding a field (`muname`) to attribute table of result
```
head(try(fetchSDA\_spatial(x = "2x8l5", by="nmusym", add.fields="muname")))

# <span id="page-30-0"></span>Description

This function obtains [SoilGrids 2.0](https://soilgrids.org) properties information (250m raster resolution) given a data.frame containing site IDs, latitudes and longitudes, or a spatial extent (see grid=TRUE argument).

# Usage

```
fetchSoilGrids(
  x,
  loc.names = c("id", "lat", "lon"),
  depth_intervals = c("0-5", "5-15", "15-30", "30-60", "60-100", "100-200"),
 variables = c("bdod", "cec", "cfvo", "clay", "nitrogen", "phh2o", "sand", "silt",
    "soc", "ocd", "wv0010", "wv0033", "wv1500"),
  grid = FALSE,filename = NULL,
 overwrite = TRUE,
  target_resolution = c(250, 250),
  summary_type = c("Q0.05", "Q0.5", "Q0.95", "mean"),
 endpoint = ifelse(!grid, "https://rest.isric.org/soilgrids/v2.0/properties/query",
    "https://files.isric.org/soilgrids/latest/data/"),
  ...,
 verbose = FALSE,
 progress = FALSE
)
```
# **Arguments**

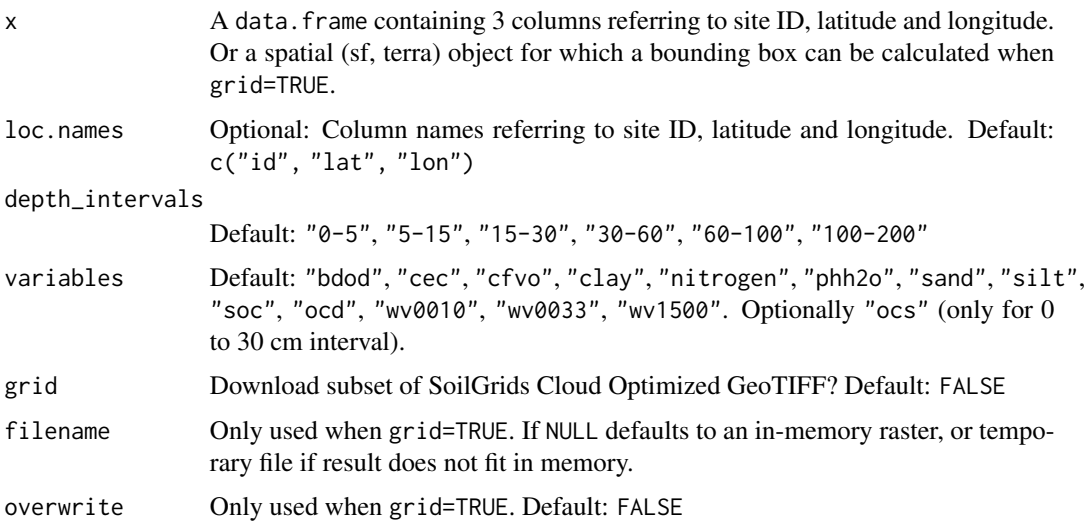

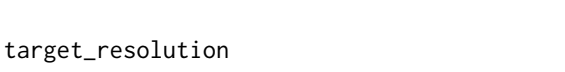

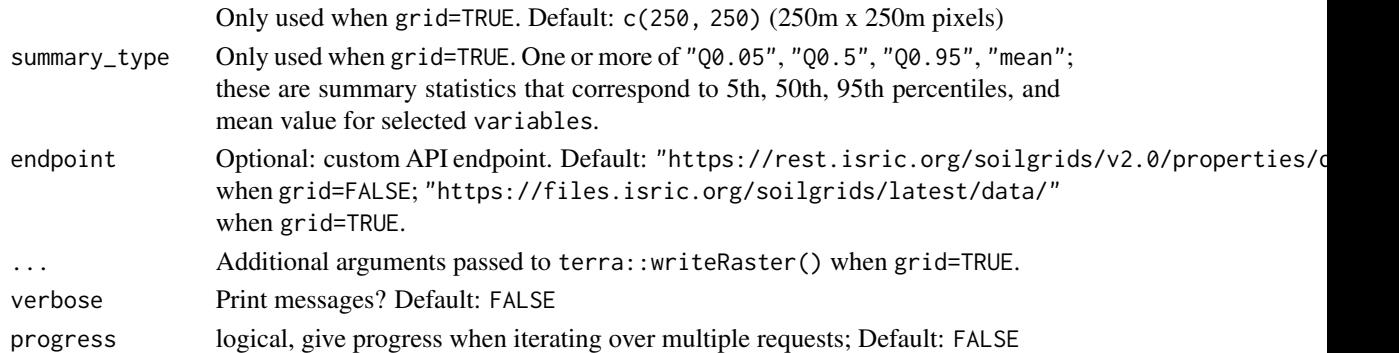

# Details

SoilGrids API and maps return values as whole (integer) numbers to minimize the storage space used. These values have conversion factors applied by fetchSoilGrids() to produce conventional units shown in the table below (see Details).

#### Properties:

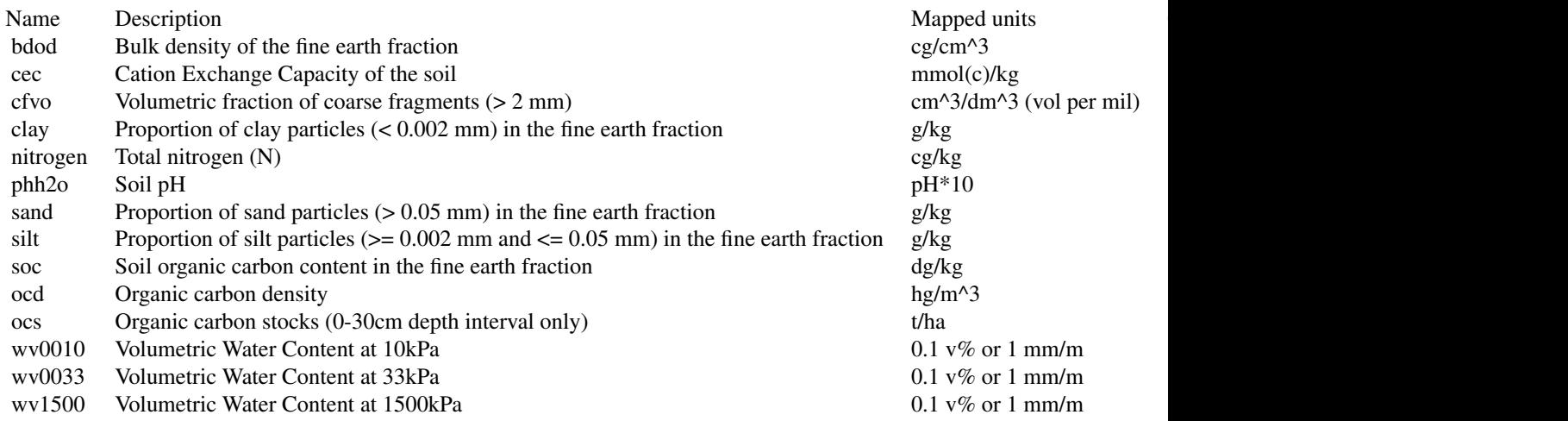

SoilGrids predictions are made for the six standard depth intervals specified in the GlobalSoilMap IUSS working group and its specifications. The default depth intervals returned are (in centimeters): "0-5", "5-15", "15-30", "30-60", "60-100", "100-200" for the properties "bdod", "cec", "cfvo", "clay", "nitrogen", "phh2o", "sand", "silt", "soc", "ocd", "wv0010", "wv0033", "wv1500"–each with 5th, 50th, 95th, mean and uncertainty values. Soil organic carbon stocks (0-30cm) (variables="ocs") are returned only for depth\_intervals="0-30". The uncertainty values are the ratio between the inter-quantile range (90% prediction interval width) and the median :  $(Q0.95-Q0.05)/Q0.50$ . All values are converted from "mapped" to "conventional" based on above table conversion factors. Point data requests are made through "properties/query" endpoint of the [SoilGrids v2.0 REST API.](https://www.isric.org/explore/soilgrids/faq-soilgrids) Please check ISRIC's data policy, disclaimer and citation: <https://www.isric.org/about/data-policy>.

Find out more information about the SoilGrids and GlobalSoilMap products here:

# fetchSoilGrids 33

- <https://www.isric.org/explore/soilgrids/faq-soilgrids>
- [https://www.isric.org/sites/default/files/GlobalSoilMap\\_specifications\\_dece](https://www.isric.org/sites/default/files/GlobalSoilMap_specifications_december_2015_2.pdf)mber\_ [2015\\_2.pdf](https://www.isric.org/sites/default/files/GlobalSoilMap_specifications_december_2015_2.pdf)

#### Value

A *SoilProfileCollection* or *SpatRaster* when grid=TRUE. Returns try-error if all requests fail. Any error messages resulting from parsing will be echoed when verbose=TRUE.

#### Author(s)

Andrew G. Brown

#### References

- Common soil chemical and physical properties: Poggio, L., de Sousa, L. M., Batjes, N. H., Heuvelink, G. B. M., Kempen, B., Ribeiro, E., and Rossiter, D.: SoilGrids 2.0: producing soil information for the globe with quantified spatial uncertainty, SOIL, 7, 217–240, 2021. DOI: [doi:10.5194/soil72172021](https://doi.org/10.5194/soil-7-217-2021)
- Soil water content at different pressure heads: Turek, M.E., Poggio, L., Batjes, N. H., Armindo, R. A., de Jong van Lier, Q., de Sousa, L.M., Heuvelink, G. B. M. : Global mapping of volumetric water retention at 100, 330 and 15000 cm suction using the WoSIS database, International Soil and Water Conservation Research, 11-2, 225-239, 2023. DOI: [doi:10.1016/](https://doi.org/10.1016/j.iswcr.2022.08.001) [j.iswcr.2022.08.001](https://doi.org/10.1016/j.iswcr.2022.08.001)

#### Examples

```
## Not run:
 library(aqp)
 your.points \leq data.frame(id = c("A", "B"),
                          lat = c(37.9, 38.1),
                           lon = c(-120.3, -121.5),
                           stringsAsFactors = FALSE)
 x <- try(fetchSoilGrids(your.points))
 if (!inherits(x, 'try-error'))
  aqp::plotSPC(x, name = NA, color = "socQ50")
 # organic carbon stocks use 0-30cm interval
 y <- try(fetchSoilGrids(your.points[1, ],
                          depth_interval = c("0-5", "0-30", "5-15", "15-30"),
                          variables = c("soc", "bdod", "ocd", "ocs")))
 # extract horizons from a SoilProfileCollection where horizon 2 overlaps 1, 3, and 4
 h <- aqp::horizons(y)
 # "ocs" (organic carbon stock 0-30cm interval)
 h[2, ]
 h$thickness_meters <- ((h$hzdepb - h$hzdept) / 100)
```

```
# estimate "ocs" from modeled organic carbon and bulk density in 0-5, 5-15, 15-30 intervals
# (sum the product of soc, bdod, and thickness in meters)
# (1 gram per cubic decimeter = 1 kilogram per cubic meter)
sum(h$socmean * h$bdodmean * h$thickness_meters, na.rm = TRUE)
# estimate "ocs" from modeled organic carbon density in 0-5, 5-15, 15-30 intervals
# (sum the product of "ocd" and thickness in meters)
sum(h$ocdmean * h$thickness_meters, na.rm = TRUE)
```
## End(Not run)

# fetchSRI *Fetch Soil Inventory Resource (SRI) for USFS Region 6*

#### Description

This is a higher level wrapper around the [get\\_SRI](#page-95-1) and [get\\_SRI\\_layers](#page-97-1) functions. This function can fetch multiple File Geodatabases (GDB) and returns all the layers within the GDB.

#### Usage

fetchSRI(gdb, ...)

# Arguments

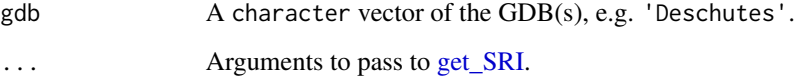

# Value

A list.

#### Author(s)

Josh Erickson

# See Also

```
get_SRI() get_SRI_layers()
```
# <span id="page-34-0"></span>fetchVegdata 35

# Examples

```
## Not run:
# fetch Willamette and Winema SRI
sri <- fetchSRI(gdb = c('will', 'win'), quiet = TRUE)
## End(Not run)
```

```
fetchVegdata Get vegetation plot data from local NASIS database
```
#### Description

Get vegetation plot data from local NASIS database

# Usage

```
fetchVegdata(SS = TRUE, stringsAsFactors = NULL, dsn = NULL)
get_vegplot_from_NASIS_db(SS = TRUE, stringsAsFactors = NULL, dsn = NULL)
get_vegplot_location_from_NASIS_db(
 SS = TRUE,
 stringsAsFactors = NULL,
 dsn = NULL
)
get_vegplot_trhi_from_NASIS_db(SS = TRUE, stringsAsFactors = NULL, dsn = NULL)
get_vegplot_species_from_NASIS_db(
 SS = TRUE,
 stringsAsFactors = NULL,
 dsn = NULL
)
get_vegplot_transect_from_NASIS_db(
 SS = TRUE,stringsAsFactors = NULL,
 dsn = NULL)
get_vegplot_transpecies_from_NASIS_db(
 SS = TRUE,stringsAsFactors = NULL,
 dsn = NULL
```

```
get_vegplot_transpoints_from_NASIS_db(SS = TRUE, dsn = NULL)
get_vegplot_prodquadrats_from_NASIS_db(SS = TRUE, dsn = NULL)
get_vegplot_tree_si_summary_from_NASIS_db(
  SS = TRUE,stringsAsFactors = NULL,
 dsn = NULL
)
get_vegplot_speciesbasalarea_from_NASIS(SS = TRUE, dsn = NULL)
get_vegplot_tree_si_details_from_NASIS_db(
  SS = TRUE,stringsAsFactors = NULL,
  dsn = NULL
\mathcal{L}get_vegplot_textnote_from_NASIS_db(
  SS = TRUE,
 fixLineEndings = TRUE,
  stringsAsFactors = NULL,
  dsn = NULL\lambda
```
#### Arguments

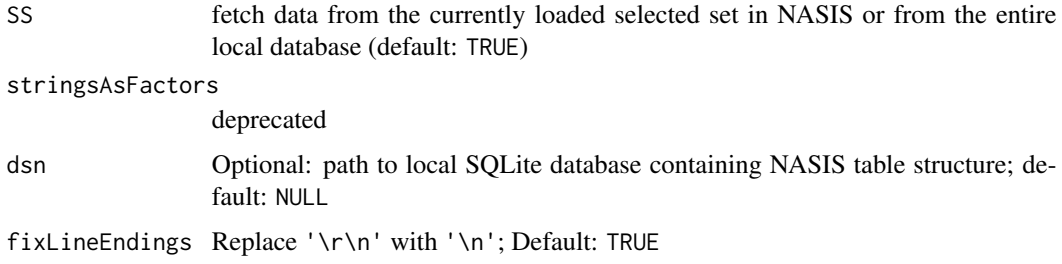

# Value

A named list containing: "vegplot", "vegplotlocation", "vegplotrhi", "vegplotspecies", "vegtransect", "vegtransplantsum", 'vegsiteindexsum', "vegsiteindexdet", and "vegplottext" tables

<span id="page-35-0"></span> $\mathcal{L}$
# Description

A function to subset KSSL "geochem" / elemental analysis result table to obtain rows/columns based on: column name, preparation code, major / trace element method.

# Usage

```
filter_geochem(
  geochem,
  columns = NULL,
 prep_code = NULL,
 major_element_method = NULL,
  trace_element_method = NULL
)
```
### Arguments

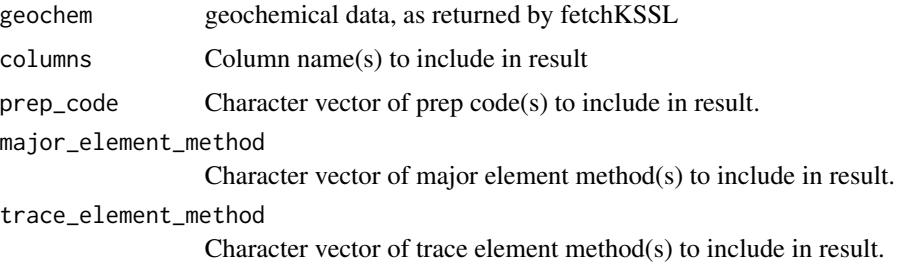

# Value

A data.frame, subset according to the constraints specified in arguments.

# Author(s)

Andrew G. Brown.

format\_SQL\_in\_statement

*Format vector of values into a string suitable for an SQL* IN *statement.*

# Description

Concatenate a vector to SQL IN-compatible syntax: letters[1:3] becomes ('a','b','c'). Values in x are first passed through unique().

```
format_SQL_in_statement(x)
```
x A character vector.

# Value

A character vector (unit length) containing concatenated group syntax for use in SQL IN, with unique value found in x.

# Note

Only character output is supported.

### Examples

format\_SQL\_in\_statement(c(2648889L, 2648890L))

getHzErrorsNASIS *Get Logic Errors in NASIS/PedonPC Pedon Horizon*

# Description

Get Logic Errors in NASIS/PedonPC Pedon Horizon

#### Usage

```
getHzErrorsNASIS(strict = TRUE, SS = TRUE, dsn = NULL)
```
# Arguments

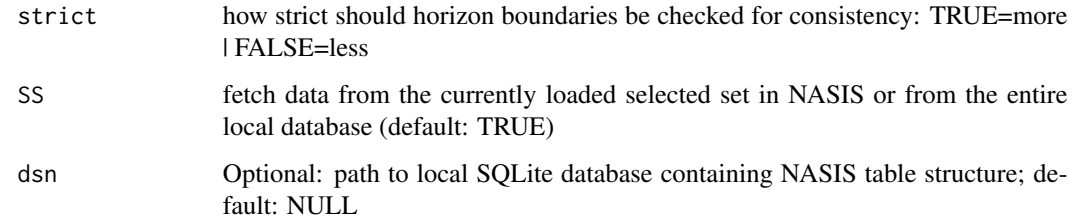

# Value

A data.frame containing problematic records with columns: 'peiid','pedon\_id','hzdept','hzdepb','hzname'

get\_colors\_from\_NASIS\_db

*Get Soil Color Data from a local NASIS Database*

# Description

Get, format, mix, and return color data from a NASIS database.

### Usage

```
get_colors_from_NASIS_db(SS = TRUE, mixColors = TRUE, dsn = NULL)
```
# Arguments

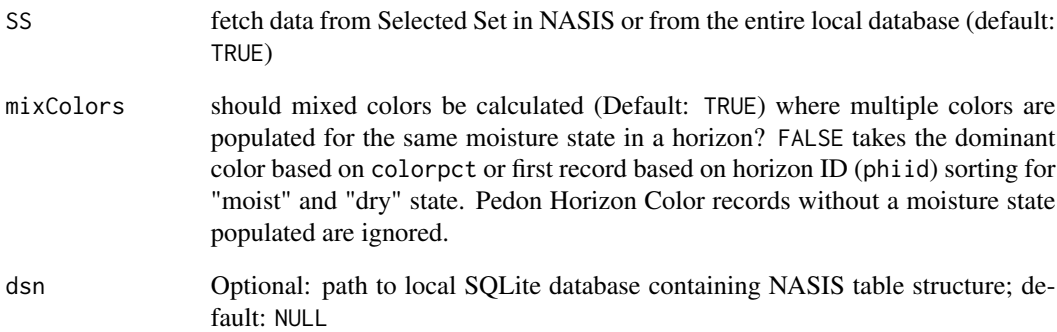

# Value

A data.frame with the results.

# Author(s)

Jay M. Skovlin and Dylan E. Beaudette

# See Also

[simplifyColorData](#page-132-0), [get\\_hz\\_data\\_from\\_NASIS\\_db](#page-52-0), [get\\_site\\_data\\_from\\_NASIS\\_db](#page-92-0)

<span id="page-39-0"></span>get\_colors\_from\_pedon\_db

*Get Soil Color Data from a PedonPC Database*

# Description

Get, format, mix, and return color data from a PedonPC database.

# Usage

get\_colors\_from\_pedon\_db(dsn)

### Arguments

dsn The path to a 'pedon.mdb' database.

# Value

A data.frame with the results.

### Author(s)

Dylan E. Beaudette and Jay M. Skovlin

# See Also

[get\\_hz\\_data\\_from\\_pedon\\_db](#page-53-0), [get\\_site\\_data\\_from\\_pedon\\_db](#page-93-0)

get\_comonth\_from\_NASIS\_db

*Get component month data from a local NASIS Database*

# Description

Get component month data from a local NASIS Database.

```
get_comonth_from_NASIS_db(
 SS = TRUE,fill = FALSE,stringsAsFactors = NULL,
  dsn = NULL
)
```
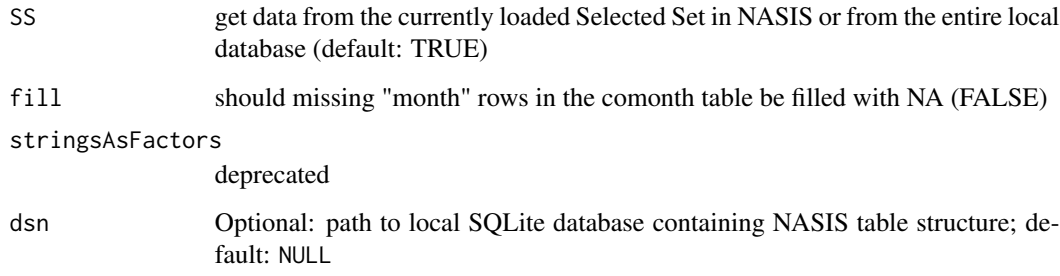

# Value

A list with the results.

# Author(s)

Stephen Roecker

# See Also

[fetchNASIS](#page-15-0)

# Examples

```
if(local_NASIS_defined()) {
  # query text note data
  cm <- try(get_comonth_from_NASIS_db())
  # show structure of component month data
  str(cm)
}
```
get\_component\_data\_from\_NASIS\_db *Get component data from a local NASIS Database*

# Description

Get component data from a local NASIS Database

```
get_component_data_from_NASIS_db(
  SS = TRUE,
 nullFragsAreZero = TRUE,
 stringsAsFactors = NULL,
 dsn = NULL
)
get_component_diaghz_from_NASIS_db(SS = TRUE, dsn = NULL)
get_component_restrictions_from_NASIS_db(SS = TRUE, dsn = NULL)
get_component_correlation_data_from_NASIS_db(
  SS = TRUE,
 dropAdditional = TRUE,dropNotRepresentative = TRUE,
 stringsAsFactors = NULL,
 dsn = NULL
)
get_component_cogeomorph_data_from_NASIS_db(SS = TRUE, dsn = NULL)
get_component_cogeomorph_data_from_NASIS_db2(SS = TRUE, dsn = NULL)
get_component_copm_data_from_NASIS_db(
 SS = TRUE,
 stringsAsFactors = NULL,
 dsn = NULL
)
get_component_esd_data_from_NASIS_db(
 SS = TRUE,
 stringsAsFactors = NULL,
 dsn = NULL
)
get_component_otherveg_data_from_NASIS_db(SS = TRUE, dsn = NULL)
get_copedon_from_NASIS_db(SS = TRUE, dsn = NULL)
get_component_horizon_data_from_NASIS_db(
 SS = TRUE,
 fill = FALSE,dsn = NULL,nullFragsAreZero = TRUE
)
```
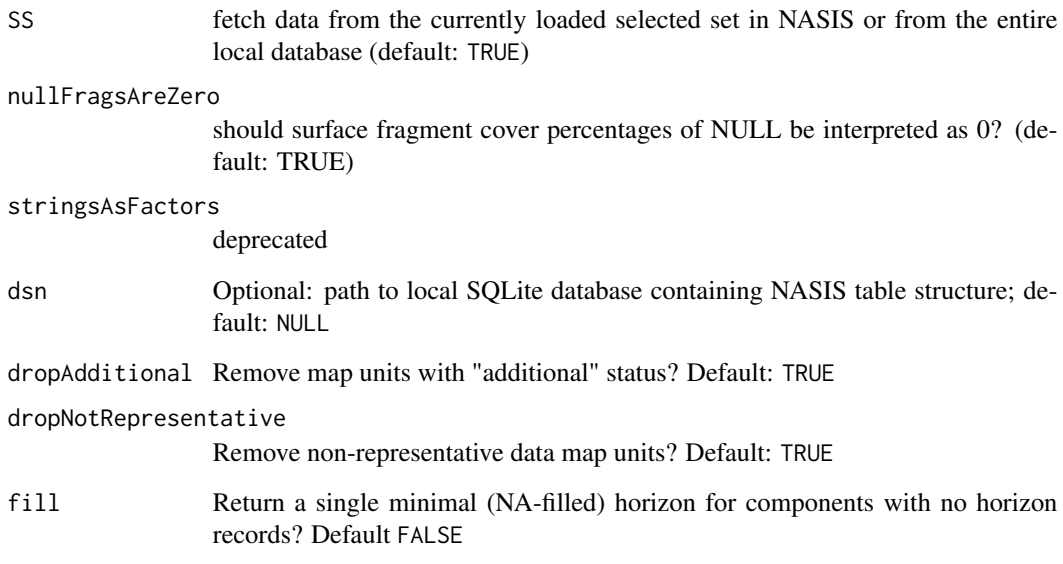

# Value

a data.frame

# Author(s)

Dylan E. Beaudette, Stephen Roecker, and Jay M. Skovlin

# See Also

[fetchNASIS](#page-15-0)

# Examples

```
if(local_NASIS_defined()) {
# query text note data
 fc <- try(get_component_data_from_NASIS_db())
 # show structure of component data returned
 str(fc)
}
```
get\_component\_from\_GDB

*Get a SoilProfileCollection from a SSURGO file geodatabase*

#### Description

Functions to load and flatten commonly used tables and from SSURGO file geodatabases, and create soil profile collection objects (SPC).

# Usage

```
get_component_from_GDB(
  dsn = "gNATSGO_CONUS.gdb",
  WHERE = NULL,
  childs = FALSE,
  droplevels = TRUE,
  stringsAsFactors = NULL
\lambdaget_legend_from_GDB(
  dsn = "gNATSGO_CONUS.gdb",
  WHERE = NULL,
  droplevels = TRUE,
  stringsAsFactors = NULL,
  stats = FALSE
)
get_mapunit_from_GDB(
  dsn = "gNATSGO_CONUS.gdb",
  WHERE = NULL,droplevels = TRUE,
  stringsAsFactors = NULL,
  stats = FALSE
\lambdafetchGDB(
  dsn = "gNATSGO_CONUS.gdb",
 WHERE = NULL,childs = FALSE,
  droplevels = TRUE,
  stringsAsFactors = NULL
)
```
### Arguments

dsn data source name (interpretation varies by driver - for some drivers, dsn is a file name, but may also be a folder, or contain the name and access credentials of

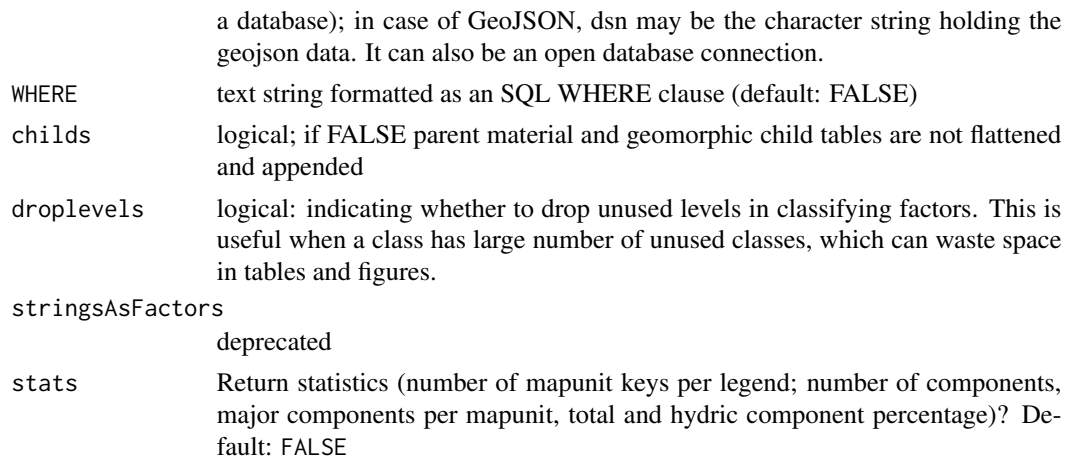

# Details

These functions return data from SSURGO file geodatabases with the use of a simple text string that formatted as an SQL WHERE clause (e.g. WHERE = "areasymbol = 'IN001'". Any columns within the target table can be specified (except for fetchGDB() which currently can only target one table (e.g. legend, mapunit or component) at a time with the WHERE clause).

#### Value

A data.frame or SoilProfileCollection object.

# Author(s)

Stephen Roecker

# Examples

```
## replace `dsn` with path to your own geodatabase (SSURGO OR gNATSGO)
##
##
## download CONUS gNATSGO from here:
## https://nrcs.app.box.com/v/soils/folder/191790828371
##
# dsn <- "D:/geodata/soils/gNATSGO_CONUS.gdb"
# le <- get_legend_from_GDB(dsn = dsn, WHERE = "areasymbol LIKE '%'")
# mu <- get_mapunit_from_GDB(dsn = dsn, WHERE = "muname LIKE 'Miami%'")
# co <- get_component_from_GDB(dsn, WHERE = "compname = 'Miami'
# AND majcompflag = 'Yes'", childs = FALSE)
# f_in_GDB <- fetchGDB(WHERE = "areasymbol LIKE 'IN%'")
```
get\_component\_from\_SDA

*Get SSURGO/STATSGO2 Mapunit Data from Soil Data Access*

### <span id="page-45-0"></span>Description

Functions to download and flatten commonly used tables and from Soil Data Access, and create soil profile collection objects (SPC).

```
get_component_from_SDA(
 WHERE = NULL,duplicates = FALSE,
  childs = TRUE,
  droplevels = TRUE,
 nullFragsAreZero = TRUE,
  stringsAsFactors = NULL
)
get_cointerp_from_SDA(
 WHERE = NULL,
 mrulename = NULL,
 duplicates = FALSE,
 droplevels = TRUE,
  stringsAsFactors = NULL
)
get_legend_from_SDA(WHERE = NULL, droplevels = TRUE, stringsAsFactors = NULL)
get_lmuaoverlap_from_SDA(
 WHERE = NULL,
 droplevels = TRUE,
  stringsAsFactors = NULL
)
get_mapunit_from_SDA(WHERE = NULL, droplevels = TRUE, stringsAsFactors = NULL)
get_chorizon_from_SDA(
 WHERE = NULL,
  duplicates = FALSE,
  childs = TRUE,nullFragsAreZero = TRUE,
  droplevels = TRUE,
```

```
get_component_from_SDA 47
    stringsAsFactors = NULL
  \lambdafetchSDA(
    WHERE = NULL,duplicates = FALSE,
    childs = TRUE,nullFragsAreZero = TRUE,
    rmHzErrors = FALSE,
    droplevels = TRUE,
    stringsAsFactors = NULL
   )
```

```
get_cosoilmoist_from_SDA(
  WHERE = NULL,duplicates = FALSE,
  impute = TRUE,
  stringsAsFactors = NULL
\mathcal{L}
```
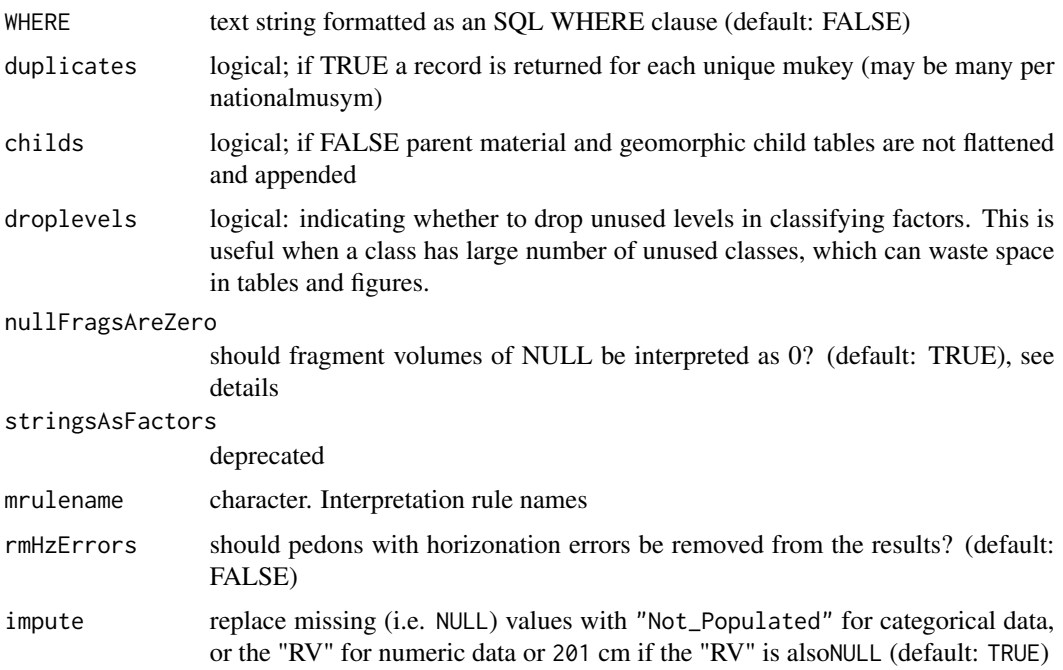

# Details

These functions return data from Soil Data Access with the use of a simple text string that formatted as an SQL WHERE clause (e.g. WHERE = "areasymbol = 'IN001'". All functions are SQL queries that wrap around SDAquery() and format the data for analysis.

Beware SDA includes the data for both SSURGO and STATSGO2. The areasymbol for STATSGO2 is US. For just SSURGO, include WHERE = "areareasymbol != 'US'".

If the duplicates argument is set to TRUE, duplicate components are returned. This is not necessary with data returned from NASIS, which has one unique national map unit. SDA has duplicate map national map units, one for each legend it exists in.

The value of nullFragsAreZero will have a significant impact on the rock fragment fractions returned by fetchSDA. Set nullFragsAreZero = FALSE in those cases where there are many datagaps and NULL rock fragment values should be interpreted as NULLs. Set nullFragsAreZero = TRUE in those cases where NULL rock fragment values should be interpreted as 0.

Additional examples can be found in the [Soil Data Access \(SDA\) Tutorial](http://ncss-tech.github.io/AQP/soilDB/SDA-tutorial.html)

### Value

A data.frame or SoilProfileCollection object.

#### Author(s)

Stephen Roecker

### See Also

[SDA\\_query](#page-122-0)

get\_cosoilmoist\_from\_NASIS

*Get the Component Soil Moisture Tables*

### Description

Read and flatten the component soil moisture month tables from a local NASIS Database.

#### Usage

```
get_cosoilmoist_from_NASIS(
  SS = TRUE,
  impute = TRUE,stringsAsFactors = NULL,
  dsn = NULL
```
# )

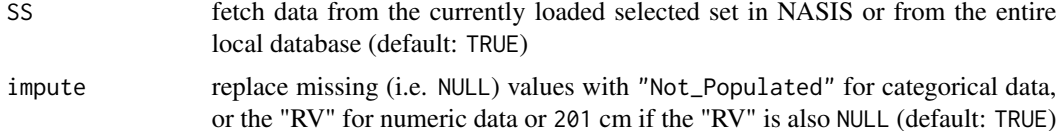

#### stringsAsFactors

deprecated

dsn Optional: path to local SQLite database containing NASIS table structure; default: NULL

# Details

The component soil moisture tables within NASIS house monthly data on flooding, ponding, and soil moisture status. The soil moisture status is used to specify the water table depth for components (e.g. status == "Moist").

#### Value

A data.frame.

# Author(s)

S.M. Roecker

### See Also

[fetchNASIS,](#page-15-0) [get\\_cosoilmoist\\_from\\_NASISWebReport,](#page-18-0) [get\\_cosoilmoist\\_from\\_SDA,](#page-45-0) get\_comonth\_from\_SDA

### Examples

```
if(local_NASIS_defined()) {
# load cosoilmoist (e.g. water table data)
test <- try(get_cosoilmoist_from_NASIS())
# inspect
if(!inherits(test, 'try-error')) {
  head(test)
}
}
```
get\_ecosite\_history\_from\_NASIS\_db *Get Site Ecological Site History*

#### Description

Gets the Site Ecological Site History data from local NASIS database. Used by [get\\_extended\\_data\\_from\\_NASIS\\_db\(\)](#page-50-0).

### Usage

```
get_ecosite_history_from_NASIS_db(
 best = TRUE,SS = TRUE,es_classifier = NULL,
  dsn = NULL
\lambda
```
### Arguments

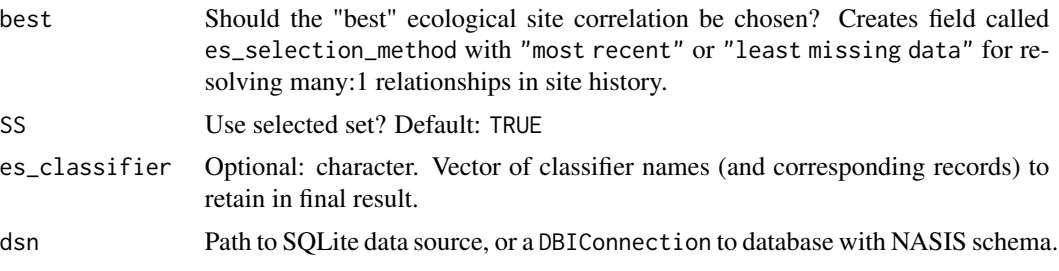

# Value

a data.frame, or NULL on error

# See Also

[get\\_extended\\_data\\_from\\_NASIS\\_db\(\)](#page-50-0)

```
get_EDIT_ecoclass_by_geoUnit
```
*Get Ecological Dynamics Information Tool (EDIT) ecological sites by catalog (ESD/ESG) and MLRA*

# Description

Data are accessed via Ecological Dynamics Interpretive Tool (EDIT) web services: https://edit.jornada.nmsu.edu/resources/es geoUnit refers to MLRA codes, possibly with a leading zero and trailing "X" for two digit MLRA symbols.

### Usage

```
get_EDIT_ecoclass_by_geoUnit(geoUnit, catalog = c("esd", "esg"))
```
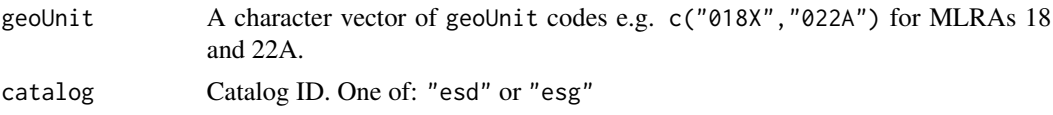

# Value

A data.frame containing: geoUnit, id, legacyId, name. NULL if no result.

### Examples

```
## Not run:
  get_EDIT_ecoclass_by_geoUnit(c("018X","022A"))
```
## End(Not run)

<span id="page-50-0"></span>get\_extended\_data\_from\_NASIS\_db

*Get accessory tables and summaries from a local NASIS Database*

# Description

Get accessory tables and summaries from a local NASIS Database

## Usage

```
get_extended_data_from_NASIS_db(
 SS = TRUE,nullFragsAreZero = TRUE,
 stringsAsFactors = NULL,
 dsn = NULL
)
```
# Arguments

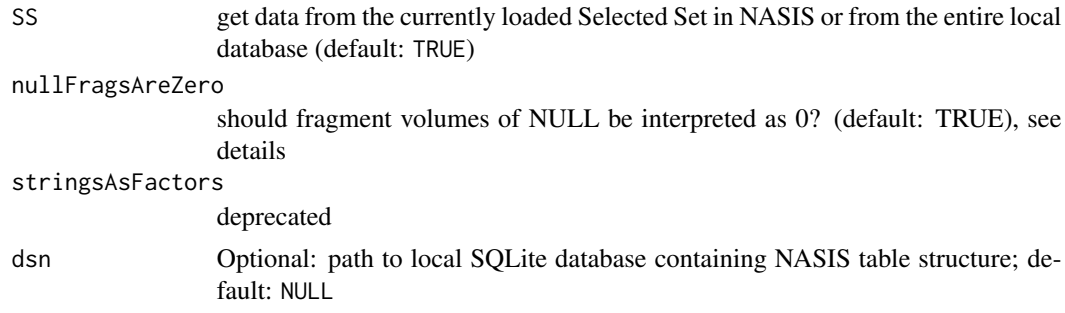

# Value

A list with the results.

### Author(s)

Jay M. Skovlin and Dylan E. Beaudette

# See Also

[get\\_hz\\_data\\_from\\_NASIS\\_db](#page-52-0), [get\\_site\\_data\\_from\\_NASIS\\_db](#page-92-0)

### Examples

```
if(local_NASIS_defined()) {
# query extended data
e <- try(get_extended_data_from_NASIS_db())
# show contents of extended data
str(e)
}
```
get\_extended\_data\_from\_pedon\_db

*Get accessory tables and summaries from a local pedonPC Database*

# Description

Get accessory tables and summaries from a local pedonPC Database.

#### Usage

get\_extended\_data\_from\_pedon\_db(dsn)

# Arguments

dsn The path to a 'pedon.mdb' database.

# Value

A list with the results.

# Author(s)

Jay M. Skovlin and Dylan E. Beaudette

# See Also

[get\\_hz\\_data\\_from\\_pedon\\_db](#page-53-0), [get\\_site\\_data\\_from\\_pedon\\_db](#page-93-0)

<span id="page-52-0"></span>get\_hz\_data\_from\_NASIS\_db

*Get Horizon Data from a local NASIS Database*

# Description

Get horizon-level data from a local NASIS database.

# Usage

```
get_hz_data_from_NASIS_db(
 SS = TRUE,fill = FALSE,stringsAsFactors = NULL,
 dsn = NULL
)
```
# Arguments

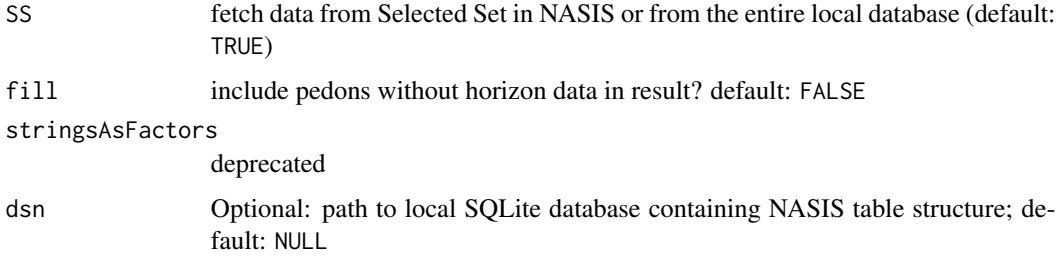

# Value

A data.frame.

# Note

NULL total rock fragment values are assumed to represent an *absence* of rock fragments, and set to 0.

# Author(s)

Jay M. Skovlin and Dylan E. Beaudette

# See Also

[get\\_hz\\_data\\_from\\_NASIS\\_db](#page-52-0), [get\\_site\\_data\\_from\\_NASIS\\_db](#page-92-0)

<span id="page-53-0"></span>get\_hz\_data\_from\_pedon\_db

*Get Horizon Data from a PedonPC Database*

# Description

Get horizon-level data from a PedonPC database.

# Usage

get\_hz\_data\_from\_pedon\_db(dsn)

### Arguments

dsn The path to a 'pedon.mdb' database.

# Value

A data.frame.

#### Note

NULL total rock fragment values are assumed to represent an *absence* of rock fragments, and set to 0.

#### Author(s)

Dylan E. Beaudette and Jay M. Skovlin

#### See Also

[get\\_colors\\_from\\_pedon\\_db](#page-39-0), [get\\_site\\_data\\_from\\_pedon\\_db](#page-93-0)

<span id="page-53-1"></span>get\_lablayer\_data\_from\_NASIS\_db *Get lab pedon layer data from a local NASIS Database*

# Description

Get lab pedon layer-level (horizon-level) data from a local NASIS database.

```
get_lablayer_data_from_NASIS_db(SS = TRUE, dsn = NULL)
```
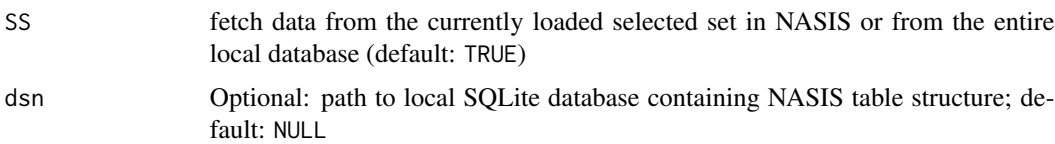

# Value

A data.frame.

#### Note

This function queries KSSL laboratory site/horizon data from a local NASIS database from the lab layer data table.

### Author(s)

Jay M. Skovlin and Dylan E. Beaudette

# See Also

[get\\_labpedon\\_data\\_from\\_NASIS\\_db](#page-54-0)

<span id="page-54-0"></span>get\_labpedon\_data\_from\_NASIS\_db *Get lab pedon data from a local NASIS Database*

# Description

Get lab pedon-level data from a local NASIS database.

#### Usage

```
get_labpedon_data_from_NASIS_db(SS = TRUE, dsn = NULL)
```
#### Arguments

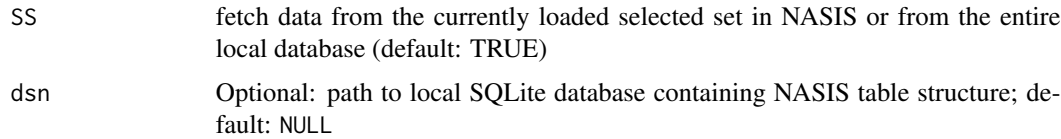

#### Details

This function currently works only on Windows, and requires a 'nasis\_local' ODBC connection.

### Value

A data.frame.

### Note

This function queries KSSL laboratory site/horizon data from a local NASIS database from the lab pedon data table.

#### Author(s)

Jay M. Skovlin and Dylan E. Beaudette

### See Also

[get\\_lablayer\\_data\\_from\\_NASIS\\_db](#page-53-1)

get\_mapunit\_from\_NASIS

*Get Legend, Mapunit and Legend Mapunit Area Overlap Tables*

# Description

Get Legend, Mapunit and Legend Mapunit Area Overlap Tables

```
get_mapunit_from_NASIS(
  SS = TRUE,repdmu = TRUE,
  droplevels = TRUE,
  stringsAsFactors = NULL,
  areatypename = c("Non-MLRA Soil Survey Area", "MLRA Soil Survey Area"),
 dsn = NULL
)
get_legend_from_NASIS(
 SS = TRUE,droplevels = TRUE,
  stringsAsFactors = NULL,
  areatypename = c("Non-MLRA Soil Survey Area", "MLRA Soil Survey Area"),
  dsn = NULL)
get_lmuaoverlap_from_NASIS(
  SS = TRUE,droplevels = TRUE,
  stringsAsFactors = NULL,
```

```
areatypename = c("Non-MLRA Soil Survey Area", "MLRA Soil Survey Area"),
 dsn = NULL\lambda
```

```
get_projectmapunit_from_NASIS(SS = TRUE, stringsAsFactors = NULL, dsn = NULL)
```
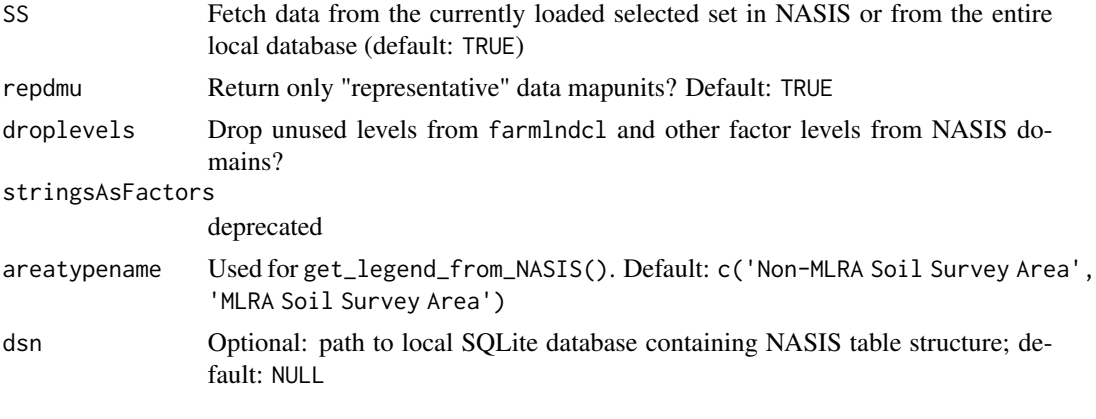

get\_NASIS\_metadata *Get NASIS Metadata (Domain, Column and Choice Lists)*

### Description

Retrieve a table containing domain and column names with choice list labels/names/sequences/values from the NASIS 7 metadata tables.

# Usage

```
get_NASIS_metadata(dsn = NULL, include_description = FALSE)
get_NASIS_column_metadata(
 x,
 what = "ColumnPhysicalName",
 include_description = FALSE,
 dsn = NULL)
```
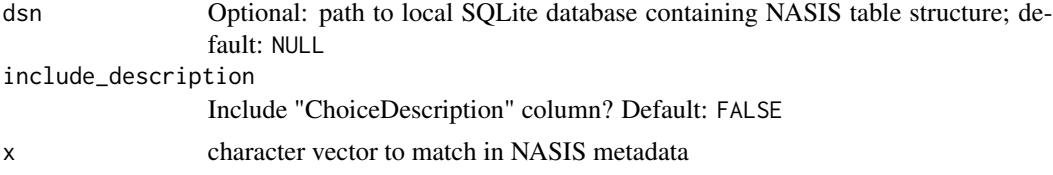

what Column to match x against. Default "ColumnPhysicalName"; alternate options include "DomainID", "DomainName", "DomainRanked", "DisplayLabel", "ChoiceSequence", "ChoiceValue", "ChoiceName", "ChoiceLabel", "ChoiceObsolete", "ChoiceDescription", "ColumnLogicalName"

# **Details**

These data are derived from the MetadataDomainDetail, MetadataDomainMaster, and MetadataTableColumn tables and help with mapping between values stored in the NASIS database and humanreadable values. The human-readable values align with the values returned in public facing interfaces such as SSURGO via Soil Data Access and NASIS Web Reports. The data in these tables can also be used to create *ordered* factors where options for levels of a particular data element follow a logical ChoiceSequence.

If a local NASIS instance is set up, and this is the first time get\_NASIS\_metadata() has been called, the metadata will be obtained from the NASIS local database. Subsequent runs in the same session will use a copy of the data object NASIS.metadata cached in soilDB.env which can be accessed with get\_soilDB\_env()\$NASIS.metadata.

For users without a local NASIS instance, a cached copy of the NASIS metadata are used (data/metadata.rda).

See ?soilDB::metadata for additional details.

# Value

a data.frame containing DomainID, DomainName, DomainRanked, DisplayLabel, ChoiceSequence, ChoiceValue, ChoiceName, ChoiceLabel, ChoiceObsolete, ColumnPhysicalName, Column-LogicalName and optionally ChoiceDescription when include\_description=TRUE.

a data. frame containing selected NASIS metadata sorted first on DomainID and then on ChoiceSequence

### Examples

```
get_NASIS_metadata()
get_NASIS_column_metadata("texcl")
```
get\_NASIS\_table\_key\_by\_name

*Get a NASIS table key by type and table name*

# **Description**

Get a NASIS table key by type and table name

```
get_NASIS_table_key_by_name(
  tables,
  keycol = c("all", "fkey", "pkeyref", "pkey")
)
```
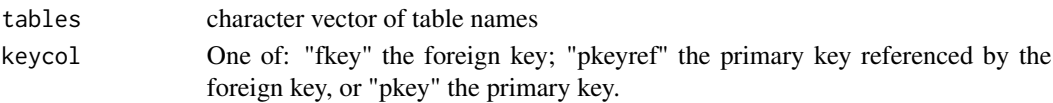

# Value

The key column name for the specified table name

# Examples

```
## Not run:
get_NASIS_table_key_by_name(c("site","phorizon_View_1","not_a_table"))
## End(Not run)#'
```
get\_NASIS\_table\_metadata

*Get NASIS Table Metadata (Table and Column Descriptions)*

# Description

Retrieve a table containing table and column names with descriptions, help text, units of measure, etc. from NASIS 7 metadata tables.

# Usage

```
get_NASIS_table_metadata(
  table = NULL,column = NULL,
 what.table = "TablePhysicalName",
 what.column = "ColumnPhysicalName",
 query_string = FALSE,
 dsn = NULL)
```
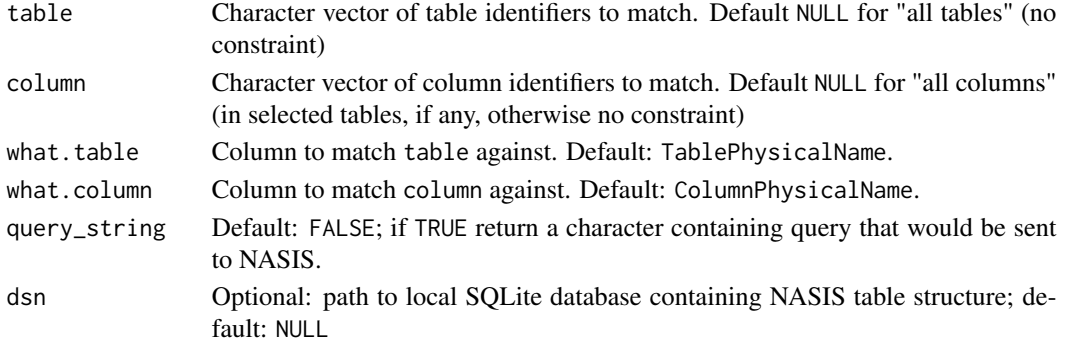

# Details

These data are derived from the MetadataTable and MetadataTableColumn tables and describe the expected contents of standard NASIS tables and columns.

For NASIS choice lists based on domain and column names see get\_NASIS\_metadata() and NASISChoiceList(). This function (get\_NASIS\_table\_metadata()) is intended for higher-level description of the expected contents of a NASIS database instance, rather than the codes/specific values used within columns.

# Value

a data.frame

# See Also

get\_NASIS\_metadata() NASISChoiceList() uncode() code()

### Examples

```
if (local_NASIS_defined())
 str(get_NASIS_table_metadata())
```
get\_NASIS\_table\_name\_by\_purpose

*Get NASIS 7 Physical Table Names*

#### Description

Method generalizing concepts of NASIS 7 data model to group tables by "purpose." Most of our more complex queries rely on tables from one or more purposes, so individual higher-level functions might call a function like this to identify the relevant tables from a data source.

### Usage

```
get_NASIS_table_name_by_purpose(
 purpose = c("metadata", "lookup", "nasis", "site", "pedon", "transect", "component",
    "vegetation", "project", "techsoilservice", "area", "soilseries", "legend",
    "mapunit", "datamapunit"),
  SS = FALSE\lambda
```
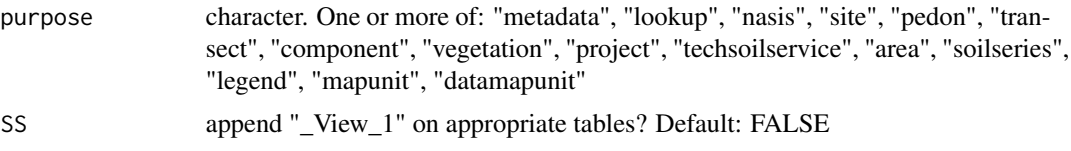

# get\_NOAA\_GHCND 61

# Value

character vector of table names

#### See Also

createStaticNASIS

### Examples

```
## Not run:
# get the "site" table names
get_NASIS_table_name_by_purpose("site")
# get the pedon table names
get_NASIS_table_name_by_purpose("pedon", SS = TRUE)
# metadata and lookup not affected by SS argument, but site and pedon are
get_NASIS_table_name_by_purpose(c("metadata", "lookup",
                                   "site", "pedon"), SS = TRUE)
## End(Not run)
```
get\_NOAA\_GHCND *Get Global Historical Climatology Network Daily (GHCND) data from NOAA API*

#### Description

Obtain daily climatic summary data for a set of station IDs, years, and datatypes.

Note that typically results from the NOAA API are limited to 1000 records. However, by "chunking" up data into individual station*year*datatypeid combinations, record results generally do not exceed 365 records for daily summaries.

In order to use this function, you must obtain an API token from this website: https://www.ncdc.noaa.gov/cdoweb/token

# Usage

```
get_NOAA_GHCND(stations, years, datatypeids, apitoken)
```
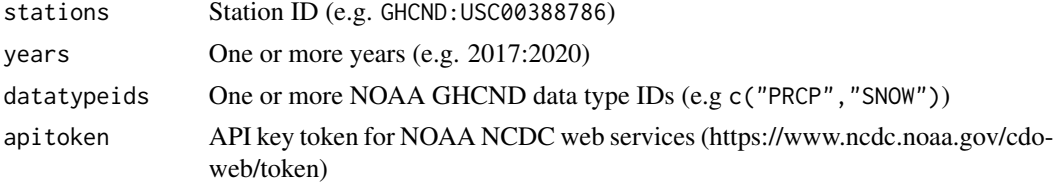

# Value

A data.frame containing the GHCND data requested (limit 1000 records)

### Examples

```
#' ## in order to use this function, you must obtain an API token from this website:
## https://www.ncdc.noaa.gov/cdo-web/token
```

```
# get_NOAA_GHCND(c("GHCND:USC00388786", "GHCND:USC00388787"),
# years = 2017:2020,
# datatypeids = c("PRCP","SNOW"),
# apitoken = "yourtokenhere")
```
get\_NOAA\_stations\_nearXY

*Get NOAA station data near a given latitude and longitude*

### Description

Query the NOAA API to get station data (limit 1000 records) near a point. Default extent is plus or minus 0.5 degrees (bounding box) (with bbox = 1) around the specified point [lat, lng].

In order to use this function, you must obtain an API token from this website: https://www.ncdc.noaa.gov/cdoweb/token

#### Usage

```
get_NOAA_stations_nearXY(lat, lng, apitoken, bbox = 1, crs = "EPSG:4326")
```
### Arguments

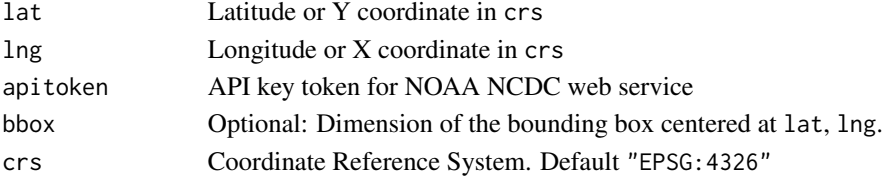

# Value

data.frame containing station information for all stations within a bounding box around lat, lng.

# Examples

```
## in order to use this function, you must obtain an API token from this website:
## https://www.ncdc.noaa.gov/cdo-web/token
# stations <- get_NOAA_stations_nearXY(lat = 37, lng = -120,
# apitoken = "yourtokenhere")
```
### Description

Get Official Series Description Data from JSON, HTML or TXT sources

#### Usage

```
get_OSD(
  series,
  base\_url = NULL,result = c("json", "html", "txt"),
  fix_ocr_errors = FALSE,
  verbose = FALSE
)
```

```
get_OSD_JSON(series, base_url = NULL)
```
### Arguments

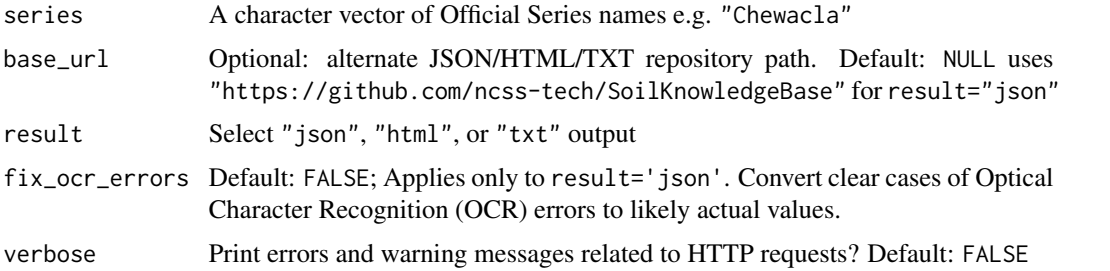

### Details

The default base\_url for result="json" is to JSON files stored in a GitHub repository that is regularly updated from the official source of Series Descriptions. Using format: https://raw.githubusercontent.com/ncss-t for JSON. And "https://soilseriesdesc.sc.egov.usda.gov/OSD\_Docs/{LETTER}/{SERIES}.html is for result="html" (official source).

fix\_ocr\_errors by default is turned off (FALSE). When TRUE, assume that in color data hue/value/chroma lowercase "L" ("l") is a 1, and a capital "O" is interpreted as zero. Also, in horizon designations assume lowercase "L" is a 1, and a string that starts with  $\theta$  starts with the capital letter " $0$ ".

### Value

For JSON result: A data.frame with 1 row per series, and 1 column per "section" in the OSD as defined in National Soil Survey Handbook. For TXT or HTML result a list of character vectors containing OSD text with 1 element per series and one value per line.

# Examples

```
series <- c("Musick", "Hector", "Chewacla")
get_OSD(series)
```
get\_RMF\_from\_NASIS\_db *Get RMF data from local NASIS*

# Description

Prepare a list of data. frame objects with data from the "phrdxfeatures" and "phredoxfcolor" tables. These tables are related by "phrdxfiid" column, and related to horizon data via "phiid".

# Usage

get\_RMF\_from\_NASIS\_db(SS = TRUE, dsn = NULL)

#### Arguments

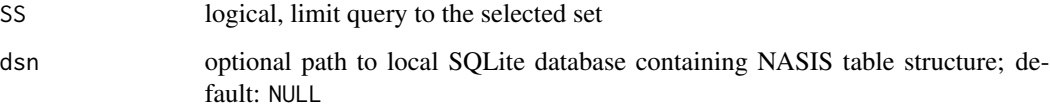

#### Value

a list with two data.frame objects:

- RMF: contents of "phrdxfeatures" table, often >1 row per horizon
- RMF\_colors: contents of "phredoxfcolor", usually >1 row per record in "phrdxfeatures"

get\_SDA\_coecoclass *Get mapunit ecological sites from Soil Data Access*

### Description

Get mapunit ecological sites from Soil Data Access

get\_SDA\_coecoclass 65

# Usage

```
get_SDA_coecoclass(
 method = "None",
 areasymbols = NULL,
 mukeys = NULL,
 WHERE = NULL,query_string = FALSE,
 ecoclasstypename = c("NRCS Rangeland Site", "NRCS Forestland Site"),
 ecoclassref = "Ecological Site Description Database",
 not_rated_value = "Not assigned",
 miscellaneous_areas = TRUE,
 include_minors = TRUE,
 threshold = 0,
 dsn = NULL
)
```
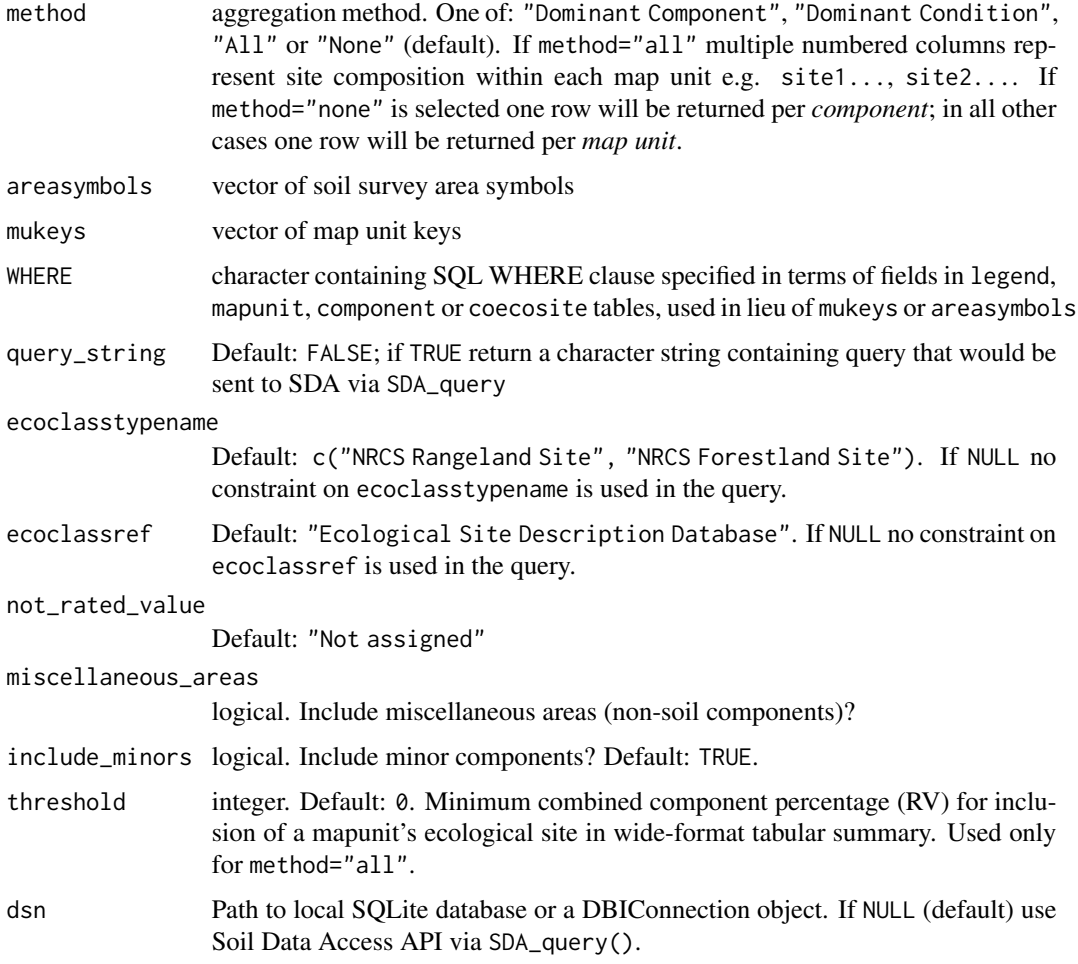

### Details

When method="Dominant Condition" an additional field ecoclasspct\_r is returned in the result with the sum of comppct<sub>r</sub> that have the dominant condition ecoclassid. The component with the greatest comppct\_r is returned for the component and coecosite level information.

Note that if there are multiple coecoclasskey per ecoclassid there may be more than one record per component.

get\_SDA\_cosurfmorph *Get Geomorphic/Surface Morphometry Data from Soil Data Access*

### Description

Get Geomorphic/Surface Morphometry Data from Soil Data Access or a local SSURGO data source and summarize by counts and proportions ("probabilities").

### Usage

```
get_SDA_cosurfmorph(
 table = c("cosurfmorphgc", "cosurfmorphhpp", "cosurfmorphss", "cosurfmorphmr"),
 by = "compname",
 areasymbols = NULL,
 mukeys = NULL,
 WHERE = NULL,miscellaneous_areas = FALSE,
  db = c("SSURGO", "STATSGO"),
  dsn = NULL,
  query_string = FALSE
)
```
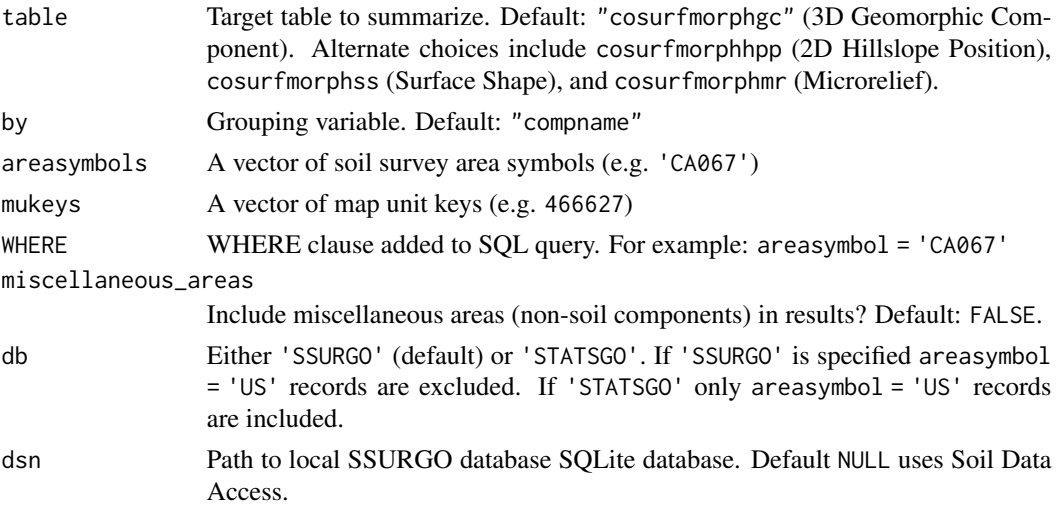

query\_string Return query instead of sending to Soil Data Access / local database. Default: FALSE.

#### Details

Default table="cosurfmorphgc" summarizes columns geomposmntn, geomposhill, geomposflats, and geompostrce. table="cosurfmorphhpp" summarizes "hillslopeprof", table="cosurfmorphss" summarizes shapeacross and shapedown, and table="cosurfmorphmr" summarizes geomicrorelief.

Queries are a generalization of now-deprecated functions from sharpshootR package by Dylan Beaudette: geomPosMountainProbability(), geomPosHillProbability(), surfaceShapeProbability(), hillslopeProbability()

Similar summaries of SSURGO component surface morphometry data by series name can be found in fetchOSD(, extended=TRUE) or downloaded from [https://github.com/ncss-tech/](https://github.com/ncss-tech/SoilWeb-data) [SoilWeb-data](https://github.com/ncss-tech/SoilWeb-data) Full component data including surface morphometry summaries at the "site" level can be obtained with fetchSDA().

#### Value

a data.frame containing the grouping variable (by) and tabular summaries of counts and proportions of geomorphic records.

#### Author(s)

Dylan E. Beaudette, Andrew G. Brown

### See Also

fetchSDA() get\_SDA\_pmgroupname()

### Examples

```
## Not run:
# Summarize by 3D geomorphic components by component name (default `by='compname'`)
get_SDA_cosurfmorph(WHERE = "areasymbol = 'CA630'")
# Whole Soil Survey Area summary (using `by = 'areasymbol'`)
get_SDA_cosurfmorph(by = 'areasymbol', WHERE = "areasymbol = 'CA630'")
# 2D Hillslope Position summary(using `table = 'cosurfmorphhpp'`)
get_SDA_cosurfmorph('cosurfmorphhpp', WHERE = "areasymbol = 'CA630'")
# Surface Shape summary (using `table = 'cosurfmorphss'`)
get_SDA_cosurfmorph('cosurfmorphss', WHERE = "areasymbol = 'CA630'")
# Microrelief summary (using `table = 'cosurfmorphmr'`)
get_SDA_cosurfmorph('cosurfmorphmr', WHERE = "areasymbol = 'CA630'")
## End(Not run)
```
#### Description

Assess the hydric soils composition of a map unit.

#### Usage

```
get_SDA_hydric(
  areasymbols = NULL,
 mukeys = NULL,WHERE = NULL,method = "MAPUNIT",
 query_string = FALSE,
  dsn = NULL
\lambda
```
### Arguments

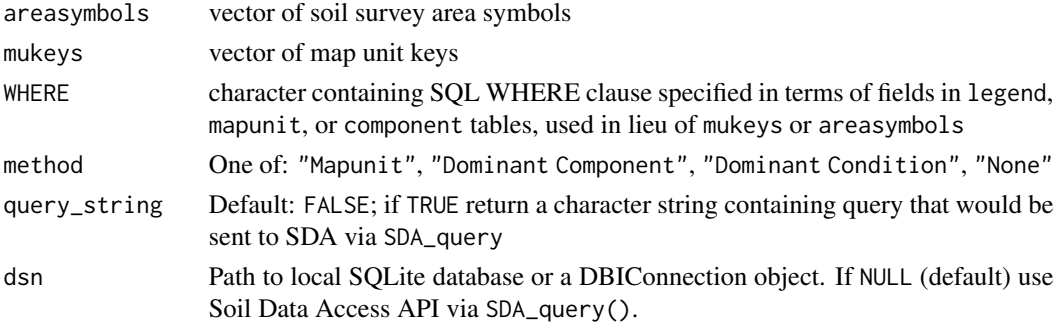

# Details

The default classes for method="MAPUNIT" are as follows:

- 'Nonhydric' no hydric components
- 'Hydric' all hydric components
- 'Predominantly Hydric' hydric component percentage is 50% or more
- 'Partially Hydric' one or more of the major components is hydric
- 'Predominantly Nonhydric' hydric component percentage is less than 50%

The default result will also include the following summaries of component percentages: total\_comppct, hydric\_majors and hydric\_inclusions.

Default method "Mapunit" produces aggregate summaries of all components in the mapunit. Use "Dominant Component" and "Dominant Condition" to get the dominant component (highest percentage) or dominant hydric condition (similar conditions aggregated across components), respectively. Use "None" for no aggregation (one record per component).

# Value

a data.frame

# Author(s)

Jason Nemecek, Chad Ferguson, Andrew Brown

get\_SDA\_interpretation

*Get map unit interpretations from Soil Data Access by rule name*

# Description

Get map unit interpretations from Soil Data Access by rule name

# Usage

```
get_SDA_interpretation(
  rulename,
 method = c("Dominant Component", "Dominant Condition", "Weighted Average", "None"),
 areasymbols = NULL,
 mukeys = NULL,
 WHERE = NULL,query_string = FALSE,
 not_rated_value = NA_real_,
 wide_reason = FALSE,
 dsn = NULL
\mathcal{L}
```
# Arguments

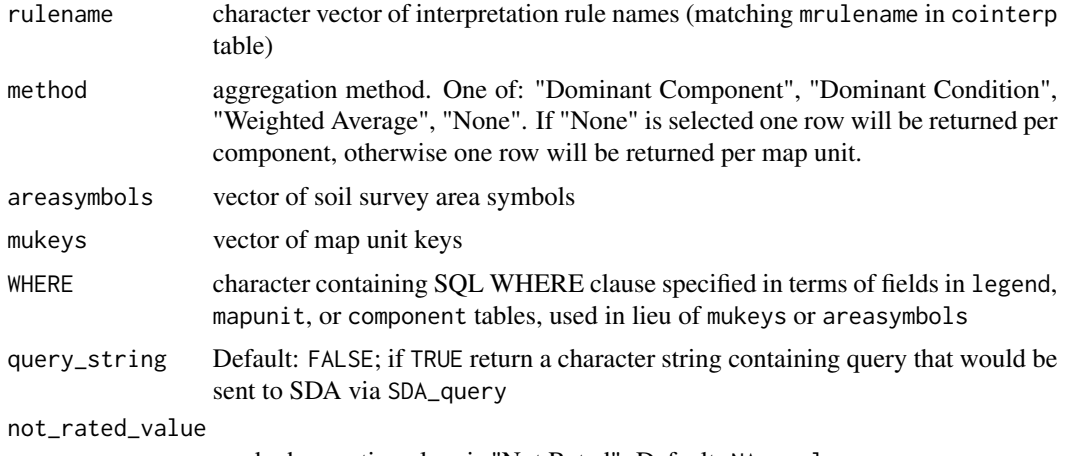

used where rating class is "Not Rated". Default: NA\_real\_

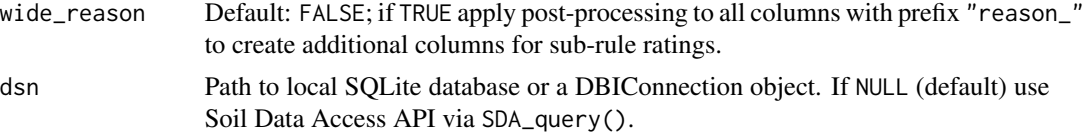

### Details

# Rule Names in cointerp table:

- AGR Avocado Root Rot Hazard (CA)
- AGR California Revised Storie Index (CA)
- AGR Hops Site Suitability (WA)
- AGR Map Unit Cropland Productivity (MN)
- AGR Nitrate Leaching Potential, Nonirrigated (WA)
- AGR No Till (TX)
- AGR Pesticide Loss Potential-Soil Surface Runoff (NE)
- AGR Ridge Till (TX)
- AGR Selenium Leaching Potential (CO)
- AGR Water Erosion Potential (NE)
- AGR Wind Erosion Potential (TX)
- AGR Winter Wheat Yield (MT)
- AGR-Pesticide and Nutrient Runoff Potential (ND)
- AGR-Rooting Depth (ND)
- American Wine Grape Varieties Site Desirability (Long)
- American Wine Grape Varieties Site Desirability (Medium)
- American Wine Grape Varieties Site Desirability (Very Long)
- AWM Animal Mortality Disposal (Catastrophic) (MO)
- AWM Irrigation Disposal of Wastewater (OH)
- AWM Irrigation Disposal of Wastewater (VT)s
- AWM Land Application of Municipal Biosolids, summer (OR)
- AWM Manure and Food Processing Waste (MD)
- AWM Manure and Food Processing Waste (OH)
- AWM Overland Flow Process Treatment of Wastewater (VT)
- AWM Rapid Infil Disposal of Wastewater (DE)
- AWM Sensitive Soil Features (MN)
- AWM Sensitive Soil Features (WI)
- BLM Fencing
- BLM Fire Damage Susceptibility
- BLM Mechanical Treatment, Rolling Drum
- BLM Rangeland Drill
- BLM Rangeland Seeding, Colorado Plateau Ecoregion
- BLM Rangeland Seeding, Great Basin Ecoregion
- BLM-Reclamation Suitability (MT)
- CLASS RULE Depth to lithic bedrock (5 classes) (NPS)
- CLASS RULE Soil Inorganic Carbon kg/m2 to 2m (NPS)
- CLASS RULE Soil Organic Carbon kg/m2 to 2m (NPS)
- CLR-pastureland limitation (IN)
- Commodity Crop Productivity Index (Soybeans) (TN)
- CPI Alfalfa Hay, NIRR Palouse, Northern Rocky Mtns. (WA)
- CPI Barley, IRR Eastern Idaho Plateaus (ID)
- CPI Grass Hay, IRR Klamath Valleys and Basins (OR)
- CPI Small Grains, IRR Snake River Plains (ID)
- CPI Wheat, IRR Eastern Idaho Plateaus (ID)
- CZSS Salinization due to Coastal Saltwater Inundation (CT)
- DHS Catastrophic Event, Large Animal Mortality, Burial
- DHS Catastrophic Mortality, Large Animal Disposal, Pit
- DHS Catastrophic Mortality, Large Animal Disposal, Trench
- DHS Potential for Radioactive Bioaccumulation
- DHS Potential for Radioactive Sequestration
- DHS Suitability for Composting Medium and Final Cover
- ENG Construction Materials; Gravel Source
- ENG Construction Materials; Gravel Source (AK)
- ENG Construction Materials; Gravel Source (ID)
- ENG Construction Materials; Gravel Source (OH)
- ENG Construction Materials; Gravel Source (VT)
- ENG Construction Materials; Gravel Source (WA)
- ENG Construction Materials; Roadfill (OH)
- ENG Construction Materials; Sand Source (OR)
- ENG Construction Materials; Sand Source (WA)
- ENG Construction Materials; Topsoil (GA)
- ENG Construction Materials; Topsoil (MD)
- ENG Daily Cover for Landfill
- ENG Daily Cover for Landfill (AK)
- ENG Disposal Field Suitability Class (NJ)
- ENG Dwellings W/O Basements (OH)
- ENG Dwellings with Basements (AK)
- ENG Large Animal Disposal, Pit (CT)
- ENG Lawn, landscape, golf fairway (CT)
- ENG Lined Retention Systems
- ENG Local Roads and Streets (OH)
- ENG On-Site Waste Water Absorption Fields (MO)
- ENG Septic Tank Absorption Fields
- ENG Septic Tank Absorption Fields (MD)
- ENG Septic Tank Absorption Fields (TX)
- ENG Septic Tank, Gravity Disposal (TX)
- ENG Sewage Lagoons
- ENG Small Commercial Buildings (OH)
- ENG Soil Potential Ratings of SSDS (CT)
- FOR (USFS) Road Construction/Maintenance (Natural Surface)
- FOR Compaction Potential (WA)
- FOR Conservation Tree/Shrub Groups (MT)
- FOR Damage by Fire (OH)
- FOR General Harvest Season (VT)
- FOR Hand Planting Suitability
- FOR Hand Planting Suitability, MO13 (DE)
- FOR Hand Planting Suitability, MO13 (MD)
- FOR Log Landing Suitability
- FOR Log Landing Suitability (ME)
- FOR Log Landing Suitability (VT)
- FOR Log Landing Suitability (WA)
- FOR Mechanical Planting Suitability (CT)
- FOR Mechanical Planting Suitability, MO13 (MD)
- FOR Mechanical Site Preparation (Deep)
- FOR Mechanical Site Preparation (Deep) (DE)
- FOR Mechanical Site Preparation (Surface) (DE)
- FOR Mechanical Site Preparation (Surface) (MI)
- FOR Mechanical Site Preparation; Surface (ME)
- FOR Potential Erosion Hazard, Road/Trail, Spring Thaw (AK)
- FOR Potential Seedling Mortality (PIA)
- FOR Potential Seedling Mortality(ME)
- FOR Puddling Hazard
- FOR Road Suitability (Natural Surface) (ME)
- FOR Road Suitability (Natural Surface) (WA)
- FOR Soil Rutting Hazard (OH)
- FOR Soil Sustainability Forest Biomass Harvesting (CT)
- FOR White Oak Suitability (MO)
- FOR-Biomass Harvest (WI)
- FOTG Indiana Corn Yield Calculation (IN)
- GRL Excavations to 24 inches for Plastic Pipelines (TX)
- GRL Fencing, 24 inch Post Depth (MT)
- GRL NV range seeding (Wind  $C = 100$ ) (NV)
- GRL NV range seeding (Wind  $C = 40$ ) (NV)
- GRL NV range seeding (Wind  $C = 60$ ) (NV)
- GRL NV range seeding (Wind  $C = 80$ ) (NV)
- GRL NV range seeding (Wind  $C \ge 160$ ) (NV)
- GRL Rangeland Planting by Mechanical Seeding (TX)
- GRL Rangeland Root Plowing (TX)
- Hybrid Wine Grape Varieties Site Desirability (Long)
- Low Pressure Pipe Septic System (DE)
- MIL Bivouac Areas (DOD)
- MIL Excavations Crew-Served Weapon Fighting Position (DOD)
- MIL Excavations for Individual Fighting Position (DOD)
- MIL Trafficability Veh. Type 1 50-passes wet season (DOD)
- MIL Trafficability Veh. Type 2 50-passes wet season (DOD)
- MIL Trafficability Veh. Type 4 1-pass wet season (DOD)
- MIL Trafficability Veh. Type 4 50-passes wet season (DOD)
- MIL Trafficability Veh. Type 6 50-passes wet season (DOD)
- MIL Trafficability Veh. Type 7 50-passes wet season (DOD)
- MIL Trafficability Veh. Type 7 dry season (DOD)
- NCCPI Irrigated National Commodity Crop Productivity Index
- Nitrogen Loss Potential (ND)
- Potential Windthrow Hazard (TN)
- REC Foot and ATV Trails (AK)
- REC Playgrounds (AK)
- Reclamation Suitability (ND)
- RSK-risk assessment for manure application (OH)
- SAS CMECS Substrate Origin
- SAS CMECS Substrate Subclass/Group/Subgroup
- SAS Mooring Anchor Deadweight
- Septic System A/B Soil System (Alternate) (PA)
- Septic System CO-OP RFS III w/Spray Irrigation (PA)
- Septic System Dual Field Trench (conventional) (WV)
- Septic System Elevated Field (alternative) (WV)
- Septic System In Ground Trench (conventional) (PA)
- Septic System In Ground Trench (conventional) (WV)
- AGR Filter Strips (TX)
- AGR Hops Site Suitability (ID)
- AGR Mulch Till (TX)
- AGR Nitrate Leaching Potential, Nonirrigated (MT)
- AGR Nitrate Leaching Potential, Nonirrigated (WV)
- AGR No Till (VT)
- AGR Oats Yield (MT)
- AGR Pesticide Loss Potential-Leaching
- AGR Pesticide Loss Potential-Leaching (NE)
- AGR Rutting Hazard = < 10,000 Pounds per Wheel (TX)
- AGR S. Highbush Blueberry Suitability MLRA 153 (SC)
- AGR Wind Erosion Potential (NE)
- AGR-Available Water Capacity (ND)
- AGR-Physical Limitations (ND)
- AGR-Sodicity (ND)
- AGR-Surface Crusting (ND)
- AGR-Wind Erosion (ND)
- AWM Irrigation Disposal of Wastewater (DE)
- AWM Land App of Municipal Sewage Sludge (DE)
- AWM Land App of Municipal Sewage Sludge (MD)
- AWM Land Application of Milk (CT)
- AWM Land Application of Municipal Biosolids, spring (OR)
- AWM Land Application of Municipal Sewage Sludge
- AWM Land Application of Municipal Sewage Sludge (OH)
- AWM Land Application of Municipal Sewage Sludge (VT)
- AWM Large Animal Disposal, Pit (MN)
- AWM Manure and Food Processing Waste
- AWM Manure and Food Processing Waste (VT)
- AWM Rapid Infil Disposal of Wastewater (MD)
- AWM Rapid Infiltration Disposal of Wastewater (VT)
- AWM Slow Rate Process Treatment of Wastewater (VT)
- BLM Chaining Suitability
- BLM Fugitive Dust Resistance
- BLM Soil Restoration Potential
- BLM Yellow Star-thistle Invasion Susceptibility
- CLASS RULE Depth to non-lithic bedrock (5 classes) (NPS)
- CLR-cropland limitation for corn and soybeans (IN)
- Commodity Crop Productivity Index (Corn) (WI)
- CPI Grass Hay, NIRR Klamath Valleys and Basins (OR)
- CPI Potatoes Productivity Index (AK)
- CPI Potatoes, IRR Eastern Idaho Plateaus (ID)
- CPI Small Grains, NIRR Palouse Prairies (ID)
- DHS Emergency Animal Mortality Disposal by Shallow Burial
- DHS Rubble and Debris Disposal, Large-Scale Event
- ENG Aquifer Assessment 7081 (MN)
- ENG Construction Materials Gravel Source (MN)
- ENG Construction Materials; Gravel Source (MI)
- ENG Construction Materials; Gravel Source (OR)
- ENG Construction Materials; Reclamation
- ENG Construction Materials; Reclamation (OH)
- ENG Construction Materials; Sand Source
- ENG Construction Materials; Sand Source (AK)
- ENG Construction Materials; Sand Source (ID)
- ENG Construction Materials; Sand Source (IN)
- ENG Construction Materials; Sand Source (OH)
- ENG Construction Materials; Topsoil
- ENG Construction Materials; Topsoil (WA)
- ENG Ground-based Solar Arrays, Soil-based Anchor Systems
- ENG Local Roads and Streets
- ENG New Ohio Septic Rating (OH)
- ENG Sanitary Landfill (Trench) (OH)
- ENG Septic Tank Absorption Fields (AK)
- ENG Septic Tank Absorption Fields (DE)
- ENG Septic Tank Absorption Fields (NY)
- ENG Sewage Lagoons (OH)
- ENG Shallow Excavations (AK)
- ENG Shallow Excavations (MI)
- ENG Unpaved Local Roads and Streets
- FOR Black Walnut Suitability Index (MO)
- FOR Conservation Tree and Shrub Groups (TX)
- FOR Construction Limitations Haul Roads/Log Landing (OH)
- FOR Construction Limitations For Haul Roads (MI)
- FOR Hand Planting Suitability (ME)
- FOR Harvest Equipment Operability (MD)
- FOR Harvest Equipment Operability (OH)
- FOR Harvest Equipment Operability (VT)
- FOR Mechanical Planting Suitability
- FOR Mechanical Planting Suitability (ME)
- FOR Mechanical Planting Suitability, MO13 (DE)
- FOR Potential Erosion Hazard (Off-Road/Off-Trail)
- FOR Potential Erosion Hazard (Road/Trail) (PIA)
- FOR Potential Seedling Mortality (VT)
- FOR Potential Windthrow Hazard (NY)
- FOR Potential Windthrow Hazard (VT)
- FOR Puddling Potential (WA)
- FOR Road Suitability (Natural Surface)
- FOR Road Suitability (Natural Surface) (OH)
- FOR Road Suitability (Natural Surface) (OR)
- FOR Rutting Hazard by Season
- FOR Shortleaf pine littleleaf disease susceptibility
- FOR Soil Compactibility Risk
- FOR Soil Rutting Hazard (ME)
- FOR Windthrow Hazard
- FOR-Construction Limitations for Haul Roads/Log Landings(ME)
- FOTG Indiana Slippage Potential (IN)
- Gravity Full Depth Septic System (DE)
- GRL Fencing, Post Depth =<36 inches
- GRL NV range seeding (Wind  $C = 50$ ) (NV)
- GRL Ranch Access Roads (TX)
- GRL Rangeland Roller Chopping (TX)
- Ground Penetrating Radar Penetration
- Ground-based Solar Arrays\_bedrock(ME)
- Ground-based Solar Arrays\_bedrock\_slope\_ballast(ME)
- Hybrid Wine Grape Varieties Site Desirability (Short)
- ISDH Septic Tank Interpretation (IN)
- Land Application of Municipal Sewage Sludge (PA)
- MIL Helicopter Landing Zones (DOD)
- MIL Trafficability Veh. Type 2 1-pass wet season (DOD)
- MIL Trafficability Veh. Type 5 50-passes wet season (DOD)
- MIL Trafficability Veh. Type 5 dry season (DOD)
- MIL Trafficability Veh. Type 7 1-pass wet season (DOD)
- NCCPI National Commodity Crop Productivity Index (Ver 3.0)
- REC Camp and Picnic Areas (AK)
- REC Picnic Areas (CT)
- REC Playgrounds (CT)
- SAS CMECS Substrate Subclass
- Septic System Drip Irrigation (Alternate) (PA)
- Septic System Free Access Sand Filter w/Drip Irrigation (PA)
- Septic System In Ground Bed (conventional) (PA)
- Septic System Peat Based Option1 (UV & At-Grade Bed)Alt (PA)
- Septic System Peat Sys Opt3 w/Subsurface Sand Filter (PA)
- Septic System Sand Mound Bed or Trench (PA)
- Septic System Shallow Placement Pressure Dosed (Alt.) (PA)
- SOH Aggregate Stability (ND)
- SOH Agricultural Organic Soil Subsidence
- SOH Dynamic Soil Properties Response to Biochar
- SOH Organic Matter Depletion
- SOIL HEALTH ASSESSMENT (NJ)
- URB Commercial Brick Bldg; w/Reinforced Concrete Slab (TX)
- URB Reinforced Concrete Slab (TX)
- URB/REC Camp Areas
- URB/REC Camp Areas (OH)
- URB/REC Off-Road Motorcycle Trails (OH)
- URB/REC Paths and Trails (OH)
- URB/REC Picnic Areas
- URB/REC Playgrounds
- URB/REC Playgrounds (GA)
- Vinifera Wine Grape Site Desirability (Short to Medium)
- WLF Irr. Domestic Grasses & Legumes for Food & Cover (TX)
- WLF Upland Coniferous Trees (TX)
- WLF Upland Deciduous Trees (TX)
- WLF Upland Desertic Shrubs & Trees (TX)
- WLF Upland Native Herbaceous Plants (TX)
- WLF Upland Shrubs & Vines (TX)
- WLF-Soil Suitability Karner Blue Butterfly (WI)
- WMS Drainage (IL)
- WMS Drainage (MI)
- WMS Embankments, Dikes, and Levees
- WMS Embankments, Dikes, and Levees (OH)
- WMS Grassed Waterways (MI)
- AGR Air Quality; PM10 (TX)
- AGR Air Quality; PM2\_5 (TX)
- AGR Aronia Berry Suitability (SD)
- AGR Farmland of Statewide Importance (TX)
- AGR Index for alfalfa hay, irrigated (NV)
- AGR Nitrate Leaching Potential, Nonirrigated (MA)
- AGR Rangeland Grass/Herbaceous Productivity Index (TX)
- AGR Rutting Hazard > 10,000 Pounds per Wheel (TX)
- AGR Water Erosion Potential (TX)
- AGR Wine Grape Site Suitability (WA)
- AGR-Natural Fertility (ND)
- AGR-Subsurface Salinity (ND)
- AWM Filter Group (OH)
- AWM Irrigation Disposal of Wastewater
- AWM Land Application of Dry and Slurry Manure (TX)
- AWM Land Application of Municipal Biosolids, winter (OR)
- AWM Overland Flow Process Treatment of Wastewater
- AWM Rapid Infiltration Disposal of Wastewater
- AWM Vegetated Treatment Area (PIA)
- AWM Waste Field Storage Area (VT)
- BLM Mechanical Treatment, Shredder
- BLM Medusahead Invasion Susceptibility
- BLM Soil Compaction Resistance
- Capping Fill Gravity Septic System (DE)
- CLASS RULE Depth to any bedrock kind (5 classes) (NPS)
- CPI Alfalfa Hay, IRR Eastern Idaho Plateaus (ID)
- CPI Alfalfa Hay, IRR Klamath Valley and Basins (OR)
- CPI Alfalfa Hay, IRR Snake River Plains (ID)
- CPI Alfalfa Hay, NIRR- Eastern Idaho Plateaus (ID)
- CPI Grass Hay, NIRR Palouse, Northern Rocky Mtns. (WA)
- CPI Small Grains Productivity Index (AK)
- DHS Catastrophic Event, Large Animal Mortality, Incinerate
- DHS Emergency Land Disposal of Milk
- DHS Site for Composting Facility Subsurface
- DHS Suitability for Clay Liner Material
- ENG Cohesive Soil Liner (MN)
- ENG Construction Materials Sand Source (MN)
- ENG Construction Materials; Gravel Source (CT)
- ENG Construction Materials; Gravel Source (NY)
- ENG Construction Materials; Reclamation (DE)
- ENG Construction Materials; Roadfill
- ENG Construction Materials; Roadfill (AK)
- ENG Construction Materials; Sand Source (NY)
- ENG Construction Materials; Sand Source (VT)
- ENG Construction Materials; Topsoil (AK)
- ENG Construction Materials; Topsoil (DE)
- ENG Construction Materials; Topsoil (MI)
- ENG Construction Materials; Topsoil (OR)
- ENG Conventional On-Site Septic Systems (TN)
- ENG Deep Infiltration Systems
- ENG Disposal Field Gravity (DE)
- ENG Dwellings With Basements (OH)
- ENG Ground-based Solar Arrays, Ballast Anchor Systems
- ENG Large Animal Disposal, Trench (CT)
- ENG Lawn, Landscape, Golf Fairway (MI)
- ENG Lawn, Landscape, Golf Fairway (VT)
- ENG Sanitary Landfill (Area) (OH)
- ENG Sanitary Landfill (Trench)
- ENG Sanitary Landfill (Trench) (AK)
- ENG Septage Application Surface (MN)
- ENG Septic Tank Absorption Fields At-Grade (MN)
- ENG Septic Tank Absorption Fields Mound (MN)
- ENG Septic Tank Leaching Chamber (TX)
- ENG Septic Tank, Subsurface Drip Irrigation (TX)
- ENG Shallow Excavations
- ENG Shallow Infiltration Systems
- ENG Small Commercial Buildings
- ENG Soil Potential of Road Salt Applications (CT)
- ENG Source of Caliche (TX)
- ENG Stormwater Management / Ponds (NY)
- ENG Unlined Retention Systems
- Farm and Garden Composting Facility Surface
- FOR Biomass Harvest (MA)
- FOR Black Walnut Suitability Index (KS)
- FOR Displacement Potential (WA)
- FOR Drought Vulnerable Soils
- FOR General Harvest Season (ME)
- FOR Harvest Equipment Operability
- FOR Mechanical Site Preparation (Deep) (MD)
- FOR Mechanical Site Preparation (Surface)
- FOR Mechanical Site Preparation; Deep (CT)
- FOR Potential Erosion Hazard (Road/Trail)
- FOR Potential Fire Damage Hazard
- FOR Potential Seedling Mortality
- FOR Potential Seedling Mortality (MI)
- FOR Potential Windthrow Hazard (ME)
- FOR Potential Windthrow Hazard (MI)
- FOR Road Suitability (Natural Surface) (ID)
- FOR Rutting Hazard by Month
- FOR Windthrow Hazard (WA)
- FOTG NLI Interp Calculation (IN)
- Fragile Soil Index
- GRL Juniper Encroachment Potential (NM)
- GRL NV range seeding (Wind  $C = 20$ ) (NV)
- GRL Pasture and Hayland SG (OH)
- GRL Rangeland Prescribed Burning (TX)
- GRL Rangeland Soil Seed Bank Suitability (NM)
- GRL-FSG-NP-W (MT)
- GRL-SHSI Soil Health Sustainability Index (MT)
- Ground-based Solar Arrays\_saturationt(ME)
- Ground-based Solar Arrays slope(ME)
- Inland Wetlands (CT)
- IRR-restrictive features for irrigation (OH)
- MIL Excavations for Vehicle Fighting Position (DOD)
- MIL Trafficability Veh. Type 1 1-pass wet season (DOD)
- MIL Trafficability Veh. Type 2 dry season (DOD)
- MIL Trafficability Veh. Type 3 50-passes wet season (DOD)
- MIL Trafficability Veh. Type 6 1-pass wet season (DOD)
- MIL Trafficability Veh. Type 6 dry season (DOD)
- Muscadine Wine Grape Site Desirability (Very Long)
- NCCPI NCCPI Cotton Submodel (II)
- Permafrost Sensitivity (AK)
- Pressure Dose Capping Fill Septic System (DE)
- REC Camp Areas (CT)
- REC Off-Road Motorcycle Trails (CT)
- SAS CMECS Substrate Class
- SAS CMECS Substrate Subclass/Group
- SAS Eelgrass Restoration Suitability
- SAS Land Utilization of Dredged Materials
- SAS Northern Quahog (Hard Clam) Habitat Suitability
- Septic System At Grade Shallow Field (alternative) (WV)
- Septic System At-Grade Bed (Alternate) (PA)
- Septic System CO-OP RFS III w/Drip Irrigation (PA)
- Septic System Drip Irrigation (alternative) (WV)
- Septic System Free Access Sand Filterw/Spray Irrigation (PA)
- Septic System Peat Based Option1 w/At-Grade Bed (Alt.) (PA)
- Septic System Spray Irrigation (PA)
- Septic System Steep Slope Sand Mound (Alternate) (PA)
- Shallow Infiltration Systems
- SOH Organic Matter Depletion Potential, Irrigated (CA)
- SOH Soil Surface Sealing
- TROP Plantains Productivity
- URB/REC Camp Areas (GA)
- URB/REC Camp Areas (MI)
- URB/REC Golf Fairways (OH)
- URB/REC Off-Road Motorcycle Trails
- URB/REC Paths and Trails (MI)
- URB/REC Playgrounds (OH)
- Vinifera Wine Grape Site Desirability (Long to Medium)
- WLF Chufa for Turkey Forage (LA)
- WLF Food Plots for Upland Wildlife < 2 Acres (TX)
- WLF Freshwater Wetland Plants (TX)
- WLF Irrigated Saline Water Wetland Plants (TX)
- WLF Riparian Herbaceous Plants (TX)
- WLF Riparian Shrubs, Vines, & Trees (TX)
- WLF Saline Water Wetland Plants (TX)
- WLF Upland Mixed Deciduous & Coniferous Trees (TX)
- WMS Constructing Grassed Waterways (TX)
- WMS Constructing Terraces and Diversions (OH)
- WMS Embankments, Dikes, and Levees (VT)
- WMS Irrigation, Sprinkler (close spaced outlet drops)
- WMS Irrigation, Sprinkler (general)
- WMS Pond Reservoir Area (GA)
- WMS-Subsurface Water Management, Installation (ND)
- WMS-Subsurface Water Management, Outflow Quality (ND)
- AGR Barley Yield (MT)
- AGR Conventional Tillage (TX)
- AGR Grape non-irrigated (MO)
- AGR Industrial Hemp for Fiber and Seed Production
- AGR Nitrate Leaching Potential, Irrigated (WA)
- AGR Pasture hayland (MO)
- AGR Pesticide Loss Potential-Soil Surface Runoff
- AGR Prime Farmland (TX)
- AGR Spring Wheat Yield (MT)
- AGR-Agronomic Concerns (ND)
- AGR-Pesticide and Nutrient Leaching Potential, NIRR (ND)
- AGR-Surface Salinity (ND)
- AGR-Water Erosion Potential (ND)
- Alaska Exempt Wetland Potential (AK)
- American Wine Grape Varieties Site Desirability (Short)
- AWM Irrigation Disposal of Wastewater (MD)
- AWM Manure and Food Processing Waste (DE)
- AWM Manure Stacking Site Evaluation (TX)
- AWM Phosphorus Management (TX)
- AWM Slow Rate Process Treatment of Wastewater
- BLM Pygmy Rabbit Habitat Potential
- BLM Rangeland Tillage
- BLM Site Degradation Susceptibility
- CA Prime Farmland (CA)
- CLASS RULE Depth to root limiting layer (5 classes) (NPS)
- Commodity Crop Productivity Index (Corn) (TN)
- CPI Alfalfa Hay, NIRR Palouse, Northern Rocky Mtns. (ID)
- CPI Barley, NIRR Eastern Idaho Plateaus (ID)
- CPI Grass Hay, IRR Eastern Idaho Plateaus (ID)
- CPI Grass Hay, NIRR Palouse, Northern Rocky Mtns. (ID)
- CPI Potatoes, IRR Snake River Plains (ID)
- CPI Small Grains, NIRR Palouse Prairies (OR)
- CPI Small Grains, NIRR Palouse Prairies (WA)
- CPI Small Grains, NIRR Snake River Plains (ID)
- CPI Wheat, NIRR Eastern Idaho Plateaus (ID)
- CPI Wild Hay, NIRR Eastern Idaho Plateaus (ID)
- CPI Wild Hay, NIRR Palouse, Northern Rocky Mtns. (ID)
- CPI Wild Hay, NIRR Palouse, Northern Rocky Mtns. (WA)
- Deep Infiltration Systems
- DHS Site for Composting Facility Surface
- Elevated Sand Mound Septic System (DE)
- ENG Animal Disposal by Composting (Catastrophic) (WV)
- ENG Application of Municipal Sludge (TX)
- ENG Closed-Loop Horizontal Geothermal Heat Pump (CT)
- ENG Construction Materials; Gravel Source (IN)
- ENG Construction Materials; Gravel Source (NE)
- ENG Construction Materials; Reclamation (MD)
- ENG Construction Materials; Reclamation (MI)
- ENG Construction Materials; Roadfill (GA)
- ENG Construction Materials; Sand Source (CT)
- ENG Construction Materials; Sand Source (GA)
- ENG Construction Materials; Topsoil (ID)
- ENG Construction Materials; Topsoil (OH)
- ENG Daily Cover for Landfill (OH)
- ENG Disposal Field (NJ)
- ENG Disposal Field Type Inst (NJ)
- ENG Dwellings W/O Basements
- ENG Dwellings With Basements
- ENG Dwellings without Basements (AK)
- ENG Lawn and Landscape (OH)
- ENG Lawn, Landscape, Golf Fairway
- ENG Local Roads and Streets (AK)
- ENG Local Roads and Streets (GA)
- ENG On-Site Waste Water Lagoons (MO)
- ENG Pier Beam Building Foundations (TX)
- ENG Sanitary Landfill (Area)
- ENG Sanitary Landfill (Area) (AK)
- ENG Septage Application Incorporation or Injection (MN)
- ENG Septic System; Disinfection, Surface Application (TX)
- ENG Septic Tank Absorption Fields (FL)
- ENG Septic Tank Absorption Fields (OH)
- ENG Septic Tank Absorption Fields Trench (MN)
- ENG Sewage Lagoons (AK)
- ENG Shallow Excavations (OH)
- ENG Soil Suitability for SLAMM Marsh Migration (CT)
- ENG Stormwater Management / Infiltration (NY)
- ENG Stormwater Management / Wetlands (NY)
- FOR Black Walnut Suitability (WI)
- FOR Black Walnut Suitability (WV)
- FOR Construction Limitations for Haul Roads/Log Landings
- FOR Displacement Hazard
- FOR Harvest Equipment Operability (DE)
- FOR Harvest Equipment Operability (ME)
- FOR Harvest Equipment Operability (MI)
- FOR Log Landing Suitability (ID)
- FOR Log Landing Suitability (MI)
- FOR Log Landing Suitability (OR)
- FOR Mechanical Planting Suitability (OH)
- FOR Mechanical Site Preparation (Surface) (MD)
- FOR Mechanical Site Preparation (Surface) (OH)
- FOR Mechanical Site Preparation; Surface (CT)
- FOR Potential Erosion Hazard (Off-Road/Off-Trail) (MI)
- FOR Potential Erosion Hazard (Off-Road/Off-Trail) (OH)
- FOR Potential Seedling Mortality (FL)
- FOR Potential Seedling Mortality (OH)
- FOR Road Suitability (Natural Surface) (VT)
- FOR Soil Rutting Hazard
- FOTG Indiana Soy Bean Yield Calculation (IN)
- FOTG Indiana Wheat Yield Calculation (IN)
- FOTG NLI report Calculation (IN)
- GRL Fencing, Post Depth = < 24 inches
- GRL Fencing, Post Depth Less Than 24 inches (TX)
- GRL Fencing, Post Depth Less Than 36 inches (TX)
- GRL NV range seeding (Wind  $C = 10$ ) (NV)
- GRL NV range seeding (Wind  $C = 30$ ) (NV)
- GRL Rangeland Chaining (TX)
- GRL Rangeland Disking (TX)
- GRL Rangeland Dozing/Grubbing (TX)
- GRL Utah Juniper Encroachment Potential
- GRL Western Juniper Encroachment Potential (OR)
- Ground-based Solar Arrays\_bedrock\_slope\_anchor(ME)
- Ground-based Solar Arrays\_saturation\_flooding\_Frost(ME)
- Hybrid Wine Grape Varieties Site Desirability (Medium)
- Lined Retention Systems
- MIL Trafficability Veh. Type 1 dry season (DOD)
- MIL Trafficability Veh. Type 3 1-pass wet season (DOD)
- MIL Trafficability Veh. Type 3 dry season (DOD)
- MIL Trafficability Veh. Type 4 dry season (DOD)
- MIL Trafficability Veh. Type 5 1-pass wet season (DOD)
- NCCPI NCCPI Corn Submodel (I)
- NCCPI NCCPI Small Grains Submodel (II)
- NCCPI NCCPI Soybeans Submodel (I)
- Peony Flowers Site Suitability (AK)
- Pressure Dose Full Depth Septic System (DE)
- REC Camp Areas; Primitive (AK)
- REC Paths and Trails (CT)
- Salinity Risk Index (ND)
- SAS Eastern Oyster Habitat Restoration Suitability
- SAS Mooring Anchor Mushroom
- Septic System CO-OP RFS III w/At-Grade Bed (PA)
- Septic System Free Access Sand Filter w/At-Grade Bed (PA)
- Septic System Modified Subsurface Sand Filter (Alt.) (PA)
- Septic System Shallow In Ground Trench (conventional) (WV)
- Septic System Subsurface Sand Filter Bed (conventional) (PA)
- Septic System Subsurface Sand Filter Trench (standard) (PA)
- SOH Limitations for Aerobic Soil Organisms
- URB Concrete Driveways and Sidewalks (TX)
- URB Dwellings on Concrete Slab (TX)
- URB Lawns and Ornamental Plantings (TX)
- URB/REC Paths and Trails
- URB/REC Paths and Trails (GA)
- URB/REC Playgrounds (MI)
- Vinifera Wine Grape Site Desirability (Long)
- WLF Crawfish Aquaculture (TX)
- WLF Desertic Herbaceous Plants (TX)
- WLF Gopher Tortoise Burrowing Suitability
- WLF Grain & Seed Crops for Food and Cover (TX)
- WMS Constructing Grassed Waterways (OH)
- WMS Irrigation, Surface (graded)
- WMS Subsurface Drains Installation (VT)
- WMS Subsurface Water Management, System Performance
- WMS Surface Drains (TX)
- WMS Surface Irrigation Intake Family (TX)
- Septic System Low Pressure Pipe (alternative) (WV)
- Septic System Mound (alternative) (WV)
- Septic System Peat Based Option2 w/Spray Irrigation (PA)
- Septic System Steep Slope Mound (alternative) (WV)
- SOH Concentration of Salts- Soil Surface
- SOH Soil Susceptibility to Compaction
- Soil Habitat for Saprophyte Stage of Coccidioides
- Unlined Retention Systems
- URB Commercial Metal Bldg; w/Reinforced Concrete Slab (TX)
- URB/REC Picnic Areas (GA)
- URB/REC Picnic Areas (MI)
- URB/REC Picnic Areas (OH)
- Vinifera Wine Grape Site Desirability (Short)
- WLF Burrowing Mammals & Reptiles (TX)
- WLF Desert Tortoise (CA)
- WLF Domestic Grasses & Legumes for Food and Cover (TX)
- WLF Irrigated Grain & Seed Crops for Food & Cover (TX)
- WMS Excavated Ponds (Aquifer-fed)
- WMS Excavated Ponds (Aquifer-fed) (VT)
- WMS Irrigation, General
- WMS Irrigation, Micro (above ground)
- WMS Irrigation, Micro (above ground) (VT)
- WMS Irrigation, Micro (subsurface drip)
- WMS Irrigation, Sprinkler (general) (VT)
- WMS Pond Reservoir Area
- WMS Pond Reservoir Area (OH)
- WMS Subsurface Water Management, System Installation
- WMS Constructing Terraces & Diversions (TX)
- WMS Drainage (OH)
- WMS Excavated Ponds (Aquifer-fed) (OH)
- WMS Grape Production with Drip Irrigation (TX)
- WMS Irrigation, Micro (subsurface drip) (VT)
- WMS Irrigation, Surface (level)
- WMS Pond Reservoir Area (MI)
- WMS Pond Reservoir Area (VT)
- WMS Sprinkler Irrigation (MT)
- WMS Sprinkler Irrigation RDC (IL)
- WMS Subsurface Drains Performance (VT)
- WMS Subsurface Water Management, Outflow Quality
- WMS Surface Water Management, System
- WMS-Subsurface Water Management, Performance (ND)

## Value

a data.frame

## Author(s)

Jason Nemecek, Chad Ferguson, Andrew Brown

```
# get two forestry interpretations for CA630
get_SDA_interpretation(c("FOR - Potential Seedling Mortality",
                         "FOR - Road Suitability (Natural Surface)"),
                       method = "Dominant Condition",
                       areasymbols = "CA630")
```
# Description

Obtain pre-calculated tabular reports of usage, activities, areas of interest (AOI), exports, ecological sites, ratings and reports for specific areas, times and intervals.

## Usage

```
get_SDA_metrics(query_name, query_frequency, query_year, state = NULL)
```
## Arguments

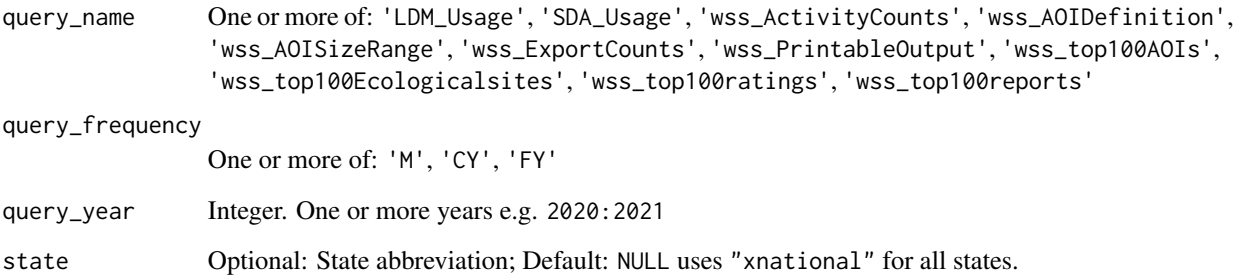

# Value

A data.frame containing query results

#### Author(s)

Jason Nemecek

```
## Not run:
get_SDA_metrics('SDA_Usage', 'CY', 2019:2021)
## End(Not run)
```
get\_SDA\_muaggatt *Get map unit aggregate attribute information from Soil Data Access*

# Description

Get map unit aggregate attribute information from Soil Data Access

# Usage

```
get_SDA_muaggatt(
  areasymbols = NULL,
 mukeys = NULL,
 WHERE = NULL,
 query_string = FALSE,
  dsn = NULL
)
```
# Arguments

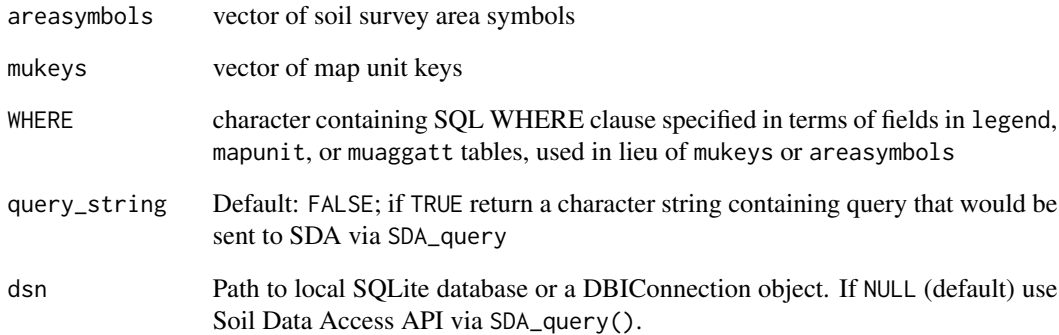

# Value

a data.frame

## Author(s)

Jason Nemecek, Chad Ferguson, Andrew Brown

get\_SDA\_pmgroupname *Get map unit parent material group information from Soil Data Access*

# Description

Get map unit parent material group information from Soil Data Access

## Usage

```
get_SDA_pmgroupname(
  areasymbols = NULL,
 mukeys = NULL,
 WHERE = NULL,
 method = "DOMINANT COMPONENT",
  simplify = TRUE,
  miscellaneous_areas = FALSE,
  query_string = FALSE,
  dsn = NULL
)
```
### Arguments

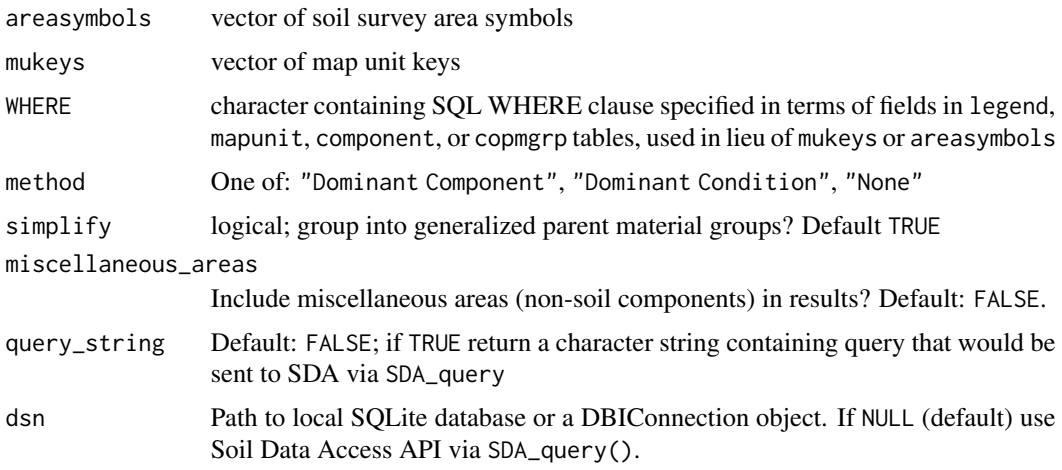

## Details

Default method is "Dominant Component" to get the dominant component (highest percentage). Use "Dominant Condition" or dominant parent material condition (similar conditions aggregated across components). Use "None" for no aggregation (one record per component).

#### Value

a data.frame

## Author(s)

Jason Nemecek, Chad Ferguson, Andrew Brown

get\_SDA\_property *Get map unit properties from Soil Data Access*

# Description

Get map unit properties from Soil Data Access

#### Usage

```
get_SDA_property(
 property,
 method = c("Dominant Component (Category)", "Weighted Average", "Min/Max",
    "Dominant Component (Numeric)", "Dominant Condition", "None"),
  areasymbols = NULL,
 mukeys = NULL,
 WHERE = NULL,top\_depth = 0,
 bottom_depth = 200,
 FUN = NULL,include_minors = FALSE,
 miscellaneous_areas = FALSE,
 query_string = FALSE,
 dsn = NULL)
```
# Arguments

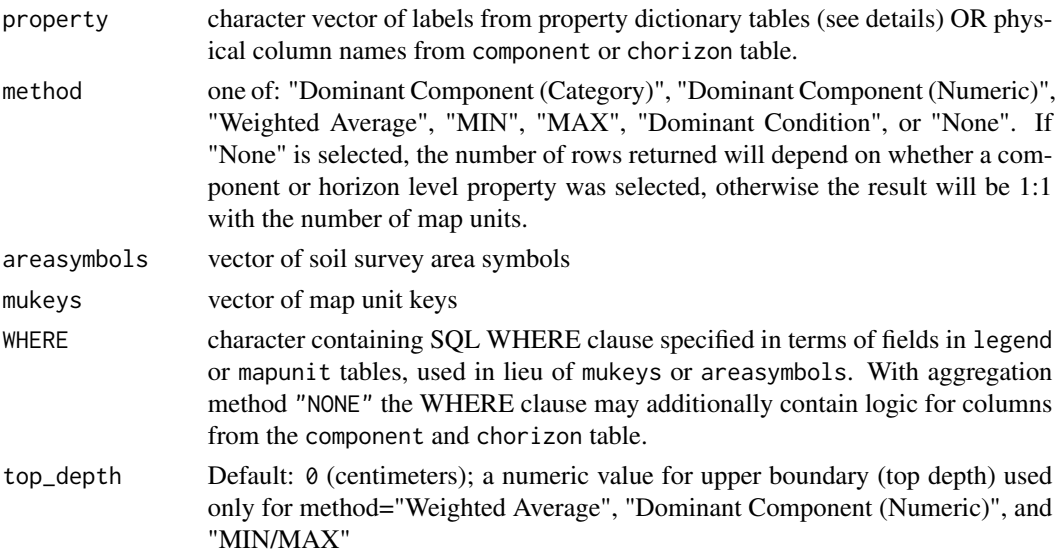

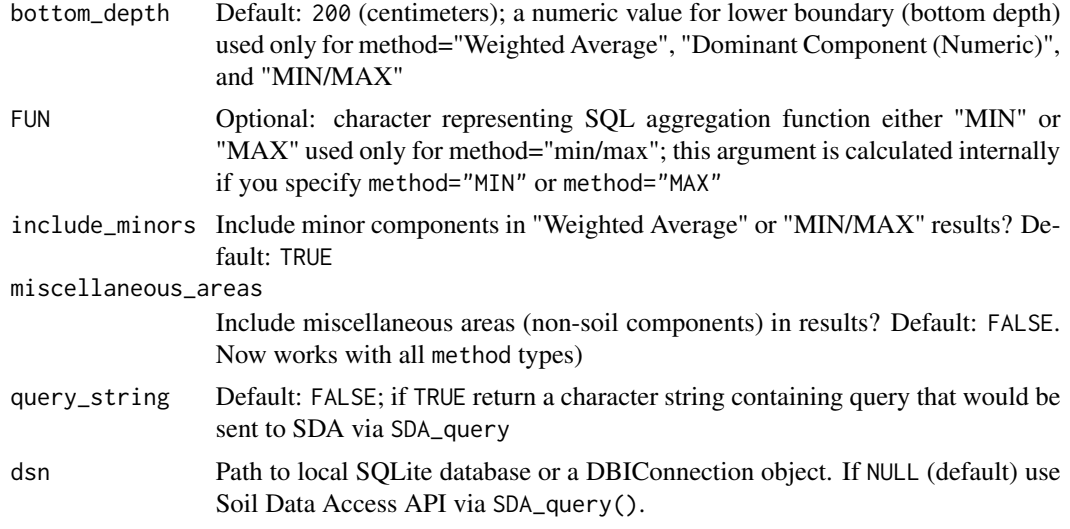

# Details

The property argument refers to one of the property names or columns specified in the tables below. Note that property can be specified as either a character vector of labeled properties, such as "Bulk Density 0.33 bar H2O - Rep Value", OR physical column names such as "dbthirdbar\_r". To get "low" and "high" values for a particular property, replace the \_r with \_l or \_h in the physical column name; for example property = c("dbthirdbar\_l","dbthirdbar\_r","dbthirdbar\_h"). You can view exhaustive lists of component and component horizon level properties in the Soil Data Access ["Tables and Columns Report".](https://sdmdataaccess.sc.egov.usda.gov/documents/TablesAndColumnsReport.pdf)

## Selected Component-level Properties:

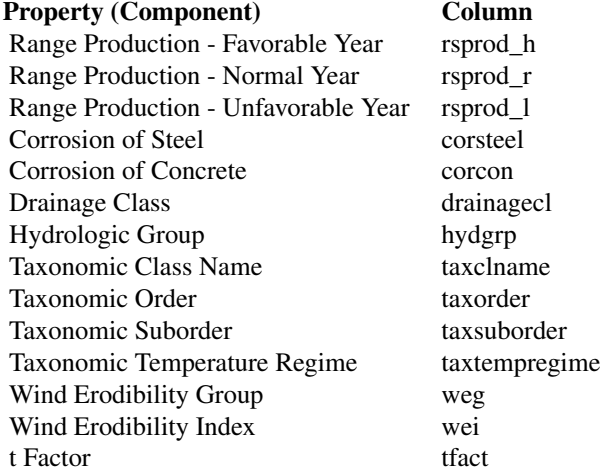

#### Selected Horizon-level Properties:

Property (Horizon) Column

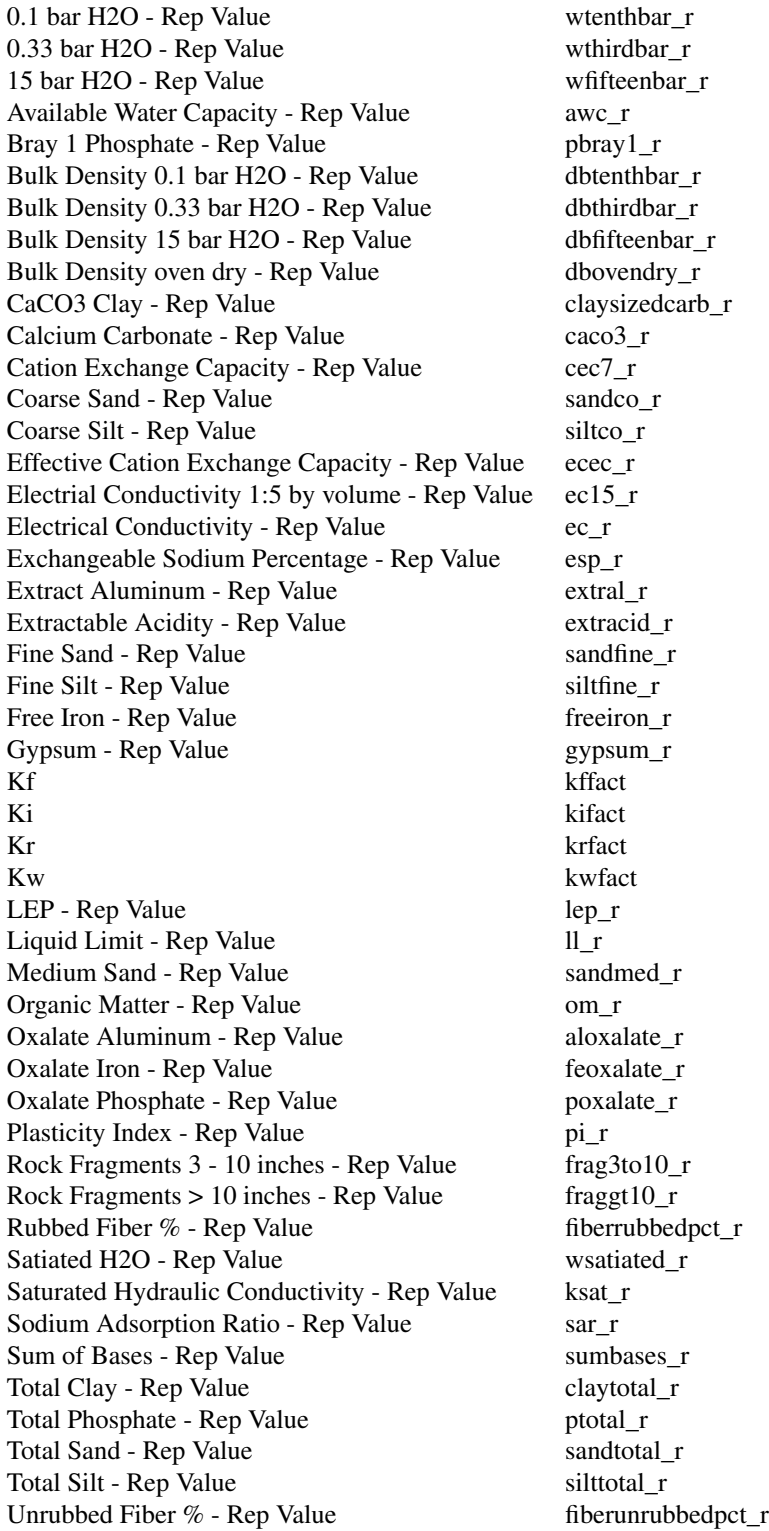

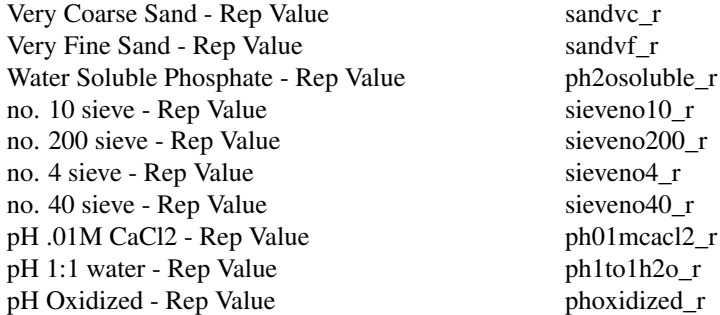

#### Value

a data.frame with result

#### Author(s)

Jason Nemecek, Chad Ferguson, Andrew Brown

# Examples

```
# get 1/3 bar bulk density [0,25] centimeter depth weighted average from dominant component
get_SDA_property(property = c("dbthirdbar_l","dbthirdbar_r","dbthirdbar_h"),
                 method = "Dominant Component (Numeric)",
                 areasymbols = "CA630",
                 top\_depth = 0,
                 bottom\_depth = 25)
```
get\_SDV\_legend\_elements

*Get Soil Data Viewer Attribute Information*

# Description

Get Soil Data Viewer Attribute Information

#### Usage

```
get_SDV_legend_elements(
  WHERE,
  alpha = 255,
  notratedcolor = rgb(1, 1, 1, 0),
  simplify = TRUE
\mathcal{E}
```
## Arguments

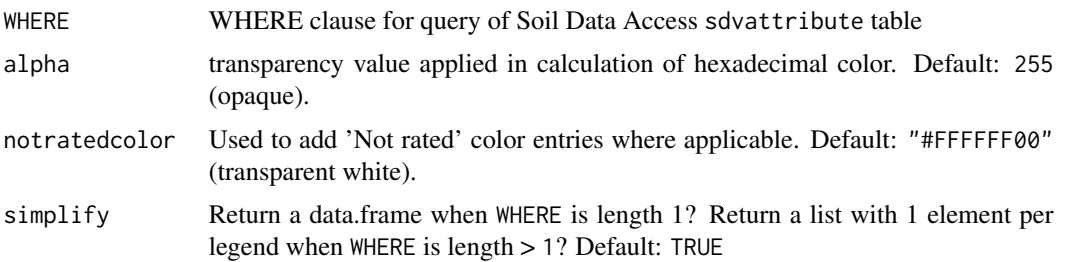

# Value

A list with a data.frame element for each element of WHERE containing "attributekey", "attributename", "attributetype", "attributetablename", "attributecolumnname", "attributedescription", "nasisrulename", "label", "order", "value", "lower\_value", "upper\_value","red", "green", "blue" and "hex" columns.

get\_site\_data\_from\_NASIS\_db

*Get Site Data from a local NASIS Database*

## Description

Get site-level data from a local NASIS database.

# Usage

```
get_site_data_from_NASIS_db(
  SS = TRUE,nullFragsAreZero = TRUE,
  stringsAsFactors = NULL,
 dsn = NULL
\mathcal{L}
```
## Arguments

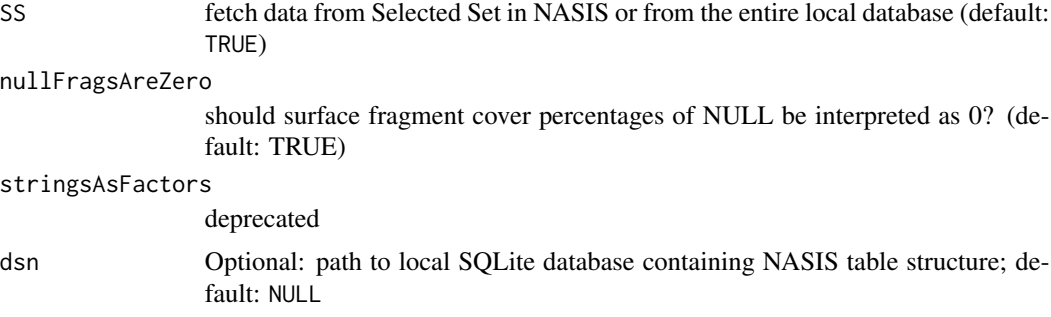

# Details

When multiple "site bedrock" entries are present, only the shallowest is returned by this function.

# Value

A data.frame

# Author(s)

Jay M. Skovlin and Dylan E. Beaudette

# See Also

[get\\_hz\\_data\\_from\\_NASIS\\_db](#page-52-0)

<span id="page-93-0"></span>get\_site\_data\_from\_pedon\_db

*Get Site Data from a PedonPC Database*

## Description

Get site-level data from a PedonPC database.

## Usage

```
get_site_data_from_pedon_db(dsn)
```
# Arguments

dsn The path to a 'pedon.mdb' database.

## Value

A data.frame.

# Author(s)

Dylan E. Beaudette and Jay M. Skovlin

## See Also

[get\\_hz\\_data\\_from\\_pedon\\_db](#page-53-0), [get\\_veg\\_from\\_AK\\_Site](#page-100-0),

get\_soilseries\_from\_NASIS

*Get records from the Series Classification (SC) database*

# Description

These functions return records from the Series Classification (SC) database, either from the local NASIS database (all series) or via web report (named series only).

get\_competing\_soilseries\_from\_NASIS(): Get Soil Series from NASIS Matching Taxonomic Class Name

#### Usage

```
get_soilseries_from_NASIS(
 stringsAsFactors = NULL,
 dsn = NULL,delimiter = " over ",
 SS = FALSE)
get_soilseries_from_NASISWebReport(soils, stringsAsFactors = NULL)
get_competing_soilseries_from_NASIS(
 x,
 what = "taxclname",
 dsn = NULL,
  SS = FALSE)
```
#### Arguments

stringsAsFactors

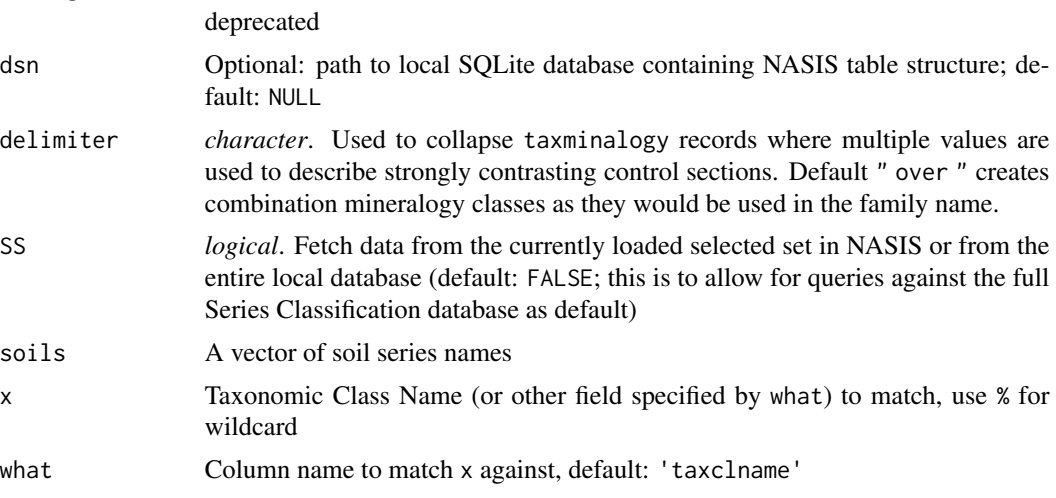

#### Value

A data.frame

## Author(s)

Stephen Roecker

<span id="page-95-0"></span>get\_SRI *Get Soil Inventory Resource (SRI) for USFS Region 6*

#### Description

This function calls ECOSHARE (zip files) to get Soil Inventory Resource (SRI) data for USFS Region 6. These datasets contain both spatial and non-spatial data in the form of a File Geodatabase (GDB).

#### Usage

```
get_SRI(gdb, layers = "MapUnits", quiet = FALSE, simplify = TRUE)
```
#### Arguments

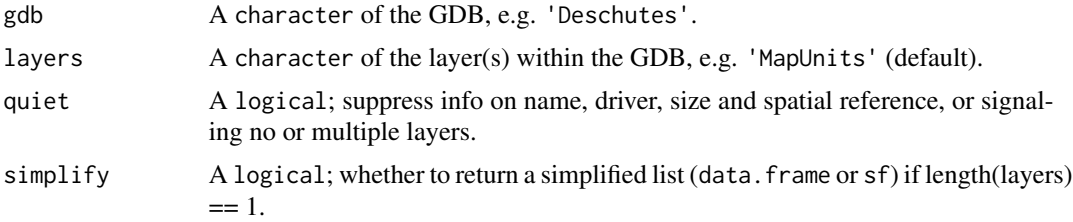

## Details

Due to the fact that many Region 6 Forests do not have NRCS SSURGO surveys (at a scale of 1:24,000, these are the highest-resolution soils data generally available), Region 6 initiated a project in 2012 to bring these legacy SRI soils data into digital databases to facilitate their use in regional planning activities. The datasets available on this page are the results of that effort.

The SRI were originally compiled in 20 volumes, with the original year of publication ranging from 1969 to 1979. The Gifford-Pinchot SRI was redone following the eruption of Mt Saint Helens, and that version was published in 1992. The Olympic NF also produced two versions, the original version being published in 1969, with an update in 1982. The Colville National Forest was the only Region 6 forest that did not compile a SRI.

The data are organized into one single regional GDB, together with twenty individual forest-level GDBs. The regional database contains polygons from all twenty SRIs together with a common set of attributes for the two or three soil layers delineated in the individual mapping unit descriptions, such as texture, depth, color, rock content, etc. In general, the regional database contains physical soil attributes that could be compiled more or less completely and consistently across all forests. The

individual forest-level databases contain the polygons for each individual SRI, together with various tables of management interpretations and laboratory data, together with a variety of miscellaneous tables. The information contained in these forest-level databases varies widely from forest to forest, which is why they were not merged into a regional view. Full metadata are included with each database, and scans of the original SRI volumes are provided for reference as well. A Forest Service General Technical Report that fully describes the available data is currently in preparation.

The GDB's currently available:

- Region6
- Deschutes
- Fremont
- GiffordPinchot
- Malheur
- MtBaker
- MtHood
- Ochoco
- Okanogan
- Olympic
- RogueRiver
- Siskiyou
- Siuslaw
- Umatilla
- Umpqua
- WallowaWhitman
- Wenatchee
- Willamette
- Winema

## Value

An sf or data.frame object.

## Note

Please use [get\\_SRI\\_layers](#page-97-0) to get the layer id information needed for the layer argument. This will help with joining sf and data.frame objects.

#### Author(s)

Josh Erickson

# See Also

get\_SRI\_layers()

# Examples

```
## Not run:
# get Deschutes SRI
sri_deschutes <- get_SRI('Deschutes')
# get multiple layers in a list
sri_deschutes_multiple <- get_SRI(gdb = 'Deschutes',
layers = c('MapUnits', 'ErosionAndHydro', 'SampleSites_MaterialsTesting'))
## End(Not run)
```
<span id="page-97-0"></span>get\_SRI\_layers *Get SRI Layers*

## Description

Get SRI Layers

## Usage

get\_SRI\_layers(gdb)

#### Arguments

gdb A character of the GDB, e.g. 'Deschutes'.

## Value

A list of metadata about the GDB

#### Note

Refer to [get\\_SRI](#page-95-0) for information on File Geodatabase (GDB) availability.

#### Author(s)

Josh Erickson

# Examples

```
## Not run:
sri_layers <- get_SRI_layers('Willamette')
```
## End(Not run)

get\_text\_notes\_from\_NASIS\_db

*Get text note data from a local NASIS Database*

#### Description

Get text note data from a local NASIS Database

## Usage

```
get_text_notes_from_NASIS_db(SS = TRUE, fixLineEndings = TRUE, dsn = NULL)
get_mutext_from_NASIS_db(SS = TRUE, fixLineEndings = TRUE, dsn = NULL)
get_cotext_from_NASIS_db(SS = TRUE, fixLineEndings = TRUE, dsn = NULL)
```
## Arguments

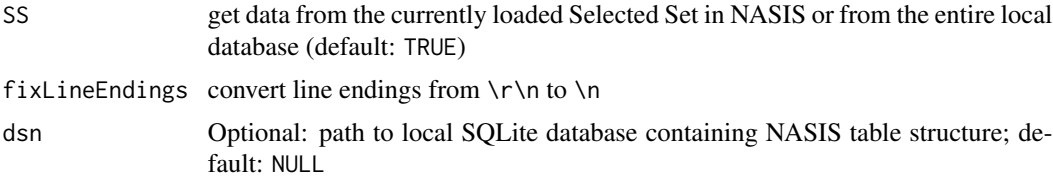

#### Value

A list with the results.

## Author(s)

Dylan E. Beaudette and Jay M. Skovlin

## See Also

[get\\_hz\\_data\\_from\\_pedon\\_db](#page-53-0), [get\\_site\\_data\\_from\\_pedon\\_db](#page-93-0)

```
if(local_NASIS_defined()) {
# query text note data
t <- try(get_text_notes_from_NASIS_db())
# show contents text note data, includes: siteobs, site, pedon, horizon level text notes data.
str(t)
# view text categories for site text notes
if(!inherits(t, 'try-error')) {
```

```
table(t$site_text$textcat)
}
}
```
get\_veg\_data\_from\_NASIS\_db

*Get vegetation data from a local NASIS Database*

# Description

Get vegetation data from a local NASIS Database. Result includes two data.frames corresponding to the "Plot Plant Inventory" and "Vegetation Transect" child tables of "Vegetation Plot".

## Usage

```
get_veg_data_from_NASIS_db(SS = TRUE, dsn = NULL)
```
# Arguments

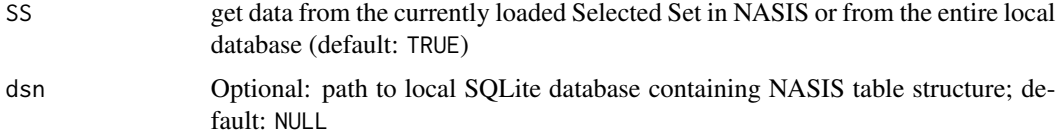

# Value

A list of data.frame

#### Author(s)

Jay M. Skovlin and Dylan E. Beaudette

```
if(local_NASIS_defined()) {
# query text note data
v <- try(get_veg_from_NASIS_db())
# show contents veg data returned
str(v)
}
```
<span id="page-100-0"></span>get\_veg\_from\_AK\_Site *Get Vegetation Data from an AK Site Database*

## Description

Get Vegetation Data from an AK Site Database

#### Usage

```
get_veg_from_AK_Site(dsn)
```
# Arguments

dsn file path the the AK Site access database

## Value

A data.frame with vegetation data in long format, linked to site ID.

## Author(s)

Dylan E. Beaudette

## See Also

[get\\_hz\\_data\\_from\\_pedon\\_db](#page-53-0), [get\\_site\\_data\\_from\\_pedon\\_db](#page-93-0)

<span id="page-100-1"></span>get\_veg\_from\_MT\_veg\_db

*Get Site and Plot-level Data from a Montana RangeDB database*

## Description

Get Site and Plot-level data from a Montana RangeDB database.

#### Usage

```
get_veg_from_MT_veg_db(dsn)
```
# Arguments

dsn The name of the Montana RangeDB front-end database connection (see details).

## Value

A data.frame.

## Author(s)

Jay M. Skovlin

# See Also

[get\\_veg\\_species\\_from\\_MT\\_veg\\_db](#page-102-0), [get\\_veg\\_other\\_from\\_MT\\_veg\\_db](#page-102-1)

get\_veg\_from\_NPS\_PLOTS\_db

*Get Vegetation Data from an NPS PLOTS Database*

## Description

Used to extract species, stratum, and cover vegetation data from a backend NPS PLOTS Database. Currently works for any Microsoft Access database with an .mdb file format.

## Usage

```
get_veg_from_NPS_PLOTS_db(dsn)
```
## Arguments

dsn file path to the NPS PLOTS access database on your system.

## Value

A data.frame with vegetation data in a long format with linkage to NRCS soil pedon data via the site\_id key field.

#### Note

This function currently only works on Windows.

# Author(s)

Jay M. Skovlin

<span id="page-102-1"></span>get\_veg\_other\_from\_MT\_veg\_db

*Get cover composition data from a Montana RangeDB database*

## Description

Get cover composition data from a Montana RangeDB database.

#### Usage

get\_veg\_other\_from\_MT\_veg\_db(dsn)

## Arguments

dsn The name of the Montana RangeDB front-end database connection (see details).

## Value

A data.frame.

# Author(s)

Jay M. Skovlin

# See Also

[get\\_veg\\_from\\_MT\\_veg\\_db](#page-100-1), [get\\_veg\\_species\\_from\\_MT\\_veg\\_db](#page-102-0)

<span id="page-102-0"></span>get\_veg\_species\_from\_MT\_veg\_db

*Get species-level Data from a Montana RangeDB database*

## Description

Get species-level data from a Montana RangeDB database.

## Usage

```
get_veg_species_from_MT_veg_db(dsn)
```
# Arguments

dsn The name of the Montana RangeDB front-end database connection (see details).

## Value

A data.frame.

### Author(s)

Jay M. Skovlin

#### See Also

[get\\_veg\\_from\\_MT\\_veg\\_db](#page-100-1), [get\\_veg\\_other\\_from\\_MT\\_veg\\_db](#page-102-1)

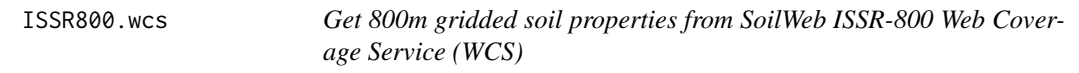

#### Description

Intermediate-scale gridded (800m) soil property and interpretation maps from aggregated SSURGO and STATSGO data. These maps were developed by USDA-NRCS-SPSD staff in collaboration with UCD-LAWR. Originally for educational use and [interactive thematic maps,](https://casoilresource.lawr.ucdavis.edu/soil-properties/) these data are a suitable alternative to gridded STATSGO-derived thematic soil maps. The full size grids can be [downloaded](https://casoilresource.lawr.ucdavis.edu/soil-properties/download.php) [here.](https://casoilresource.lawr.ucdavis.edu/soil-properties/download.php)

## Usage

ISSR800.wcs(aoi, var, res = 800, quiet = FALSE)

#### Arguments

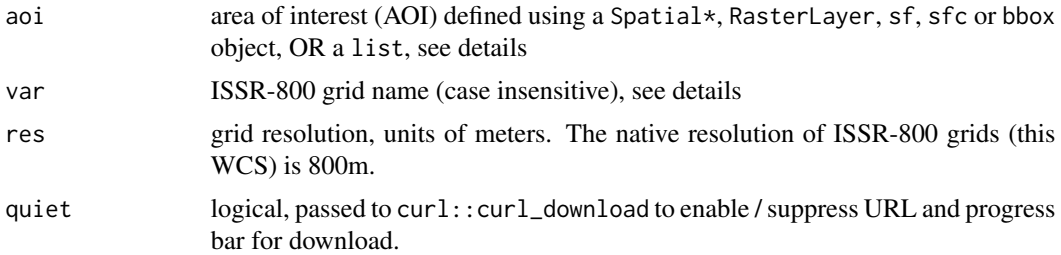

## Details

aoi should be specified as a SpatRaster, Spatial\*, RasterLayer, SpatRaster/SpatVector, sf, sfc, or bbox object or a list containing:

- aoi bounding-box specified as (xmin, ymin, xmax, ymax) e.g. c(-114.16, 47.65, -114.08, 47.68)
- crs coordinate reference system of BBOX, e.g. 'OGC:CRS84' (EPSG:4326, WGS84 Longitude/Latitude)

The WCS query is parameterized using a rectangular extent derived from the above AOI specification, after conversion to the native CRS (EPSG:5070) of the ISSR-800 grids.

Variables available from this WCS can be queried using WCS\_details(wcs = 'ISSR800').

## Value

A SpatRaster (or RasterLayer) object containing indexed map unit keys and associated raster attribute table or a try-error if request fails. By default, spatial classes from the terra package are returned. If the input object class is from the raster or sp packages a RasterLayer is returned.

#### Note

There are still some issues to be resolved related to the encoding of NA Variables with a natural zero (e.g. SAR) have 0 set to NA.

#### Author(s)

D.E. Beaudette and A.G. Brown

#### Examples

```
## Not run:
library(terra)
# see WCS_details() for variable options
WCS_details(wcs = 'ISSR800')
# get wind erodibility group
res <- ISSR800.wcs(list(aoi = c(-116, 35, -115.5, 35.5), crs = "EPSG:4326"),
                   var = 'weg', res = 800)
plot(res)
## End(Not run)
```
KSSL\_VG\_model *Develop a Water Retention Curve from KSSL Data*

#### Description

Water retention curve modeling via van Genuchten model and KSSL data.

#### Usage

```
KSSL_VG_model(VG_params, phi_min = 10^-6, phi_max = 10^8, pts = 100)
```
#### Arguments

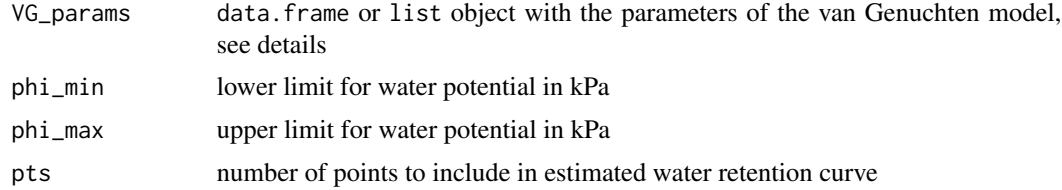

## Details

This function was developed to work with measured or estimated parameters of the [van Genuchten](https://en.wikipedia.org/wiki/Water_retention_curve) [model,](https://en.wikipedia.org/wiki/Water_retention_curve) as generated by the [Rosetta model.](https://www.ars.usda.gov/pacific-west-area/riverside-ca/agricultural-water-efficiency-and-salinity-research-unit/docs/model/rosetta-model/) As such, VG\_params should have the following format and conventions:

theta\_r saturated water content, values should be in the range of  $\{0, 1\}$ 

theta<sub>s</sub> residual water content, values should be in the range of  $\{0, 1\}$ 

alpha related to the inverse of the air entry suction, function expects log10-transformed values with units of 1/cm

npar index of pore size distribution, function expects log10-transformed values (dimensionless)

## Value

A list with the following components:

- VG curve estimated water retention curve: paired estimates of water potential (phi) and water content (theta)
- VG\_function spline function for converting water potential (phi, units of kPa) to estimated volumetric water content (theta, units of percent, range:  $\{0, 1\}$ )
- VG\_inverse\_function spline function for converting volumetric water content (theta, units of percent, range: {0, 1}) to estimated water potential (phi, units of kPa)

#### Note

A practical example is given in the [fetchSCAN tutorial.](http://ncss-tech.github.io/AQP/soilDB/fetchSCAN-demo.html)

#### Author(s)

D.E. Beaudette

## References

[water retention curve estimation](https://en.wikipedia.org/wiki/Water_retention_curve)

```
# basic example
d <- data.frame(
 theta_r = 0.0337216,
 theta_s = 0.4864061,
 alpha = -1.581517,
 npar = 0.1227247
)
vg <- KSSL_VG_model(d)
str(vg)
```
#### Description

Several examples of soil profile collections returned by fetchNASIS(from='pedons') as SoilProfileCollection objects.

```
# load example dataset
 data("gopheridge")
 # what kind of object is this?
 class(gopheridge)
 # how many profiles?
 length(gopheridge)
 # there are 60 profiles, this calls for a split plot
 par(max=c(0,0,0,0), mfrow=c(2,1))
 # plot soil colors
 plot(gopheridge[1:30, ], name='hzname', color='soil_color')
 plot(gopheridge[31:60, ], name='hzname', color='soil_color')
 # need a larger top margin for legend
 par(max=c(0,0,4,0), mfrow=c(2,1))# generate colors based on clay content
 plot(gopheridge[1:30, ], name='hzname', color='clay')
 plot(gopheridge[31:60, ], name='hzname', color='clay')
 # single row and no labels
 par(mar=c(0,0,0,0), mfrow=c(1,1))
 # plot soils sorted by depth to contact
 plot(gopheridge, name='', print.id=FALSE, plot.order=order(gopheridge$bedrckdepth))
 # plot first 10 profiles
 plot(gopheridge[1:10, ], name='hzname', color='soil_color', label='pedon_id', id.style='side')
 # add rock fragment data to plot:
 addVolumeFraction(gopheridge[1:10, ], colname='total_frags_pct')
 # add diagnostic horizons
 addDiagnosticBracket(gopheridge[1:10, ], kind='argillic horizon', col='red', offset=-0.4)
 ## loafercreek
```

```
data("loafercreek")
# plot first 10 profiles
plot(loafercreek[1:10, ], name='hzname', color='soil_color', label='pedon_id', id.style='side')
# add rock fragment data to plot:
addVolumeFraction(loafercreek[1:10, ], colname='total_frags_pct')
# add diagnostic horizons
addDiagnosticBracket(loafercreek[1:10, ], kind='argillic horizon', col='red', offset=-0.4)
```
local\_NASIS\_defined *Check for presence of* nasis\_local *ODBC data source*

## Description

Check for presence of a NASIS data source. This function *always* returns FALSE when the odbc package is not available (regardless of whether you have an ODBC data source properly set up).

#### Usage

local\_NASIS\_defined(dsn = NULL)

#### Arguments

dsn Optional: path to local SQLite database, or a DBIConnection, containing NASIS table structure; default: NULL

## Details

If dsn is specified as a character vector it is assumed to refer to a SQLite data source. The result will be TRUE or FALSE depending on the result of RSQLite:: dbCanConnect().

If dsn is specified as a DBIConnection the function returns the value of DBI::dbExistsTable("MetadataDomainMaster")

## Value

logical

```
if(local_NASIS_defined()) {
 # use fetchNASIS or some other lower-level fetch function
} else {
 message('could not find `nasis_local` ODBC data source')
}
```
Generate chunk labels for splitting data

#### Usage

makeChunks(ids, size = 100)

## Arguments

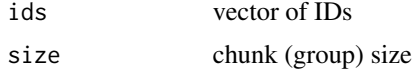

## Value

A numeric vector

## Examples

# split the lowercase alphabet into 2 chunks

```
aggregate(letters,
         by = list(makeChunks(letters, size=13)),
          FUN = paste0, collapse=",")
```
make\_EDIT\_service\_URL *Make Ecological Dynamics Interpretive Tool (EDIT) web services URL*

#### Description

Construct a URL for Ecological Dynamics Interpretive Tool (EDIT) web services (https://edit.jornada.nmsu.edu/serv to return PDF, TXT or JSON results.

## Usage

```
make_EDIT_service_URL(
 src = c("descriptions", "downloads", "plant-community-tables", "models", "keys"),
 catalog = c("esd", "esg"),geoUnit = NULL,
 ecoclass = NULL,
  landuse = NULL,
```

```
state = NULL,
  community = NULL,
 key = NULL,endpoint = NULL,querystring = NULL
)
```
#### Arguments

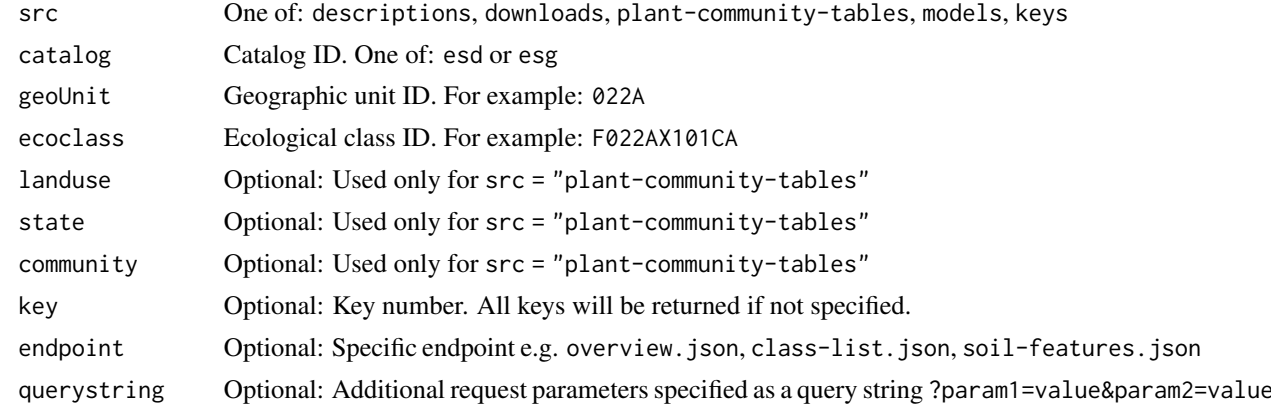

#### Details

See the following official EDIT developer resources to see which endpoints are available for Ecological Site Description (ESD) or Ecological Site Group (ESG) catalogs:

- <https://edit.jornada.nmsu.edu/resources/esd>
- <https://edit.jornada.nmsu.edu/resources/esg>

## Value

A character vector containing URLs with specified parameters. This function is vectorized.

## See Also

get\_EDIT\_ecoclass\_by\_geoUnit

## Examples

```
# url for all geoUnit keys as PDF
make_EDIT_service_URL(src = "descriptions",
                      catalog = "esd",
                      geoUnit = "039X")
# url for a single key within geoUnit as PDF
make_EDIT_service_URL(src = "descriptions",
                     catalog = "esd",
                      geoUnit = "039X",
                      key = "1")
```

```
# query for "full" description in JSON
desc <- make_EDIT_service_URL(src = "descriptions",
                               catalog = "esd",
                               geolnit = "039X",endpoint = "R039XA109AZ.json")
# query for "overview"
desc_ov <- make_EDIT_service_URL(src = "descriptions",
                                 catalog = "esd",
                                 geoUnit = "039X",
                                 ecoclass = "R039XA109AZ",
                                 endpoint = "overview.json")
# query for specific section, e.g. "water features"
desc_wf <- make_EDIT_service_URL(src = "descriptions",
                                 catalog = "esd",
                                 geoUnit = "039X",
                                 ecoclass = "R039XA109AZ",
                                 endpoint = "water-features.json")
# construct the URLs -- that is a query essentially
# then download the result with read_json
#full <- jsonlite::read_json(desc)
#overview <- jsonlite::read_json(desc_ov)
#waterfeature <- jsonlite::read_json(desc_wf)
```
metadata *NASIS 7 Metadata*

## Description

NASIS 7 Metadata from MetadataDomainDetail, MetadataDomainMaster, and MetadataTableColumn tables

#### Format

A data.frame with the following columns:

- DomainID Integer. ID that uniquely identifies a domain in a data model, not just within a database.
- DomainName Character. Domain Name.
- DomainRanked Integer. Is domain ranked?  $0 = No$ ;  $1 = Yes$
- DisplayLabel Character. Domain Display Label.
- ChoiceSequence Integer. Order or sequence of Choices.
- ChoiceValue Integer. Value of choice level.
- ChoiceName Character. Name of choice level.
- ChoiceLabel Character. Label of choice level.
- ChoiceObsolete Integer. Is choice level obsolete?  $0 = No$ ;  $1 = Yes$
- ColumnPhysicalName Character. Physical column name.
- ColumnLogicalName Character. Logical column name.

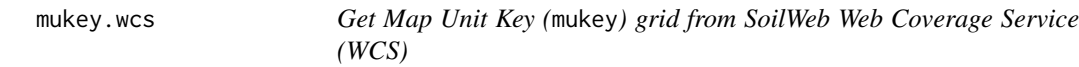

Download chunks of the gNATSGO, gSSURGO, RSS, and STATSGO2 map unit key grid via bounding-box from the SoilWeb WCS.

## Usage

```
mukey.wcs(
  aoi,
  db = c("gNATSGO", "gSSURGO", "RSS", "STATSGO", "PR_SSURGO", "HI_SSURGO"),
  res = 30,
  quiet = FALSE
\lambda
```
#### Arguments

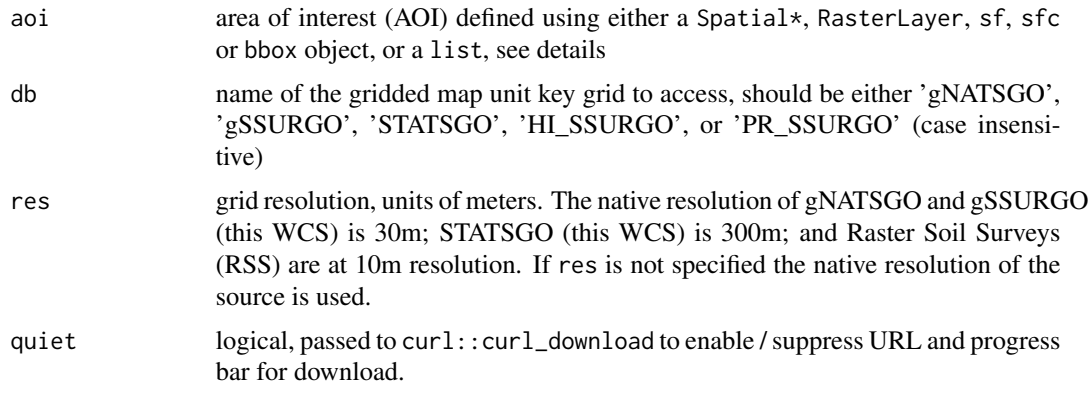

## Details

aoi should be specified as one of: SpatRaster, Spatial\*, RasterLayer, sf, sfc, bbox object, OR a list containing:

aoi bounding-box specified as (xmin, ymin, xmax, ymax) e.g. c(-114.16, 47.65, -114.08, 47.68)

## mukey.wcs 113

crs coordinate reference system of BBOX, e.g. 'OGC:CRS84' (EPSG:4326, WGS84 Longitude/Latitude)

The WCS query is parameterized using a rectangular extent derived from the above AOI specification, after conversion to the native CRS (EPSG:5070) of the WCS grids.

Databases available from this WCS can be queried using WCS\_details(wcs = 'mukey').

## Value

A SpatRaster (or RasterLayer) object containing indexed map unit keys and associated raster attribute table or a try-error if request fails. By default, spatial classes from the terra package are returned. If the input object class is from the raster or sp packages a RasterLayer is returned.

#### Note

The gNATSGO grid includes raster soil survey map unit keys which are not in SDA.

## Author(s)

D.E. Beaudette and A.G. Brown

#### Examples

```
## Not run:
library(terra)
res <- mukey.wcs(list(aoi = c(-116.7400, 35.2904, -116.7072, 35.3026), crs = "EPSG:4326"),
                 db = 'gNATSGO', res = 30)m <- unique(values(res))
prp <- setNames(
  get_SDA_property(
    c("ph1to1h2o_r", "claytotal_r"),
    "weighted average",
   mukeys = m,
   top\_depth = 0,
   bottom_depth = 25,
   include_minors = TRUE,
   miscellaneous_areas = FALSE
  )[, c("mukey", "ph1to1h2o_r", "claytotal_r")],
  c("ID", "pH1to1_0to25", "clay_0to25")
\mathcal{L}levels(res) <- prp
res2 <- catalyze(res)
res2
plot(res2[['pH1to1_0to25']])
## End(Not run)
```
Create (ordered) factors and interchange between choice names, values and labels for lists of input vectors.

#### Usage

```
NASISChoiceList(
 x = NULL,colnames = names(x),what = "ColumnPhysicalName",
  choice = c("ChoiceName", "ChoiceValue", "ChoiceLabel"),
  obsolete = FALSE,
  factor = TRUE,
  droplevels = FALSE,
  ordered = TRUE,
  simplify = TRUE,
  dsn = NULL
\mathcal{L}
```
## Arguments

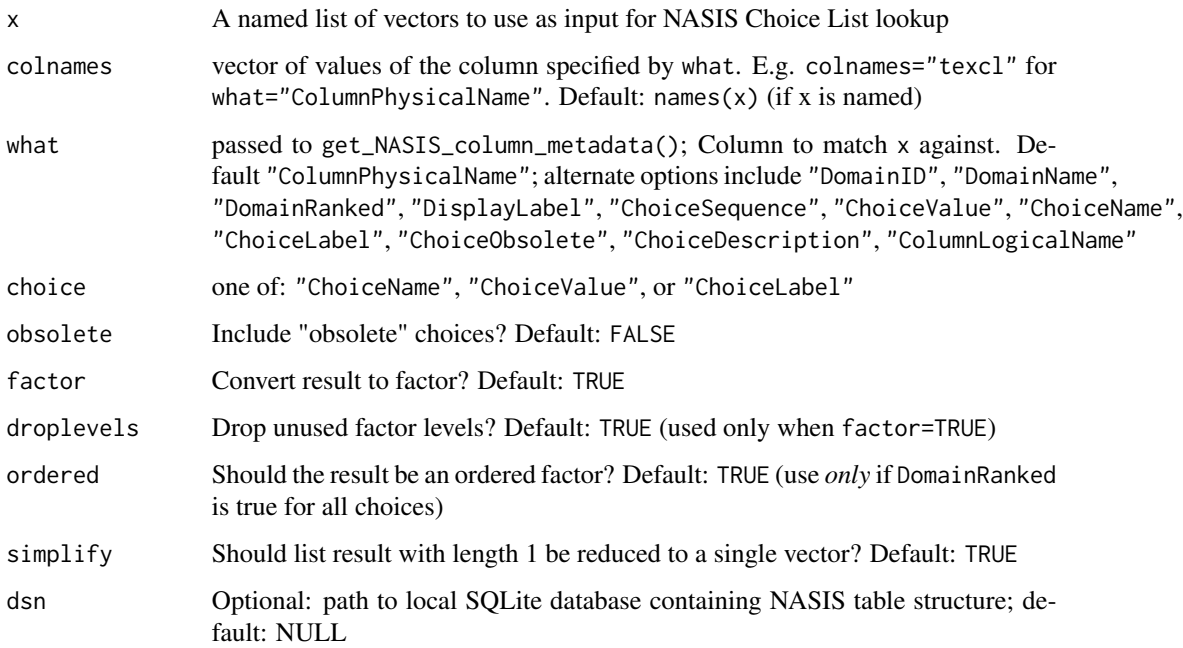

### Value

A list of "choices" based on the input x that have been converted to a consistent target set of levels (specified by choice) via NASIS 7 metadata.

When factor=TRUE the result is a factor, possibly ordered when ordered=TRUE and the target domain is a "ranked" domain (i.e. ChoiceSequence has logical meaning).

When factor=FALSE the result is a character or numeric vector. Numeric vectors are always returned when choice is "ChoiceValue".

#### Examples

```
NASISChoiceList(1:3, "texcl")
NASISChoiceList(1:3, "pondfreqcl")
NASISChoiceList("Clay loam", "texcl", choice = "ChoiceValue")
NASISChoiceList("Silty clay loam", "texcl", choice = "ChoiceName")
```
NASISDomainsAsFactor *Get/Set Options for Encoding NASIS Domains as Factors*

#### Description

Set package option soilDB.NASIS.DomainsAsFactor for returning coded NASIS domains as factors.

## Usage

```
NASISDomainsAsFactor(x = NULL)
```
## Arguments

x logical; default FALSE

## Value

logical, result of getOption("soilDB.NASIS.DomainsAsFactor")

## Examples

```
## Not run:
NASISDomansAsFactor(TRUE)
```
## End(Not run)

NASIS\_table\_column\_keys

*NASIS 7 Tables, Columns and Foreign Keys*

#### Description

This dataset contains NASIS 7 Tables, Columns and Foreign Keys

<span id="page-115-0"></span>OSDquery *Search full text of Official Series Description on SoilWeb*

## Description

This is the R interface to [OSD search by Section](https://casoilresource.lawr.ucdavis.edu/osd-search/) and [OSD Search](https://casoilresource.lawr.ucdavis.edu/osd-search/search-entire-osd.php) APIs provided by SoilWeb.

OSD records are searched with the [PostgreSQL fulltext indexing](https://www.postgresql.org/docs/9.5/textsearch.html) and query system [\(syntax details\)](https://www.postgresql.org/docs/9.5/datatype-textsearch.html). Each search field (except for the "brief narrative" and MLRA) corresponds with a section header in an OSD. The results may not include every OSD due to formatting errors and typos. Results are scored based on the number of times search terms match words in associated sections.

## Usage

```
OSDquery(
  everything = NULL,
 mlra = "",taxonomic_class = "",
  typical_pedon = "",
  brief_narrative = ",
  ric = "",use_and\_veg = "",competing_series = "",
  geog_location = "",
  geog_assoc_soils = ""
)
```
#### Arguments

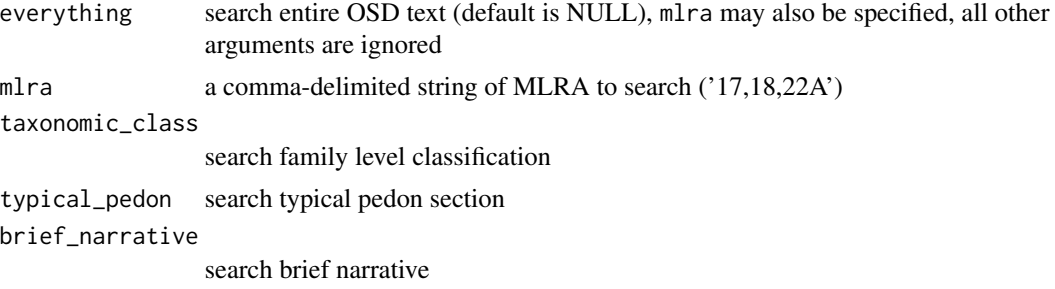

## OSDquery 117

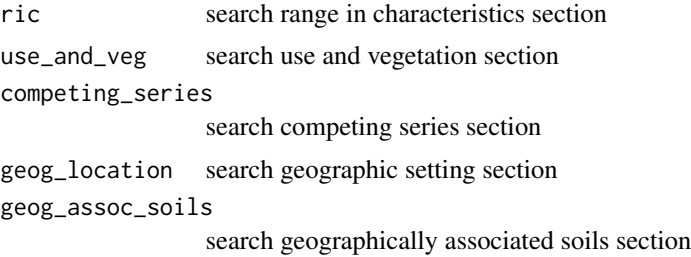

#### Details

See [this webpage](https://casoilresource.lawr.ucdavis.edu/osd-search/) for more information.

- family level taxa are derived from SC database, not parsed OSD records
- MLRA are derived via spatial intersection (SSURGO x MLRA polygons)
- MLRA-filtering is only possible for series used in the current SSURGO snapshot (component name)
- logical AND: &
- logical OR: |
- wildcard, e.g. rhy-something rhy:\*
- search terms with spaces need doubled single quotes: "san joaquin"
- combine search terms into a single expression: (grano:\* | granite)

Related documentation can be found in the following tutorials

- [overview of all soil series query functions](http://ncss-tech.github.io/AQP/soilDB/soil-series-query-functions.html)
- [competing soil series](https://ncss-tech.github.io/AQP/soilDB/competing-series.html)
- [siblings](https://ncss-tech.github.io/AQP/soilDB/siblings.html)

#### Value

a data.frame object containing soil series names that match patterns supplied as arguments.

#### Note

SoilWeb maintains a snapshot of the Official Series Description data.

#### Author(s)

D.E. Beaudette

## References

USDA-NRCS OSD search tools: <https://soilseries.sc.egov.usda.gov/>

## See Also

[fetchOSD,](#page-20-0) [siblings,](#page-129-0) [fetchOSD](#page-20-0)

## Examples

```
# find all series that list Pardee as a geographically associated soil.
s <- OSDquery(geog_assoc_soils = 'pardee')
# get data for these series
x <- fetchOSD(s$series, extended = TRUE, colorState = 'dry')
# simple figure
par(mar=c(0,0,1,1))
plot(x$SPC)
```
parseWebReport *Parse contents of a web report, based on supplied arguments.*

#### Description

Parse contents of a web report, based on supplied arguments.

## Usage

```
parseWebReport(url, args, index = 1)
```
## Arguments

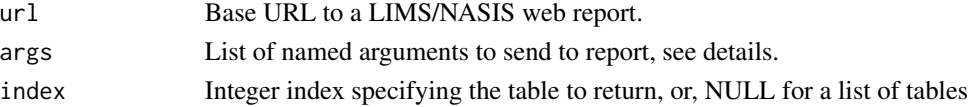

## Details

Report argument names can be inferred by inspection of the HTML source associated with any given web report.

#### Value

A data.frame object in the case of a single integer index, otherwise a list

#### Note

Most web reports are for internal use only.

#### Author(s)

D.E. Beaudette and S.M. Roecker

This is a helper function commonly used with SDA\_query to extract WKT (well-known text) representation of geometry to an sf or sp object.

## Usage

```
processSDA_WKT(d, g = "geom", crs = 4326, p4s = NULL, as_sf = TRUE)
```
### Arguments

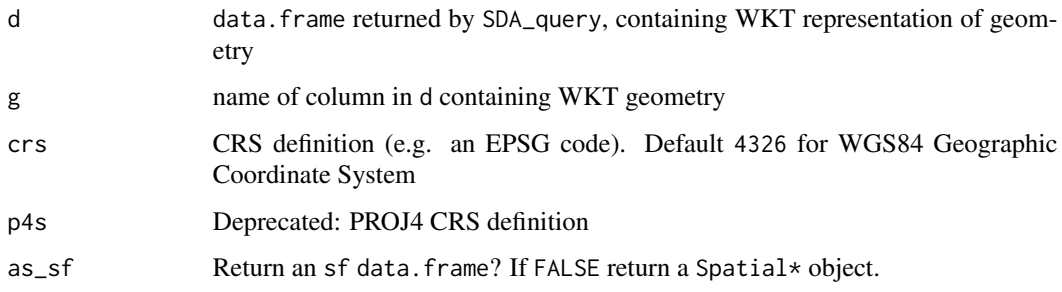

#### Details

The SDA website can be found at <https://sdmdataaccess.nrcs.usda.gov>. See the [SDA Tuto](http://ncss-tech.github.io/AQP/soilDB/SDA-tutorial.html)[rial](http://ncss-tech.github.io/AQP/soilDB/SDA-tutorial.html) for detailed examples.

The SDA website can be found at <https://sdmdataaccess.nrcs.usda.gov>. See the [SDA Tuto](http://ncss-tech.github.io/AQP/soilDB/SDA-tutorial.html)[rial](http://ncss-tech.github.io/AQP/soilDB/SDA-tutorial.html) for detailed examples.

#### Value

An sf object or if as\_sf is FALSE a Spatial\* object.

#### Note

This function requires the sf package.

#### Author(s)

D.E. Beaudette, A.G. Brown

A simple interface to the [ROSETTA model](https://www.ars.usda.gov/pacific-west-area/riverside-ca/agricultural-water-efficiency-and-salinity-research-unit/docs/model/rosetta-model/) for predicting hydraulic parameters from soil properties. The ROSETTA API was developed by Dr. Todd Skaggs (USDA-ARS) and links to the work of Zhang and Schaap, (2017). See the [related tutorial](http://ncss-tech.github.io/AQP/soilDB/ROSETTA-API.html) for additional examples.

#### Usage

```
ROSETTA(
  x,
  vars,
  v = c("1", "2", "3"),
  include.sd = FALSE,
  chunkSize = 10000,conf = NULL
)
```
#### Arguments

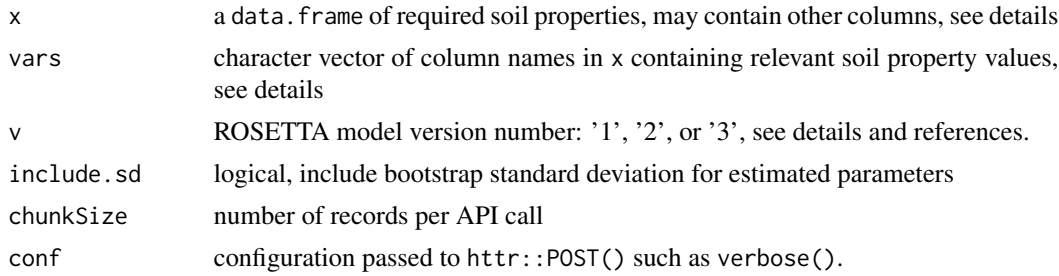

#### Details

Soil properties supplied in x must be described, in order, via vars argument. The API does not use the names but column ordering must follow: sand, silt, clay, bulk density, volumetric water content at 33kPa (1/3 bar), and volumetric water content at 1500kPa (15 bar).

The ROSETTA model relies on a minimum of 3 soil properties, with increasing (expected) accuracy as additional properties are included:

- required, sand, silt, clay: USDA soil texture separates (percentages) that sum to 100 percent
- optional, bulk density (any moisture basis): mass per volume after accounting for >2mm fragments, units of gm/cm3
- optional, volumetric water content at 33 kPa: roughly "field capacity" for most soils, units of cm^3/cm^3
- optional, volumetric water content at 1500 kPa: roughly "permanent wilting point" for most plants, units of cm^3/cm^3

#### ROSETTA 121

The Rosetta pedotransfer function predicts five parameters for the van Genuchten model of unsaturated soil hydraulic properties

- theta\_r : residual volumetric water content
- theta s : saturated volumetric water content
- log10(alpha) : retention shape parameter [log10(1/cm)]
- $log10(npar)$ : retention shape parameter
- log10(ksat) : saturated hydraulic conductivity [log10(cm/d)]

Column names not specified in vars are retained in the output.

Three versions of the ROSETTA model are available, selected using " $v = 1$ ", " $v = 2$ ", or " $v = 3$ ".

- version 1 Schaap, M.G., F.J. Leij, and M.Th. van Genuchten. 2001. ROSETTA: a computer program for estimating soil hydraulic parameters with hierarchical pedotransfer functions. Journal of Hydrology 251(3-4): 163-176. doi: [doi:10.1016/S00221694\(01\)004668.](https://doi.org/10.1016/S0022-1694%2801%2900466-8)
- version 2 Schaap, M.G., A. Nemes, and M.T. van Genuchten. 2004. Comparison of Models for Indirect Estimation of Water Retention and Available Water in Surface Soils. Vadose Zone Journal 3(4): 1455-1463. doi: [doi:10.2136/vzj2004.1455.](https://doi.org/10.2136/vzj2004.1455)
- version 3 Zhang, Y., and M.G. Schaap. 2017. Weighted recalibration of the Rosetta pedotransfer model with improved estimates of hydraulic parameter distributions and summary statistics (Rosetta3). Journal of Hydrology 547: 39-53. doi: [doi:10.1016/j.jhydrol.2017.01.004.](https://doi.org/10.1016/j.jhydrol.2017.01.004)

#### Author(s)

D.E. Beaudette, Todd Skaggs (ARS), Richard Reid

## References

Consider using the interactive version, with copy/paste functionality at: [https://www.handbook60.](https://www.handbook60.org/rosetta) [org/rosetta](https://www.handbook60.org/rosetta).

Rosetta Model Home Page: [https://www.ars.usda.gov/pacific-west-area/riverside-ca/](https://www.ars.usda.gov/pacific-west-area/riverside-ca/agricultural-water-efficiency-and-salinity-research-unit/docs/model/rosetta-model/) [agricultural-water-efficiency-and-salinity-research-unit/docs/model/rosetta-model/](https://www.ars.usda.gov/pacific-west-area/riverside-ca/agricultural-water-efficiency-and-salinity-research-unit/docs/model/rosetta-model/).

Python ROSETTA model: <https://pypi.org/project/rosetta-soil/>.

Yonggen Zhang, Marcel G. Schaap. 2017. Weighted recalibration of the Rosetta pedotransfer model with improved estimates of hydraulic parameter distributions and summary statistics (Rosetta3). Journal of Hydrology. 547: 39-53. [doi:10.1016/j.jhydrol.2017.01.004.](https://doi.org/10.1016/j.jhydrol.2017.01.004)

Kosugi, K. 1999. General model for unsaturated hydraulic conductivity for soils with lognormal pore-size distribution. Soil Sci. Soc. Am. J. 63:270-277.

Mualem, Y. 1976. A new model predicting the hydraulic conductivity of unsaturated porous media. Water Resour. Res. 12:513-522.

Schaap, M.G. and W. Bouten. 1996. Modeling water retention curves of sandy soils using neural networks. Water Resour. Res. 32:3033-3040.

Schaap, M.G., Leij F.J. and van Genuchten M.Th. 1998. Neural network analysis for hierarchical prediction of soil water retention and saturated hydraulic conductivity. Soil Sci. Soc. Am. J. 62:847-855.

Schaap, M.G., and F.J. Leij, 1998. Database Related Accuracy and Uncertainty of Pedotransfer Functions, Soil Science 163:765-779.

Schaap, M.G., F.J. Leij and M. Th. van Genuchten. 1999. A bootstrap-neural network approach to predict soil hydraulic parameters. In: van Genuchten, M.Th., F.J. Leij, and L. Wu (eds), Proc. Int. Workshop, Characterization and Measurements of the Hydraulic Properties of Unsaturated Porous Media, pp 1237-1250, University of California, Riverside, CA.

Schaap, M.G., F.J. Leij, 1999, Improved prediction of unsaturated hydraulic conductivity with the Mualem-van Genuchten, Submitted to Soil Sci. Soc. Am. J.

van Genuchten, M.Th. 1980. A closed-form equation for predicting the hydraulic conductivity of unsaturated soils. Soil Sci. Am. J. 44:892-898.

Schaap, M.G., F.J. Leij, and M.Th. van Genuchten. 2001. ROSETTA: a computer program for estimating soil hydraulic parameters with hierarchical pedotransfer functions. Journal of Hydrology 251(3-4): 163-176. doi: [doi:10.1016/S00221694\(01\)004668.](https://doi.org/10.1016/S0022-1694%2801%2900466-8)

Schaap, M.G., A. Nemes, and M.T. van Genuchten. 2004. Comparison of Models for Indirect Estimation of Water Retention and Available Water in Surface Soils. Vadose Zone Journal 3(4): 1455-1463. doi: [doi:10.2136/vzj2004.1455.](https://doi.org/10.2136/vzj2004.1455)

Zhang, Y., and M.G. Schaap. 2017. Weighted recalibration of the Rosetta pedotransfer model with improved estimates of hydraulic parameter distributions and summary statistics (Rosetta3). Journal of Hydrology 547: 39-53. doi: [doi:10.1016/j.jhydrol.2017.01.004.](https://doi.org/10.1016/j.jhydrol.2017.01.004)

SCAN\_SNOTEL\_metadata *Get SCAN and SNOTEL Station Metadata*

#### **Description**

These data have been compiled from several sources and represent a progressive effort to organize SCAN/SNOTEL station metadata. Therefore, some records may be missing or incorrect.

#### Format

A data frame with 1092 observations on the following 12 variables.

list("Name") station name

list("Site") station ID

list("State") state

list("Network") sensor network: SCAN / SNOTEL

list("County") county

list("Elevation\_ft") station elevation in feet

list("Latitude") latitude of station

list("Longitude") longitude of station

list("HUC") associated watershed

list("climstanm") climate station name (TODO: remove this column)

list("upedonid") associated user pedon ID

list("pedlabsampnum") associated lab sample ID

<span id="page-122-0"></span>

Submit a query to the Soil Data Access (SDA) REST/JSON web-service and return the results as a data.frame. There is a 100,000 record and 32Mb JSON serialization limit per query. Queries should contain a WHERE clause or JOIN condition to limit the number of rows affected / returned. Consider wrapping calls to SDA\_query() in a function that can iterate over logical chunks (e.g. areasymbol, mukey, cokey, etc.). The function makeChunks() can help with such iteration. All usages of SDA\_query() should handle the possibility of a try-error result in case the web service connection is down or if an invalid query is passed to the endpoint.

#### Usage

SDA\_query(q, dsn = NULL)

#### Arguments

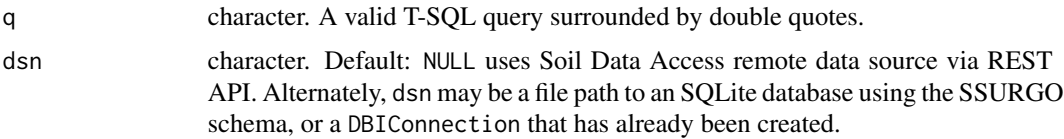

## Details

The SDA website can be found at <https://sdmdataaccess.nrcs.usda.gov> and query examples can be found at <https://sdmdataaccess.nrcs.usda.gov/QueryHelp.aspx>. A library of query examples can be found at [https://nasis.sc.egov.usda.gov/NasisReportsWebSite/](https://nasis.sc.egov.usda.gov/NasisReportsWebSite/limsreport.aspx?report_name=SDA-SQL_Library_Home) [limsreport.aspx?report\\_name=SDA-SQL\\_Library\\_Home](https://nasis.sc.egov.usda.gov/NasisReportsWebSite/limsreport.aspx?report_name=SDA-SQL_Library_Home).

SSURGO (detailed soil survey) and STATSGO (generalized soil survey) data are stored together within SDA. This means that queries that don't specify an area symbol may result in a mixture of SSURGO and STATSGO records. See the examples below and the [SDA Tutorial](http://ncss-tech.github.io/AQP/soilDB/SDA-tutorial.html) for details.

#### Value

A data.frame result for queries that return a single table. A list of data.frame for queries that return multiple tables. NULL if result is empty, and try-error on error.

## **Note**

This function requires the httr, jsonlite, and xml2 packages

### Author(s)

D.E. Beaudette, A.G Brown

#### See Also

[SDA\\_spatialQuery\(\)](#page-124-0)

#### Examples

```
## get SSURGO export date for all soil survey areas in California
# there is no need to filter STATSGO
# because we are filtering on SSURGO area symbols
q <- "SELECT areasymbol, saverest FROM sacatalog WHERE areasymbol LIKE 'CA%';"
x <- SDA_query(q)
head(x)
## get SSURGO component data associated with the
## Amador series / major component only
# this query must explicitly filter out STATSGO data
q <- "SELECT cokey, compname, comppct_r FROM legend
  INNER JOIN mapunit mu ON mu.lkey = legend.lkey
  INNER JOIN component co ON mu.mukey = co.mukey
  WHERE legend.areasymbol != 'US' AND compname = 'Amador';"
res <- SDA_query(q)
str(res)
## get component-level data for a specific soil survey area (Yolo county, CA)
# there is no need to filter STATSGO because the query contains
# an implicit selection of SSURGO data by areasymbol
q <- "SELECT
  component.mukey, cokey, comppct_r, compname, taxclname,
  taxorder, taxsuborder, taxgrtgroup, taxsubgrp
  FROM legend
  INNER JOIN mapunit ON mapunit.lkey = legend.lkey
  LEFT OUTER JOIN component ON component.mukey = mapunit.mukey
  WHERE legend.areasymbol = 'CA113' ;"
res <- SDA_query(q)
str(res)
## get tabular data based on result from spatial query
# there is no need to filter STATSGO because
# SDA_Get_Mukey_from_intersection_with_WktWgs84() implies SSURGO
p <- wk::as_wkt(wk::rct(-120.9, 37.7, -120.8, 37.8))
q <- paste0("SELECT mukey, cokey, compname, comppct_r FROM component
    WHERE mukey IN (SELECT DISTINCT mukey FROM
    SDA_Get_Mukey_from_intersection_with_WktWgs84('", p,
     "')) ORDER BY mukey, cokey, comppct_r DESC")
 x <- SDA_query(q)
 str(x)
```
<span id="page-124-0"></span>

Query SDA (SSURGO / STATSGO) records via spatial intersection with supplied geometries. Input can be SpatialPoints, SpatialLines, or SpatialPolygons objects with a valid CRS. Map unit keys, overlapping polygons, or the spatial intersection of geom + SSURGO / STATSGO polygons can be returned. See details.

## Usage

```
SDA_spatialQuery(
  geom,
 what = "mukey",
  geomIntersection = FALSE,
  geomAcres = TRUE,
  db = c("SSURGO", "STATSGO", "SAPOLYGON"),
  byFeature = FALSE,
  idcol = "gid",
  query_string = FALSE,
  as_Spatial = getOption("soilDB.return_Spatial", default = FALSE)
)
```
## Arguments

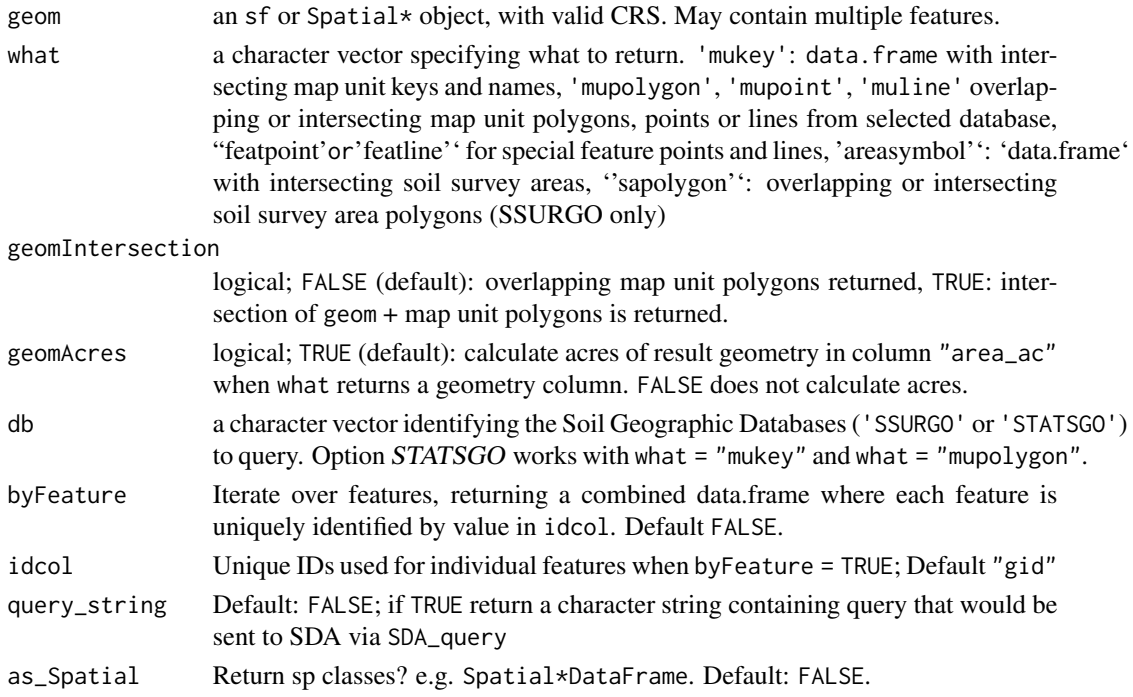

## Details

Queries for map unit keys are always more efficient vs. queries for overlapping or intersecting (i.e. least efficient) features. geom is converted to GCS / WGS84 as needed. Map unit keys are always returned when using what = "mupolygon".

SSURGO (detailed soil survey, typically 1:24,000 scale) and STATSGO (generalized soil survey, 1:250,000 scale) data are stored together within SDA. This means that queries that don't specify an area symbol may result in a mixture of SSURGO and STATSGO records. See the examples below and the [SDA Tutorial](http://ncss-tech.github.io/AQP/soilDB/SDA-tutorial.html) for details.

## Value

A data.frame if what = 'mukey', otherwise an sf object. A try-error in the event the request cannot be made or if there is an error in the query.

#### Note

Row-order is not preserved across features in geom and returned object. Use byFeature argument to iterate over features and return results that are 1:1 with the inputs. Polygon area in acres is computed server-side when what = 'mupolygon' and geomIntersection = TRUE.

#### Author(s)

D.E. Beaudette, A.G. Brown, D.R. Schlaepfer

#### See Also

[SDA\\_query](#page-122-0)

## Examples

```
## Not run:
 if (requireNamespace("aqp") && requireNamespace("sf")) {
    library(aqp)
   library(sf)
    ## query at a point
    # example point
    p <- sf::st_as_sf(data.frame(x = -119.72330,
                                y = 36.92204),
                      coords = c('x', 'y'),crs = 4326)
    # query map unit records at this point
    res <- SDA_spatialQuery(p, what = 'mukey')
    # convert results into an SQL "IN" statement
    # useful when there are multiple intersecting records
   mu.is <- format_SQL_in_statement(res$mukey)
```

```
# composite SQL WHERE clause
sql <- sprintf("mukey IN %s", mu.is)
# get commonly used map unit / component / chorizon records
# as a SoilProfileCollection object
# request that results contain `mukey` with `duplicates = TRUE`
x <- fetchSDA(sql, duplicates = TRUE)
# safely set texture class factor levels
# by making a copy of this column
# this will save in lieu of textures in the original
# `texture` column
horizons(x)$texture.class <- factor(x$texture, levels = SoilTextureLevels())
# graphical depiction of the result
plotSPC(x,
       color = 'texture.class',
       label = 'compname',
       name = 'hzname',
       cex.name = 1,
       width = 0.25,
       plot.depth.axis = FALSE,
       hz.depths = TRUE,
       name.style = 'center-center')
## query mukey + geometry that intersect with a bounding box
# define a bounding box: xmin, xmax, ymin, ymax
#
# +-------------------(ymax, xmax)
# | |
# | |
# (ymin, xmin) ----------------+
b <- c(-119.747629, -119.67935, 36.912019, 36.944987)
# convert bounding box to WKT
bbox.sp <- sf::st_as_sf(wk::rct(
  xmin = b[1], xmax = b[2], ymin = b[3], ymax = b[4],crs = sf::st_ccrs(4326)))
# results contain associated map unit keys (mukey)
# return SSURGO polygons, after intersection with provided BBOX
ssurgo.geom <- SDA_spatialQuery(
 bbox.sp,
 what = 'mupolygon',
  db = 'SSURGO',geomIntersection = TRUE
\lambda
```
# return STATSGO polygons, after intersection with provided BBOX statsgo.geom <- SDA\_spatialQuery(

```
bbox.sp,
  what = 'mupolygon',
  db = 'STATSGO',
  geomIntersection = TRUE
)
# inspect results
par(max = c(0, 0, 3, 1))plot(sf::st_geometry(ssurgo.geom), border = 'royalblue')
plot(sf::st_geometry(statsgo.geom), lwd = 2, border = 'firebrick', add = TRUE)
plot(sf::st_geometry(bbox.sp), lwd = 3, add = TRUE)
legend(
  x = 'topright'legend = c('BBOX', 'STATSGO', 'SSURGO'),
 1wd = c(3, 2, 1),col = c('black', 'firebrick', 'royalblue'),
\lambda# quick reminder that STATSGO map units often contain many components
# format an SQL IN statement using the first STATSGO mukey
mu.is <- format_SQL_in_statement(statsgo.geom$mukey[1])
# composite SQL WHERE clause
sql <- sprintf("mukey IN %s", mu.is)
# get commonly used map unit / component / chorizon records
# as a SoilProfileCollection object
x <- fetchSDA(sql)
# tighter figure margins
par(max = c(0, 0, 3, 1))# organize component sketches by national map unit symbol
# color horizons via awc
# adjust legend title
# add alternate label (vertical text) containing component percent
# move horizon names into the profile sketches
# make profiles wider
aqp::groupedProfilePlot(x,
                        groups = 'nationalmusym',
                        label = 'compname',
                        color = 'awc_r',col.label = 'Available Water Holding Capacity (cm / cm)',
                        alt.label = 'comppct_r',
                        name.style = 'center-center',
                        width = 0.3)
mtext(
  'STATSGO (1:250,000) map units contain a lot of components!',
  side = 1,
  adj = 0,line = -1.5,
```
#### seriesExtent 129

```
at = 0.25,font = 4)
 }
## End(Not run)
```
#### seriesExtent *Retrieve Soil Series Extent Maps from SoilWeb*

#### Description

This function downloads a generalized representations of a soil series extent from SoilWeb, derived from the current SSURGO snapshot. Data can be returned as vector outlines (sf object) or gridded representation of area proportion falling within 800m cells (SpatRaster object). Gridded series extent data are only available in CONUS. Vector representations are returned with a GCS/WGS84 coordinate reference system and raster representations are returned with an Albers Equal Area / NAD83 coordinate reference system (EPSG:5070).

#### Usage

```
seriesExtent(
  s,
  type = c("vector", "raster"),
  timeout = 60,
  as_Spatial = getOption("soilDB.return_Spatial", default = FALSE)
)
```
#### Arguments

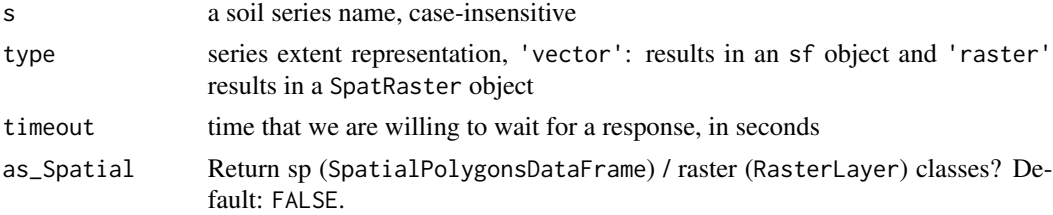

#### Value

An R spatial object, class depending on type and as\_Spatial arguments

#### Author(s)

D.E. Beaudette

### References

<https://casoilresource.lawr.ucdavis.edu/see/>

130 siblings and the state of the state of the state of the state of the state of the state of the state of the state of the state of the state of the state of the state of the state of the state of the state of the state

#### Examples

```
## Not run:
 # specify a soil series name
 s <- 'magnor'
 # return an sf object
 x \leq - seriesExtent(s, type = 'vector')
 # return a terra SpatRasters
 y <- seriesExtent(s, type = 'raster')
 library(terra)
 if (!is.null(x) && !is.null(y)) {
   x \leftarrow \text{terra}: vect(x)# note that CRS are different
   terra::crs(x)
   terra::crs(y)
   # transform vector representation to CRS of raster
   x <- terra::project(x, terra::crs(y))
   # graphical comparison
    par(max = c(1, 1, 1, 3))plot(y, axes = FALSE)
   plot(x, add = TRUE)}
## End(Not run)
```
<span id="page-129-0"></span>siblings *Get "siblings" and "cousins" for a given soil series*

#### Description

Look up siblings and cousins for a given soil series from the current fiscal year SSURGO snapshot via SoilWeb.

The siblings of any given soil series are defined as those soil components (major and minor) that share a parent map unit with the named series (as a major component). Component names are filtered using a snapshot of the Soil Classification database to ensure that only valid soil series names are included. Cousins are siblings of siblings. Data are sourced from SoilWeb which maintains a copy of the current SSURGO snapshot. Visualizations of soil "siblings"-related concepts can be found in the "Sibling Summary" tab of Soil Data Explorer app: [https://casoilresource.lawr.](https://casoilresource.lawr.ucdavis.edu/sde/) [ucdavis.edu/sde/](https://casoilresource.lawr.ucdavis.edu/sde/).

Additional resources:

• [Soil Series Query Functions](http://ncss-tech.github.io/AQP/soilDB/soil-series-query-functions.html)

#### siblings that the state of the state of the state of the state of the state of the state of the state of the state of the state of the state of the state of the state of the state of the state of the state of the state of

- [Soil "Siblings" Tutorial](http://ncss-tech.github.io/AQP/soilDB/siblings.html)
- [SSSA 2019 Presentation Mapping Soilscapes Using Soil Co-Occurrence Networks](http://ncss-tech.github.io/AQP/presentations/beaudette-soil-networks-2019-www.pdf)

#### Usage

```
siblings(s, only.major = FALSE, component.data = FALSE, cousins = FALSE)
```
## Arguments

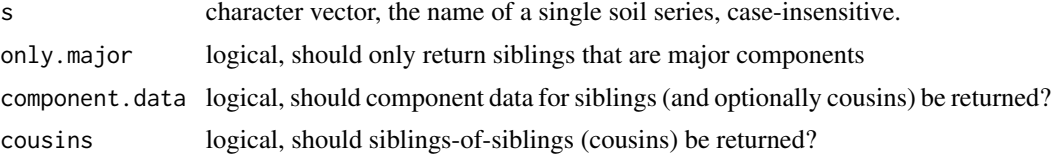

## Value

A list containing:

- sib: data.frame containing siblings, major component flag, and number of co-occurrences
- sib.data: data.frame containing sibling component data (only when component.data = TRUE)
- cousins: data.frame containing cousins, major component flag, and number of co-occurrences (only when cousins = TRUE)
- cousin.data: data.frame containing cousin component data (only when cousins = TRUE, component.data = TRUE)

## Author(s)

D.E. Beaudette

## References

O'Geen, A., Walkinshaw, M. and Beaudette, D. (2017), SoilWeb: A Multifaceted Interface to Soil Survey Information. Soil Science Society of America Journal, 81: 853-862. [doi:10.2136/](https://doi.org/10.2136/sssaj2016.11.0386n) [sssaj2016.11.0386n](https://doi.org/10.2136/sssaj2016.11.0386n)

## See Also

[OSDquery,](#page-115-0) [siblings,](#page-129-0) [fetchOSD](#page-20-0)

## Examples

```
# basic usage
x <- siblings('zook')
x$sib
# restrict to siblings that are major components
# e.g. the most likely siblings
x <- siblings('zook', only.major = TRUE)
```
x\$sib

simplifyArtifactData *Simplify Coarse Fraction Data*

## Description

Simplify multiple coarse fraction (>2mm) records by horizon.

## Usage

```
simplifyArtifactData(
 art,
 id.var,
 vol.var = "huartvol",
 nullFragsAreZero = nullFragsAreZero,
  ...
\mathcal{L}simplifyFragmentData(
  rf,
 id.var,
 vol.var = "fragvol",
 prefix = "frag",
 nullFragsAreZero = TRUE,
 msg = "rock fragment volume",
  ...
)
```
## Arguments

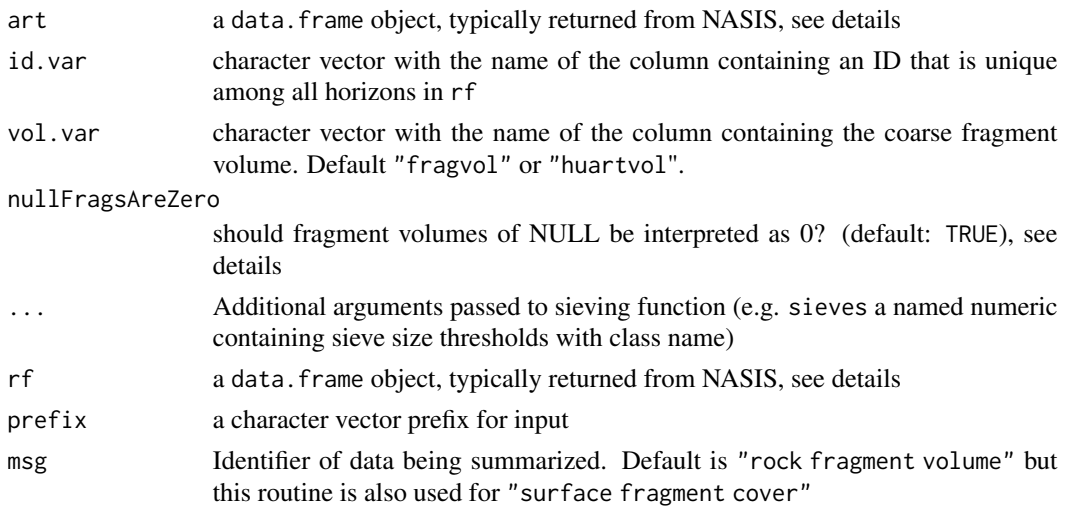

#### Details

This function is mainly intended for processing of NASIS pedon/component data which contains multiple coarse fragment descriptions per horizon. simplifyFragmentData will "sieve out" coarse fragments into the USDA classes, split into hard and para- fragments. Likewise, simplifyArtifactData will sieve out human artifacts, and split total volume into "cohesive", "penetrable", "innocuous", and "persistent".

These functions can be applied to data sources other than NASIS by careful use of the id.var and vol.var arguments.

- rf must contain rock or other fragment volumes in the column "fragvol" (or be specified with vol.var), fragment size (mm) in columns "fragsize\_l", "fragsize\_r", "fragsize\_h", fragment cementation class in "fraghard" and flat/non-flat in "fragshp".
- art must contain artifact volumes in the column "huartvol" (or be specified with vol.var), fragment size (mm) in columns "huartsize\_l", "huartsize\_r", "huartsize\_h", artifact cementation class in "huarthard" and flat/non-flat in "huartshp".

Examples:

• [KSSL data](http://ncss-tech.github.io/AQP/soilDB/KSSL-demo.html)

#### Author(s)

D.E. Beaudette, A.G Brown

simplifyColorData *Simplify Color Data by ID*

#### Description

Simplify multiple Munsell color observations associated with each horizon.

This function is mainly intended for the processing of NASIS pedon/horizon data which may or may not contain multiple colors per horizon/moisture status combination. simplifyColorData will "mix" multiple colors associated with horizons in d, according to IDs specified by id.var, using "weights" (area percentages) specified by the wt argument to mix\_and\_clean\_colors.

Note that this function doesn't actually simulate the mixture of pigments on a surface, rather, "mixing" is approximated via weighted average in the CIELAB colorspace.

The simplifyColorData function can be applied to data sources other than NASIS by careful use of the id.var and wt arguments. However, d must contain Munsell colors split into columns named "colorhue", "colorvalue", and "colorchroma". In addition, the moisture state ("Dry" or "Moist") must be specified in a column named "colormoistst".

The mix\_and\_clean\_colors function can be applied to arbitrary data sources as long as x contains sRGB coordinates in columns named "r", "g", and "b". This function should be applied to chunks of rows within which color mixtures make sense.

Examples:

- [KSSL data](http://ncss-tech.github.io/AQP/soilDB/KSSL-demo.html)
- [soil color mixing tutorial](http://ncss-tech.github.io/AQP/soilDB/mixing-soil-color-data.html)

simplifyColorData(d, id.var = "phiid", wt = "colorpct", bt = FALSE)

## Arguments

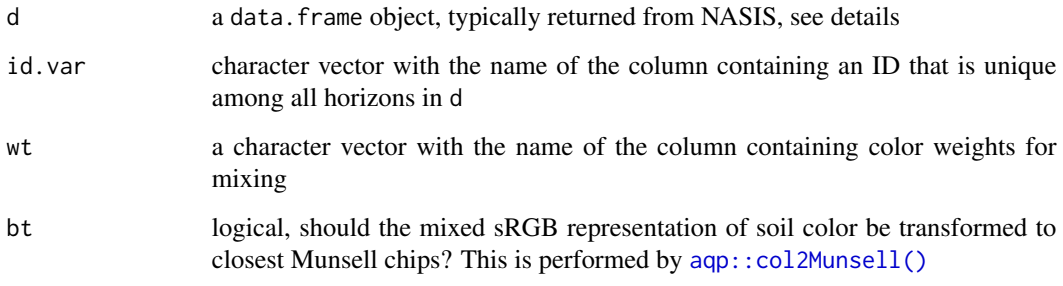

## Author(s)

D.E. Beaudette

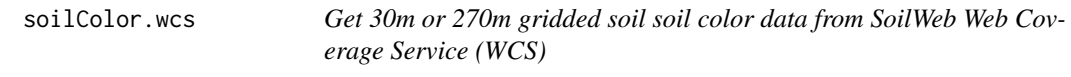

# Description

Moist soil colors, 2022.

## Usage

```
soilColor.wcs(aoi, var, res = 270, quiet = FALSE)
```
# Arguments

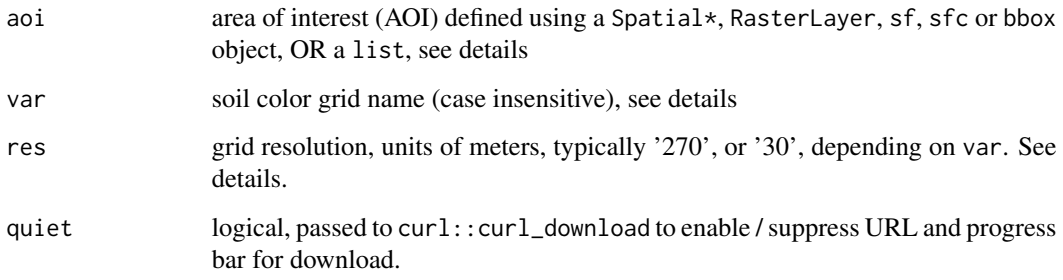

#### soilDB.env 135

#### Details

aoi should be specified as a SpatRaster, Spatial\*, RasterLayer, SpatRaster/SpatVector, sf, sfc, or bbox object or a list containing:

- aoi bounding-box specified as (xmin, ymin, xmax, ymax) e.g. c(-114.16, 47.65, -114.08, 47.68)
- crs coordinate reference system of BBOX, e.g. 'OGC:CRS84' (EPSG:4326, WGS84 Longitude/Latitude)

The WCS query is parameterized using a rectangular extent derived from the above AOI specification, after conversion to the native CRS (EPSG:5070) of the soil color grids.

Variables available from this WCS can be queried using WCS\_details(wcs = 'soilColor'). The full resolution version of the soil color grids use a hr suffix, e.g. 'sc025cm\_hr'.

#### Value

A SpatRaster (or RasterLayer) object containing indexed map unit keys and associated raster attribute table or a try-error if request fails. By default, spatial classes from the terra package are returned. If the input object class is from the raster or sp packages a RasterLayer is returned.

## Author(s)

D.E. Beaudette and A.G. Brown

## Examples

```
## Not run:
library(terra)
# see WCS_details() for variable options
WCS_details(wcs = 'soilColor')
# moist soil color at 25cm, 270m version
res <- soilColor.wcs(list(aoi = c(-116, 35, -115.5, 35.5), crs = "EPSG:4326"),
                   var = 'sc025cm', res = 270)
# note colors and other metadata are stored
# in raster attribute table
plot(res, col = cats(res)[[1]]$col, axes = FALSE, legend = FALSE)
## End(Not run)
```
soilDB.env *Get the soilDB environment used for storing error messages and quality control output*

The soilDB package uses an environment to store variables that are created as side effects of various data access and processing routines. get\_soilDB\_env() provides a method to access this environment from the global (user) environment.

## Usage

soilDB.env

get\_soilDB\_env()

### Format

An object of class environment of length 0.

#### Value

a environment object

#### Examples

get\_soilDB\_env()

SoilWeb\_spatial\_query *Get SSURGO Data via Spatial Query*

## Description

Get SSURGO Data via Spatial Query to SoilWeb

Data are currently available from SoilWeb. These data are a snapshot of the "official" data. The snapshot date is encoded in the "soilweb\_last\_update" column in the function return value. Planned updates to this function will include a switch to determine the data source: "official" data via USDA-NRCS servers, or a "snapshot" via SoilWeb.

#### Usage

```
SoilWeb_spatial_query(
 bbox = NULL,
 coords = NULL,
 what = "mapunit",
  source = "soilweb"
)
```
#### STRplot 137

## Arguments

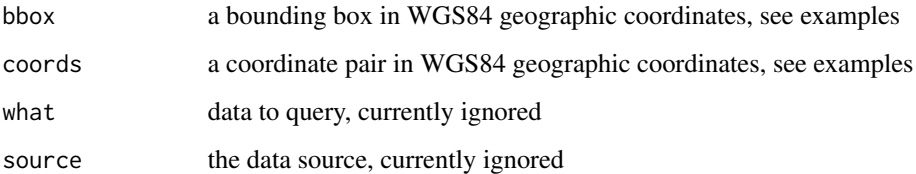

## Value

The data returned from this function will depend on the query style. See examples below.

## Note

SDA now supports spatial queries, consider using [SDA\\_spatialQuery\(\)](#page-124-0) instead.

## Author(s)

D.E. Beaudette

## Examples

```
# query by bbox
SoilWeb_spatial_query(bbox=c(-122.05, 37, -122, 37.05))
# query by coordinate pair
SoilWeb_spatial_query(coords=c(-121, 38))
```
STRplot *Graphical Description of US Soil Taxonomy Soil Temperature Regimes*

## Description

Graphical Description of US Soil Taxonomy Soil Temperature Regimes

## Usage

```
STRplot(mast, msst, mwst, permafrost = FALSE, pt.cex = 2.75, leg.cex = 0.85)
```
## Arguments

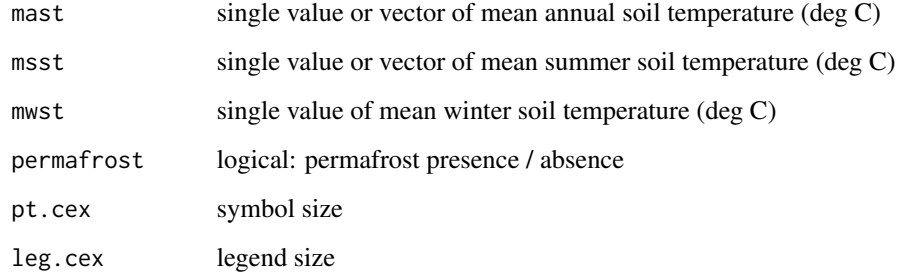

## Details

[Soil Temperature Regime Evaluation Tutorial](http://ncss-tech.github.io/AQP/soilDB/STR-eval.html)

#### Author(s)

D.E. Beaudette

## References

Soil Survey Staff. 2015. Illustrated guide to soil taxonomy. U.S. Department of Agriculture, Natural Resources Conservation Service, National Soil Survey Center, Lincoln, Nebraska.

## See Also

#### [estimateSTR](#page-9-0)

## Examples

```
par(mar=c(4,1,0,1))
STRplot(maxt = 0:25, msst = 10, mwst = 1)
```
summarizeSoilTemperature

*Get data from Henry Mount Soil Temperature and Water Database*

#### Description

This function is a front-end to the REST query functionality of the Henry Mount Soil Temperature and Water Database.

## Usage

```
summarizeSoilTemperature(soiltemp.data)
```

```
month2season(x)
fetchHenry(
 what = "all",usersiteid = NULL,
 project = NULL,
 sso = NULL,
  gran = "day",start.date = NULL,
  stop.date = NULL,
 pad.missing.days = TRUE,
  soiltemp.summaries = TRUE,
  tz = "")
```
## Arguments

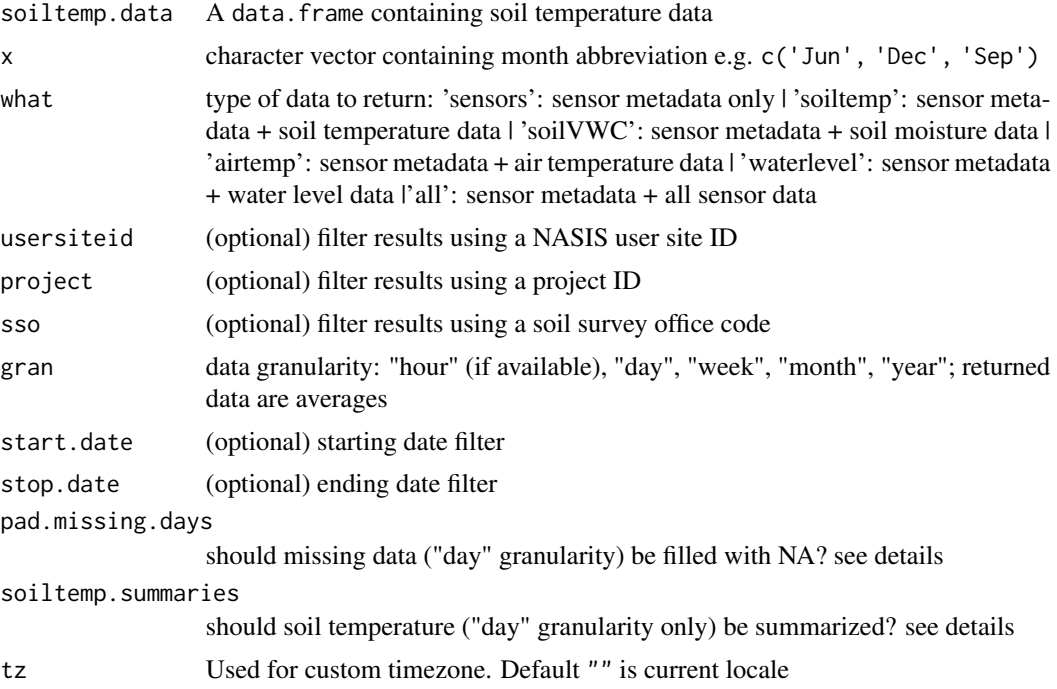

## Details

Filling missing days with NA is useful for computing and index of how complete the data are, and for estimating (mostly) unbiased MAST and seasonal mean soil temperatures. Summaries are computed by first averaging over Julian day, then averaging over all days of the year (MAST) or just those days that occur within "summer" or "winter". This approach makes it possible to estimate

summaries in the presence of missing data. The quality of summaries should be weighted by the number of "functional years" (number of years with non-missing data after combining data by Julian day) and "complete years" (number of years of data with  $\ge$  = 365 days of non-missing data).

See:

- [Henry Mount Soil Climate Database](http://soilmap2-1.lawr.ucdavis.edu/henry/)
- [fetchHenry](http://ncss-tech.github.io/AQP/soilDB/Henry-demo.html) Tutorial

#### Value

a list containing:

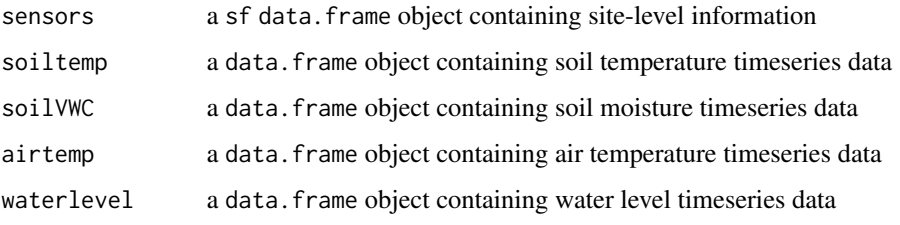

#### Note

This function and the back-end database are very much a work in progress.

#### Author(s)

D.E. Beaudette

### See Also

[fetchSCAN](#page-25-0)

taxaExtent *Get SoilWeb 800m Major Component Soil Taxonomy Grids*

#### Description

This function downloads a generalized representation of the geographic extent of any single taxon from the top 4 levels of Soil Taxonomy, or taxa matching a given formative element used in Great Group or subgroup taxa. Data are provided by SoilWeb, ultimately sourced from the current SSURGO snapshot. Data are returned as raster objects representing area proportion falling within 800m cells. Currently area proportions are based on major components only. Data are only available in CONUS and returned using an Albers Equal Area / NAD83(2011) coordinate reference system (EPSG: 5070).

#### taxaExtent 141

## Usage

```
taxaExtent(
  x,
  level = c("order", "suborder", "greatgroup", "subgroup"),
  formativeElement = FALSE,
  timeout = 60.
  as_Spatial = getOption("soilDB.return_Spatial", default = FALSE)
)
```
## Arguments

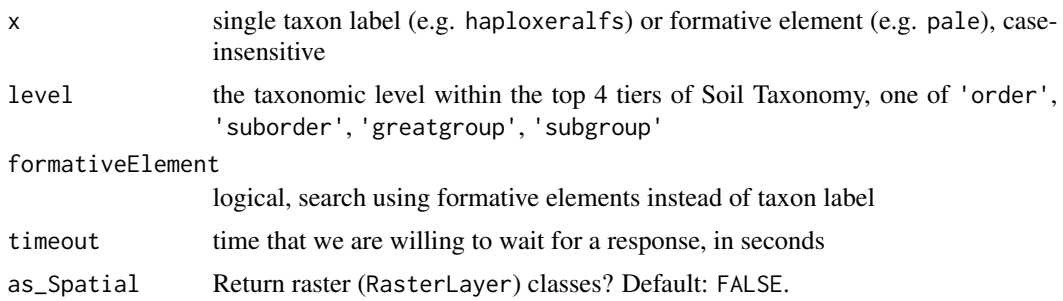

#### Details

See the [Geographic Extent of Soil Taxa](https://ncss-tech.github.io/AQP/soilDB/taxa-extent.html) tutorial for more detailed examples.

## Taxon Queries:

Taxon labels can be conveniently extracted from the "ST\_unique\_list" sample data, provided by the [SoilTaxonomy package.](https://github.com/ncss-tech/SoilTaxonomy)

#### Formative Element Queries:

*Greatgroup::*

The following labels are used to access taxa containing the following formative elements (in parentheses)

- acr: (acro/acr) extreme weathering
- alb: (alb) presence of an albic horizon
- anhy: (anhy) very dry
- anthra: (anthra) presence of an anthropic epipedon
- aqu: (aqui/aqu) wetness
- argi: (argi) presence of an argillic horizon
- calci: (calci) presence of a calcic horizon
- cry: (cryo/cry) cryic STR
- dur: (duri/dur) presence of a duripan
- dystr: (dystro/dystr) low base saturation
- endo: (endo) ground water table
- epi: (epi) perched water table
- eutr: (eutro/eutr) high base saturation

#### 142 taxaExtent control and the set of the set of the set of the set of the set of the set of the set of the set of the set of the set of the set of the set of the set of the set of the set of the set of the set of the set

- ferr: (ferr) presence of Fe
- fibr: (fibr) least decomposed stage
- fluv: (fluv) flood plain
- fol: (fol) mass of leaves
- fragi: (fragi) presence of a fragipan
- fragloss: (fragloss) presence of a fragipan and glossic horizon
- frasi: (frasi) not salty
- fulv: (fulvi/fulv) dark brown with organic carbon
- glac: (glac) presence of ice lenses
- gloss: (glosso/gloss) presence of a glossic horizon
- gypsi: (gypsi) presence of a gypsic horizon
- hal: (hal) salty
- hemi: (hemi) intermediate decomposition
- hist: (histo/hist) organic soil material
- hum: (humi/hum) presence of organic carbon
- hydr: (hydro/hydr) presence of water
- kandi: (kandi) presence of a kandic horizon
- kanhap: (kanhaplo/kanhap) thin kandic horizon
- luvi: (luvi) illuvial organic material
- melan: (melano/melan) presence of a melanic epipedon
- moll: (molli/moll) presence of a mollic epipedon
- natr: (natri/natr) presence of a natric horizon
- pale: (pale) excessive development
- petr: (petro/petr) petrocalcic horizon
- plac: (plac) presence of a thin pan
- plagg: (plagg) presence of a plaggen epipedon
- plinth: (plinth) presence of plinthite
- psamm: (psammo/psamm) sandy texture
- quartzi: (quartzi) high quartz content
- rhod: (rhodo/rhod) dark red colors
- sal: (sali/sal) presence of a salic horizon
- sapr: (sapr) most decomposed stage
- sombri: (sombri) presence of a sombric horizon
- sphagno: (sphagno) presence of sphagnum moss
- sulf: (sulfo/sulfi/sulf) presence of sulfides or their oxidation products
- torri: (torri) torric/aridic SMR
- ud: (udi/ud) udic SMR
- umbr: (umbri/umbr) presence of an umbric epipedon
- ust: (usti/ust) ustic SMR
- verm: (verm) wormy, or mixed by animals
- vitr: (vitri/vitr) presence of glass
- xer: (xero/xer) xeric SMR

#### taxaExtent 143

*Subgroup::*

The following labels are used to access taxa containing the following formative elements (in parenthesis).

- abruptic: (abruptic) abrupt textural change
- acric: (acric) low apparent CEC
- aeric: (aeric) more aeration than typic subgroup
- albaquic: (albaquic) presence of albic minerals, wetter than typic subgroup
- albic: (albic) presence of albic minerals
- alfic: (alfic) presence of an argillic or kandic horizon
- alic: (alic) high extractable Al content
- anionic: (anionic) low CEC or positively charged
- anthraquic: (anthraquic) human controlled flooding as in paddy rice culture
- anthropic: (anthropic) an anthropic epipedon
- aquic: (aquic) wetter than typic subgroup
- arenic: (arenic) 50-100cm sandy textured surface
- argic: (argic) argillic horizon
- aridic: (aridic) more aridic than typic subgroup
- calcic: (calcic) presence of a calcic horizon
- chromic: (chromic) high chroma colors
- cumulic: (cumulic) thickened epipedon
- duric: (duric) presence of a duripan
- durinodic: (durinodic) presence of durinodes
- dystric: (dystric) lower base saturation percentage
- entic: (entic) minimal surface/subsurface development
- eutric: (eutric) higher base saturation percentage
- fibric: (fibric) > 25cm of fibric material
- fluvaquentic: (fluvaquentic) wetter than typic subgroup, evidence of stratification
- fragiaquic: (fragiaquic) presence of fragic properties, wetter than typic subgroup
- fragic: (fragic) presence of fragic properties
- glacic: (glacic) presence of ice lenses or wedges
- glossaquic: (glossaquic) interfingered horizon boundaries, wetter than typic subgroup
- glossic: (glossic) interfingered horizon boundaries
- grossarenic: (grossarenic) >100cm sandy textured surface
- gypsic: (gypsic) presence of gypsic horizon
- halic: (halic) salty
- haplic: (haplic) central theme of subgroup concept
- hemic: (hemic) > 25cm of hemic organic material
- humic: (humic) higher organic matter content
- hydric: (hydric) presence of water
- kandic: (kandic) low activity clay present
- lamellic: (lamellic) presence of lamellae
- leptic: (leptic) thinner than typic subgroup

#### 144 taxaExtent control and the control of the control of the control of the control of the control of the control of the control of the control of the control of the control of the control of the control of the control of

- limnic: (limnic) presence of a limnic layer
- lithic: (lithic) shallow lithic contact present
- natric: (natric) presence of sodium
- nitric: (nitric) presence of nitrate salts
- ombroaquic: (ombroaquic) surface wetness
- oxyaquic: (oxyaquic) water saturated but not reduced
- pachic: (pachic) epipedon thicker than typic subgroup
- petrocalcic: (petrocalcic) presence of a petrocalcic horizon
- petroferric: (petroferric) presence of petroferric contact
- petrogypsic: (petrogypsic) presence of a petrogypsic horizon
- petronodic: (petronodic) presence of concretions and/or nodules
- placic: (placic) presence of a placic horizon
- plinthic: (plinthic) presence of plinthite
- rhodic: (rhodic) darker red colors than typic subgroup
- ruptic: (ruptic) intermittent horizon
- salic: (salic) presence of a salic horizon
- sapric: (sapric) > 25cm of sapric organic material
- sodic: (sodic) high exchangeable Na content
- sombric: (sombric) presence of a sombric horizon
- sphagnic: (sphagnic) sphagnum organic material
- sulfic: (sulfic) presence of sulfides
- terric: (terric) mineral substratum within 1 meter
- thapto: (thaptic/thapto) presence of a buried soil horizon
- turbic: (turbic) evidence of cryoturbation
- udic: (udic) more humid than typic subgroup
- umbric: (umbric) presence of an umbric epipedon
- ustic: (ustic) more ustic than typic subgroup
- vermic: (vermic) animal mixed material
- vitric: (vitric) presence of glassy material
- xanthic: (xanthic) more yellow than typic subgroup
- xeric: (xeric) more xeric than typic subgroup

## Value

a SpatRaster object (or RasterLayer when as\_Spatial=TRUE)

## Author(s)

D.E. Beaudette and A.G. Brown
#### <span id="page-144-0"></span>uncode the contract of the contract of the contract of the contract of the contract of the contract of the contract of the contract of the contract of the contract of the contract of the contract of the contract of the con

#### Examples

```
## Not run:
 library(terra)
 # soil order
 taxa <- 'vertisols'
 x <- taxaExtent(taxa, level = 'order')
 # suborder
 taxa <- 'ustalfs'
 x <- taxaExtent(taxa, level = 'suborder')
 # greatgroup
 taxa <- 'haplohumults'
 x <- taxaExtent(taxa, level = 'greatgroup')
 # subgroup
 taxa <- 'Typic Haploxerepts'
 x <- taxaExtent(taxa, level = 'subgroup')
 # greatgroup formative element
 taxa <- 'psamm'
 x <- taxaExtent(taxa, level = 'greatgroup', formativeElement = TRUE)
 # subgroup formative element
 taxa <- 'abruptic'
 x \le - taxaExtent(taxa, level = 'subgroup', formativeElement = TRUE)
 # coarsen for faster plotting
 a \leq terra::aggregate(x, fact = 5, na.rm = TRUE)
 # quick evaluation of the result
 terra::plot(a, axes = FALSE)
## End(Not run)
```
uncode *Convert coded values returned from NASIS and SDA queries into human-readable values*

# Description

These functions convert the coded values returned from NASIS or SDA to factors (e.g.  $1 = \text{Alfisols}$ ) using the metadata tables from NASIS. For SDA the metadata is pulled from a static snapshot in the soilDB package (/data/metadata.rda).

146 uncode and the state of the state of the state of the state of the state of the state of the state of the state of the state of the state of the state of the state of the state of the state of the state of the state of

## Usage

```
uncode(
  df,
  invert = FALSE,db = "NASIS",droplevels = FALSE,
  stringsAsFactors = NULL,
  dsn = NULL)
```

```
code(df, db = NULL, droplevels = FALSE, stringsAsFactors = NULL, dsn = NULL)
```
## Arguments

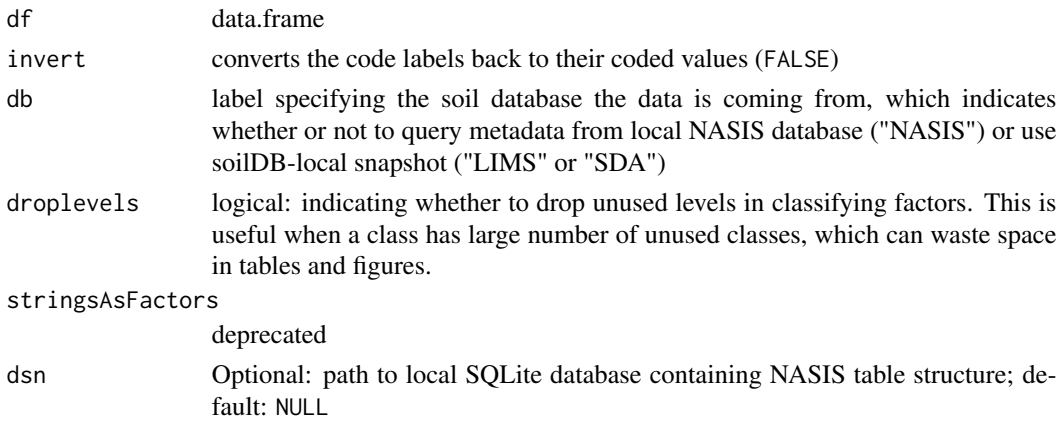

# Details

These functions convert the coded values returned from NASIS into their plain text representation. It duplicates the functionality of the CODELABEL function found in NASIS. This function is primarily intended to be used internally by other soilDB R functions, in order to minimize the need to manually convert values.

The function works by iterating through the column names in a data frame and looking up whether they match any of the ColumnPhysicalNames found in the metadata domain tables. If matches are found then the columns coded values are converted to their corresponding factor levels. Therefore it is not advisable to reuse column names from NASIS unless the contents match the range of values and format found in NASIS. Otherwise uncode() will convert their values to NA.

When data is being imported from NASIS, the metadata tables are sourced directly from NASIS. When data is being imported from SDA or the NASIS Web Reports, the metadata is pulled from a static snapshot in the soilDB package.

Set options(soilDB.NASIS.skip\_uncode = TRUE) to bypass decoding logic; for instance when using soilDB NASIS functions with custom NASIS snapshots that have already been decoded.

#### Value

A data.frame with the results.

# <span id="page-146-0"></span>us\_ss\_timeline 147

#### Author(s)

Stephen Roecker

# Examples

```
# convert column name `fraghard` (fragment hardness) codes to labels
uncode(data.frame(fraghard = 1:10))
```
# convert column name `fragshp` (fragment shape) labels to codes code(data.frame(fragshp = c("flat", "nonflat")))

us\_ss\_timeline *Timeline of US Published Soil Surveys*

# Description

This dataset contains the years of each US Soil Survey was published.

#### Format

A data.frame with 5209 observations on the following 5 variables.

- "ssa": Soil Survey name, a character vector
- "year": Year of publication, a numeric vector
- "pdf": Does a manuscript PDF document exist? a logical vector
- "state": State abbreviation, a character vector

# Details

This data was web scraped from the NRCS Soils Website. The scraping procedure and a example plot are included in the examples section below.

#### Source

https://www.nrcs.usda.gov/wps/portal/nrcs/soilsurvey/soils/survey/state/

<span id="page-147-0"></span>

# Description

Compute "water" day and year, based on the end of the typical or legal dry season. This is September 30 in California.

#### Usage

```
waterDayYear(d, end = "09-30", format = "%Y-%m-%d", tz = "UTC")
```
# Arguments

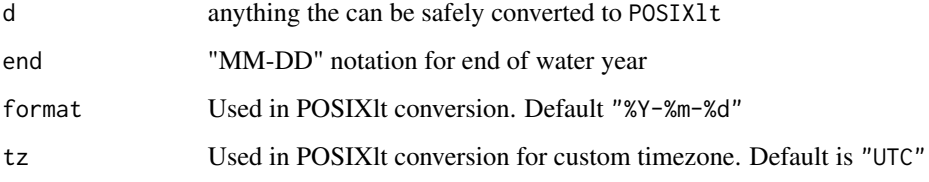

# Details

This function doesn't know about leap-years. Probably worth checking.

# Value

A data.frame object with the following

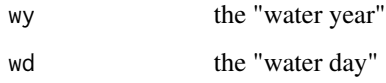

# Author(s)

D.E. Beaudette

# Examples

```
# try it
waterDayYear('2019-01-01')
```
# <span id="page-148-0"></span>Description

List variables or databases provided by soilDB web coverage service (WCS) abstraction. These lists will be expanded in future versions.

#### Usage

WCS\_details(wcs = c("mukey", "ISSR800", "soilColor"))

# Arguments

wcs a WCS label ('mukey', 'ISSR800', or 'soilColor')

# Value

a data.frame

# Examples

WCS\_details(wcs = 'ISSR800')

# **Index**

∗ IO parseWebReport, [118](#page-117-0) ∗ datasets loafercreek, [107](#page-106-0) metadata, [111](#page-110-0) NASIS\_table\_column\_keys, [116](#page-115-0) SCAN\_SNOTEL\_metadata, [122](#page-121-0) soilDB.env, [135](#page-134-0) us\_ss\_timeline, [147](#page-146-0) ∗ hplot STRplot, [137](#page-136-0) ∗ manip estimateSTR, [10](#page-9-0) fetchNASISLabData, [18](#page-17-0) fetchNASISWebReport, [19](#page-18-0) fetchOSD, [21](#page-20-0) fetchPedonPC, [23](#page-22-0) fetchSCAN, [26](#page-25-0) get\_colors\_from\_NASIS\_db, [39](#page-38-0) get\_colors\_from\_pedon\_db, [40](#page-39-0) get\_comonth\_from\_NASIS\_db, [40](#page-39-0) get\_component\_data\_from\_NASIS\_db, [41](#page-40-0) get\_component\_from\_GDB, [44](#page-43-0) get\_component\_from\_SDA, [46](#page-45-0) get\_cosoilmoist\_from\_NASIS, [48](#page-47-0) get\_extended\_data\_from\_NASIS\_db, [51](#page-50-0) get\_extended\_data\_from\_pedon\_db, [52](#page-51-0) get\_hz\_data\_from\_NASIS\_db, [53](#page-52-0) get\_hz\_data\_from\_pedon\_db, [54](#page-53-0) get\_lablayer\_data\_from\_NASIS\_db, [54](#page-53-0) get\_labpedon\_data\_from\_NASIS\_db, [55](#page-54-0) get\_site\_data\_from\_NASIS\_db, [93](#page-92-0) get\_site\_data\_from\_pedon\_db, [94](#page-93-0) get\_soilseries\_from\_NASIS, [95](#page-94-0)

get\_text\_notes\_from\_NASIS\_db, [99](#page-98-0) get\_veg\_data\_from\_NASIS\_db, [100](#page-99-0) get\_veg\_from\_AK\_Site, [101](#page-100-0) get\_veg\_from\_MT\_veg\_db, [101](#page-100-0) get\_veg\_from\_NPS\_PLOTS\_db, [102](#page-101-0) get\_veg\_other\_from\_MT\_veg\_db, [103](#page-102-0) get\_veg\_species\_from\_MT\_veg\_db, [103](#page-102-0) OSDquery, [116](#page-115-0) SDA\_query, [123](#page-122-0) SDA\_spatialQuery, [125](#page-124-0) siblings, [130](#page-129-0) simplifyArtifactData, [132](#page-131-0) simplifyColorData, [133](#page-132-0) SoilWeb\_spatial\_query, [136](#page-135-0) summarizeSoilTemperature, [138](#page-137-0) uncode, [145](#page-144-0) waterDayYear, [148](#page-147-0) ∗ utilities fetchKSSL, [11](#page-10-0) aqp::col2Munsell(), *[9](#page-8-0)*, *[134](#page-133-0)* aqp::mixMunsell(), *[10](#page-9-0)* code *(*uncode*)*, [145](#page-144-0) createSSURGO, [4](#page-3-0) createSSURGO(), *[9](#page-8-0)* createStaticNASIS, [6](#page-5-0) dbConnectNASIS, [7](#page-6-0) dbQueryNASIS, [7](#page-6-0) downloadSSURGO, [8](#page-7-0) downloadSSURGO(), *[5](#page-4-0)* estimateColorMixture, [9](#page-8-0) estimateSTR, [10,](#page-9-0) *[138](#page-137-0)* fetchGDB *(*get\_component\_from\_GDB*)*, [44](#page-43-0) fetchHenry *(*summarizeSoilTemperature*)*, [138](#page-137-0) fetchKSSL, [11](#page-10-0)

#### $INDEX$  151

fetchLDM, [14](#page-13-0) fetchNASIS, *[4](#page-3-0)*, [16,](#page-15-0) *[41](#page-40-0)*, *[43](#page-42-0)*, *[49](#page-48-0)* fetchNASISLabData, [18](#page-17-0) fetchNASISWebReport, [19](#page-18-0) fetchOSD, *[13](#page-12-0)*, [21,](#page-20-0) *[25](#page-24-0)*, *[117](#page-116-0)*, *[131](#page-130-0)* fetchPedonPC, [23](#page-22-0) fetchRaCA, [24](#page-23-0) fetchSCAN, [26,](#page-25-0) *[140](#page-139-0)* fetchSDA *(*get\_component\_from\_SDA*)*, [46](#page-45-0) fetchSDA\_spatial, [28](#page-27-0) fetchSoilGrids, [31](#page-30-0) fetchSRI, [34](#page-33-0) fetchVegdata, [35](#page-34-0) filter\_geochem, [36](#page-35-0) format\_SQL\_in\_statement, [37](#page-36-0) get\_chorizon\_from\_NASISWebReport *(*fetchNASISWebReport*)*, [19](#page-18-0) get\_chorizon\_from\_SDA *(*get\_component\_from\_SDA*)*, [46](#page-45-0) get\_cointerp\_from\_SDA *(*get\_component\_from\_SDA*)*, [46](#page-45-0) get\_colors\_from\_NASIS\_db, [39](#page-38-0) get\_colors\_from\_pedon\_db, [40,](#page-39-0) *[54](#page-53-0)* get\_comonth\_from\_NASIS\_db, [40](#page-39-0) get\_competing\_soilseries\_from\_NASIS *(*get\_soilseries\_from\_NASIS*)*, [95](#page-94-0) get\_component\_cogeomorph\_data\_from\_NASIS\_db *(*get\_component\_data\_from\_NASIS\_db*)*, [41](#page-40-0) get\_component\_cogeomorph\_data\_from\_NASIS\_db2 get\_extended\_data\_from\_NASIS\_db(), *[49,](#page-48-0) (*get\_component\_data\_from\_NASIS\_db*)*, [41](#page-40-0) get\_component\_copm\_data\_from\_NASIS\_db *(*get\_component\_data\_from\_NASIS\_db*)*, [41](#page-40-0) get\_component\_correlation\_data\_from\_NASIS\_db *(*get\_component\_data\_from\_NASIS\_db*)*, [41](#page-40-0) get\_component\_data\_from\_NASIS\_db, [41](#page-40-0) get\_component\_diaghz\_from\_NASIS\_db *(*get\_component\_data\_from\_NASIS\_db*)*, [41](#page-40-0) get\_component\_esd\_data\_from\_NASIS\_db *(*get\_component\_data\_from\_NASIS\_db*)*, [41](#page-40-0) get\_component\_from\_GDB, [44](#page-43-0) get\_component\_from\_NASISWebReport *(*fetchNASISWebReport*)*, [19](#page-18-0)

get\_component\_from\_SDA, [46](#page-45-0) get\_component\_horizon\_data\_from\_NASIS\_db *(*get\_component\_data\_from\_NASIS\_db*)*, [41](#page-40-0) get\_component\_otherveg\_data\_from\_NASIS\_db *(*get\_component\_data\_from\_NASIS\_db*)*, [41](#page-40-0) get\_component\_restrictions\_from\_NASIS\_db *(*get\_component\_data\_from\_NASIS\_db*)*, [41](#page-40-0) get\_concentrations\_from\_NASIS\_db *(*fetchNASIS*)*, [16](#page-15-0) get\_copedon\_from\_NASIS\_db *(*get\_component\_data\_from\_NASIS\_db*)*, [41](#page-40-0) get\_cosoilmoist\_from\_NASIS, [48](#page-47-0) get\_cosoilmoist\_from\_NASISWebReport, *[49](#page-48-0)* get\_cosoilmoist\_from\_NASISWebReport *(*fetchNASISWebReport*)*, [19](#page-18-0) get\_cosoilmoist\_from\_SDA, *[49](#page-48-0)* get\_cosoilmoist\_from\_SDA *(*get\_component\_from\_SDA*)*, [46](#page-45-0) get\_cotext\_from\_NASIS\_db *(*get\_text\_notes\_from\_NASIS\_db*)*, [99](#page-98-0) get\_ecosite\_history\_from\_NASIS\_db, [49](#page-48-0) get\_EDIT\_ecoclass\_by\_geoUnit, [50](#page-49-0) get\_extended\_data\_from\_NASIS\_db, [51](#page-50-0) *[50](#page-49-0)* get\_extended\_data\_from\_pedon\_db, [52](#page-51-0) get\_hz\_data\_from\_NASIS\_db, *[39](#page-38-0)*, *[52,](#page-51-0) [53](#page-52-0)*, [53,](#page-52-0) *[94](#page-93-0)* get\_hz\_data\_from\_pedon\_db, *[24](#page-23-0)*, *[40](#page-39-0)*, *[52](#page-51-0)*, [54,](#page-53-0) *[94](#page-93-0)*, *[99](#page-98-0)*, *[101](#page-100-0)* get\_lablayer\_data\_from\_NASIS\_db, [54,](#page-53-0) *[56](#page-55-0)* get\_labpedon\_data\_from\_NASIS\_db, *[19](#page-18-0)*, *[55](#page-54-0)*, [55](#page-54-0) get\_legend\_from\_GDB *(*get\_component\_from\_GDB*)*, [44](#page-43-0) get\_legend\_from\_NASIS *(*get\_mapunit\_from\_NASIS*)*, [56](#page-55-0) get\_legend\_from\_NASISWebReport *(*fetchNASISWebReport*)*, [19](#page-18-0) get\_legend\_from\_SDA *(*get\_component\_from\_SDA*)*, [46](#page-45-0) get\_lmuaoverlap\_from\_NASIS

*(*get\_mapunit\_from\_NASIS*)*, [56](#page-55-0) get\_lmuaoverlap\_from\_NASISWebReport *(*fetchNASISWebReport*)*, [19](#page-18-0) get\_lmuaoverlap\_from\_SDA *(*get\_component\_from\_SDA*)*, [46](#page-45-0) get\_mapunit\_from\_GDB *(*get\_component\_from\_GDB*)*, [44](#page-43-0) get\_mapunit\_from\_NASIS, [56](#page-55-0) get\_mapunit\_from\_NASISWebReport *(*fetchNASISWebReport*)*, [19](#page-18-0) get\_mapunit\_from\_SDA *(*get\_component\_from\_SDA*)*, [46](#page-45-0) get\_mutext\_from\_NASIS\_db *(*get\_text\_notes\_from\_NASIS\_db*)*, [99](#page-98-0) get\_NASIS\_column\_metadata *(*get\_NASIS\_metadata*)*, [57](#page-56-0) get\_NASIS\_fkey\_by\_name *(*get\_NASIS\_table\_key\_by\_name*)*, [58](#page-57-0) get\_NASIS\_metadata, [57](#page-56-0) get\_NASIS\_pkey\_by\_name *(*get\_NASIS\_table\_key\_by\_name*)*, [58](#page-57-0) get\_NASIS\_pkeyref\_by\_name *(*get\_NASIS\_table\_key\_by\_name*)*, [58](#page-57-0) get\_NASIS\_table\_key\_by\_name, [58](#page-57-0) get\_NASIS\_table\_metadata, [59](#page-58-0) get\_NASIS\_table\_name\_by\_purpose, [60](#page-59-0) get\_NOAA\_GHCND, [61](#page-60-0) get\_NOAA\_stations\_nearXY, [62](#page-61-0) get\_OSD, [63](#page-62-0) get\_OSD\_JSON *(*get\_OSD*)*, [63](#page-62-0) get\_phfmp\_from\_NASIS\_db *(*fetchNASIS*)*, [16](#page-15-0) get\_phorizon\_from\_NASIS\_db *(*fetchNASIS*)*, [16](#page-15-0) get\_progress\_from\_NASISWebReport *(*fetchNASISWebReport*)*, [19](#page-18-0) get\_project\_correlation\_from\_NASISWebReport *(*fetchNASISWebReport*)*, [19](#page-18-0) get\_project\_from\_NASISWebReport *(*fetchNASISWebReport*)*, [19](#page-18-0) get\_projectmapunit2\_from\_NASISWebReport *(*fetchNASISWebReport*)*, [19](#page-18-0) get\_projectmapunit\_from\_NASIS *(*get\_mapunit\_from\_NASIS*)*, [56](#page-55-0) get\_projectmapunit\_from\_NASISWebReport

*(*fetchNASISWebReport*)*, [19](#page-18-0) get\_RMF\_from\_NASIS\_db, [64](#page-63-0) get\_SDA\_coecoclass, [64](#page-63-0) get\_SDA\_cosurfmorph, [66](#page-65-0) get\_SDA\_hydric, [68](#page-67-0) get\_SDA\_interpretation, [69](#page-68-0) get\_SDA\_metrics, [86](#page-85-0) get\_SDA\_muaggatt, [87](#page-86-0) get\_SDA\_pmgroupname, [88](#page-87-0) get\_SDA\_property, [89](#page-88-0) get\_SDV\_legend\_elements, [92](#page-91-0) get\_site\_data\_from\_NASIS\_db, *[39](#page-38-0)*, *[52,](#page-51-0) [53](#page-52-0)*, [93](#page-92-0) get\_site\_data\_from\_pedon\_db, *[40](#page-39-0)*, *[52](#page-51-0)*, *[54](#page-53-0)*, [94,](#page-93-0) *[99](#page-98-0)*, *[101](#page-100-0)* get\_sitesoilmoist\_from\_NASISWebReport *(*fetchNASISWebReport*)*, [19](#page-18-0) get\_soilDB\_env *(*soilDB.env*)*, [135](#page-134-0) get\_soilseries\_from\_NASIS, [95](#page-94-0) get\_soilseries\_from\_NASISWebReport *(*get\_soilseries\_from\_NASIS*)*, [95](#page-94-0) get\_SRI, *[34](#page-33-0)*, [96,](#page-95-0) *[98](#page-97-0)* get\_SRI\_layers, *[34](#page-33-0)*, *[97](#page-96-0)*, [98](#page-97-0) get\_text\_notes\_from\_NASIS\_db, [99](#page-98-0) get\_veg\_data\_from\_NASIS\_db, [100](#page-99-0) get\_veg\_from\_AK\_Site, *[94](#page-93-0)*, [101](#page-100-0) get\_veg\_from\_MT\_veg\_db, [101,](#page-100-0) *[103,](#page-102-0) [104](#page-103-0)* get\_veg\_from\_NPS\_PLOTS\_db, [102](#page-101-0) get\_veg\_other\_from\_MT\_veg\_db, *[102](#page-101-0)*, [103,](#page-102-0) *[104](#page-103-0)* get\_veg\_species\_from\_MT\_veg\_db, *[102,](#page-101-0) [103](#page-102-0)*, [103](#page-102-0) get\_vegplot\_from\_NASIS\_db *(*fetchVegdata*)*, [35](#page-34-0) get\_vegplot\_location\_from\_NASIS\_db *(*fetchVegdata*)*, [35](#page-34-0) get\_vegplot\_prodquadrats\_from\_NASIS\_db *(*fetchVegdata*)*, [35](#page-34-0) get\_vegplot\_species\_from\_NASIS\_db *(*fetchVegdata*)*, [35](#page-34-0) get\_vegplot\_speciesbasalarea\_from\_NASIS *(*fetchVegdata*)*, [35](#page-34-0) get\_vegplot\_textnote\_from\_NASIS\_db *(*fetchVegdata*)*, [35](#page-34-0) get\_vegplot\_transect\_from\_NASIS\_db *(*fetchVegdata*)*, [35](#page-34-0) get\_vegplot\_transpecies\_from\_NASIS\_db *(*fetchVegdata*)*, [35](#page-34-0)

#### INDEX 153

get\_vegplot\_transpoints\_from\_NASIS\_db *(*fetchVegdata*)*, [35](#page-34-0) get\_vegplot\_tree\_si\_details\_from\_NASIS\_db *(*fetchVegdata*)*, [35](#page-34-0) get\_vegplot\_tree\_si\_summary\_from\_NASIS\_db *(*fetchVegdata*)*, [35](#page-34-0) get\_vegplot\_trhi\_from\_NASIS\_db *(*fetchVegdata*)*, [35](#page-34-0) getHzErrorsNASIS, [38](#page-37-0) getHzErrorsPedonPC, *[24](#page-23-0)* getHzErrorsPedonPC *(*fetchPedonPC*)*, [23](#page-22-0) gopheridge *(*loafercreek*)*, [107](#page-106-0)

ISSR800.wcs, [104](#page-103-0)

KSSL\_VG\_model, [105](#page-104-0)

loafercreek, *[4](#page-3-0)*, [107](#page-106-0) local\_NASIS\_defined, [108](#page-107-0)

make\_EDIT\_service\_URL, [109](#page-108-0) makeChunks, [109](#page-108-0) makeChunks(), *[22](#page-21-0)* metadata, [111](#page-110-0) mineralKing *(*loafercreek*)*, [107](#page-106-0) month2season *(*summarizeSoilTemperature*)*, [138](#page-137-0) mukey.wcs, [112](#page-111-0)

NASIS *(*dbConnectNASIS*)*, [7](#page-6-0) NASIS\_table\_column\_keys, [116](#page-115-0) NASISChoiceList, [114](#page-113-0) NASISDomainsAsFactor, [115](#page-114-0)

OSDquery, [116,](#page-115-0) *[131](#page-130-0)* OSDquery(), *[23](#page-22-0)*

parseWebReport, [118](#page-117-0) processSDA\_WKT, [119](#page-118-0)

ROSETTA, [120](#page-119-0)

SCAN\_sensor\_metadata *(*fetchSCAN*)*, [26](#page-25-0) SCAN\_site\_metadata *(*fetchSCAN*)*, [26](#page-25-0) SCAN\_SNOTEL\_metadata, [122](#page-121-0) SDA\_query, *[4](#page-3-0)*, *[48](#page-47-0)*, [123,](#page-122-0) *[126](#page-125-0)* SDA\_spatialQuery, [125](#page-124-0) SDA\_spatialQuery(), *[124](#page-123-0)*, *[137](#page-136-0)* seriesExtent, [129](#page-128-0) siblings, *[117](#page-116-0)*, [130,](#page-129-0) *[131](#page-130-0)*

siblings(), *[23](#page-22-0)* simplifyArtifactData, [132](#page-131-0) simplifyColorData, *[39](#page-38-0)*, [133](#page-132-0) simplifyFragmentData *(*simplifyArtifactData*)*, [132](#page-131-0) soilColor.wcs, [134](#page-133-0) soilDB *(*soilDB-package*)*, [4](#page-3-0) soilDB-package, [4](#page-3-0) soilDB.env, [135](#page-134-0) SoilWeb\_spatial\_query, [136](#page-135-0) state\_FIPS\_codes *(*SCAN\_SNOTEL\_metadata*)*, [122](#page-121-0) STRplot, *[11](#page-10-0)*, [137](#page-136-0) summarizeSoilTemperature, [138](#page-137-0)

taxaExtent, [140](#page-139-0)

uncode, [145](#page-144-0) us\_ss\_timeline, [147](#page-146-0)

waterDayYear, [148](#page-147-0) WCS\_details, [149](#page-148-0)